**ISSN 0131-1417** 09 

# ХОРОШО, КОГДА ВСЮДУ КАК ДОМА!

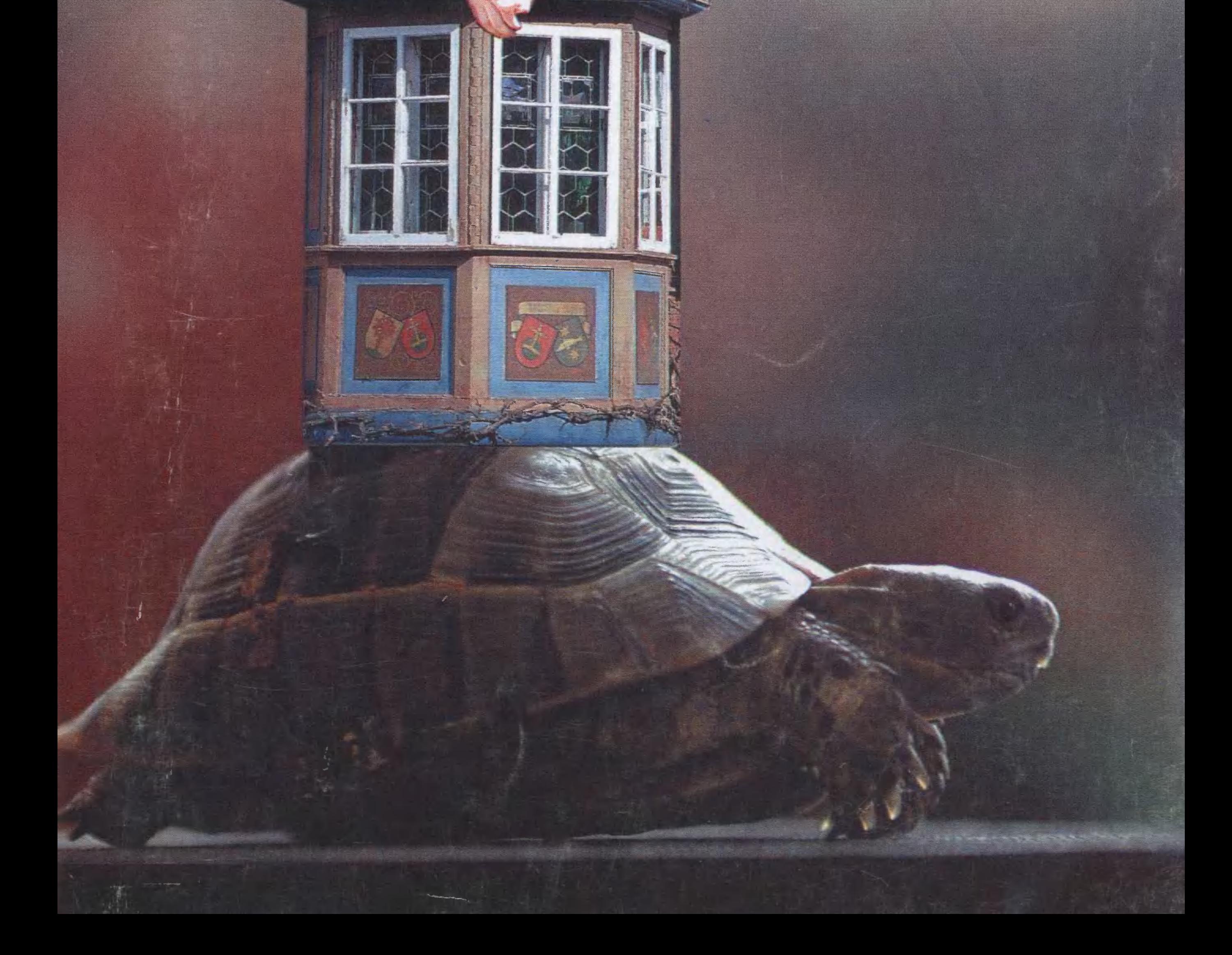

**BOAOTOM** 

50

Все ли мы знаем о бактериях?

 $\blacktriangleright$ 

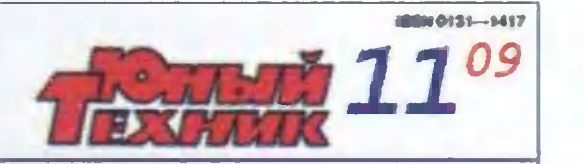

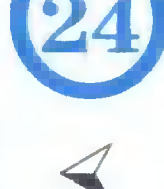

Передвижное жилье

 $\frac{16}{2}$ 

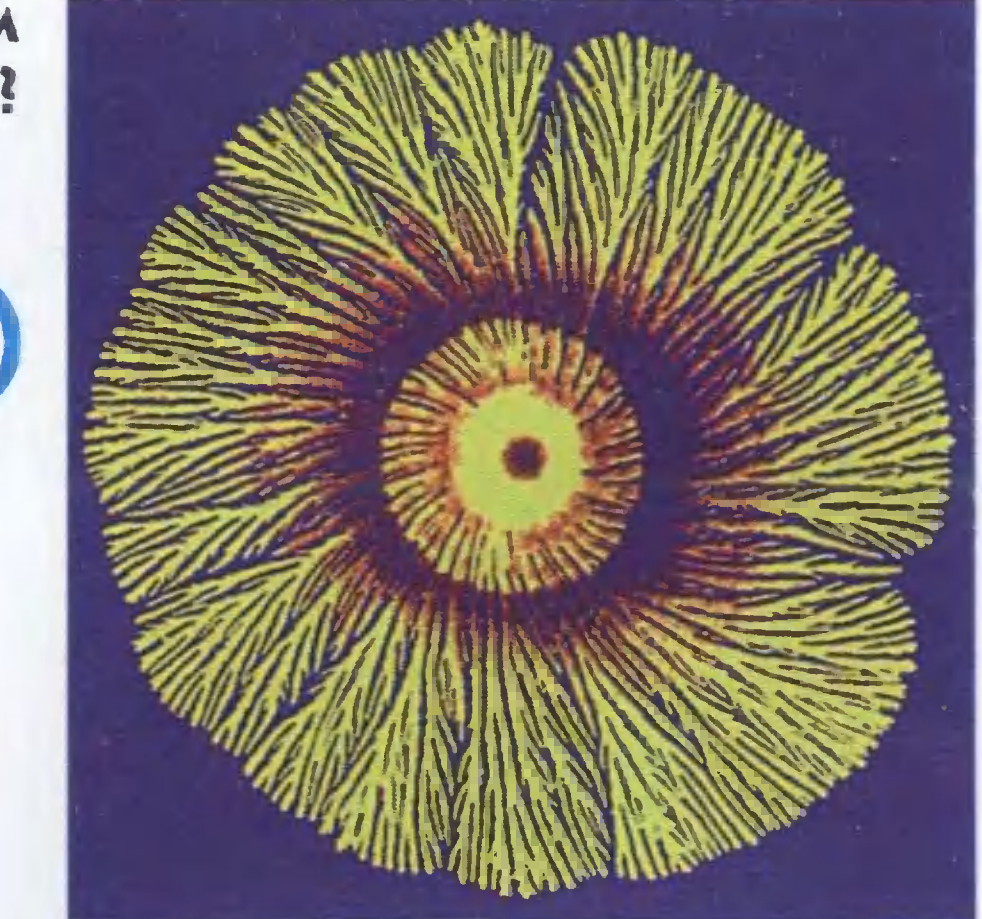

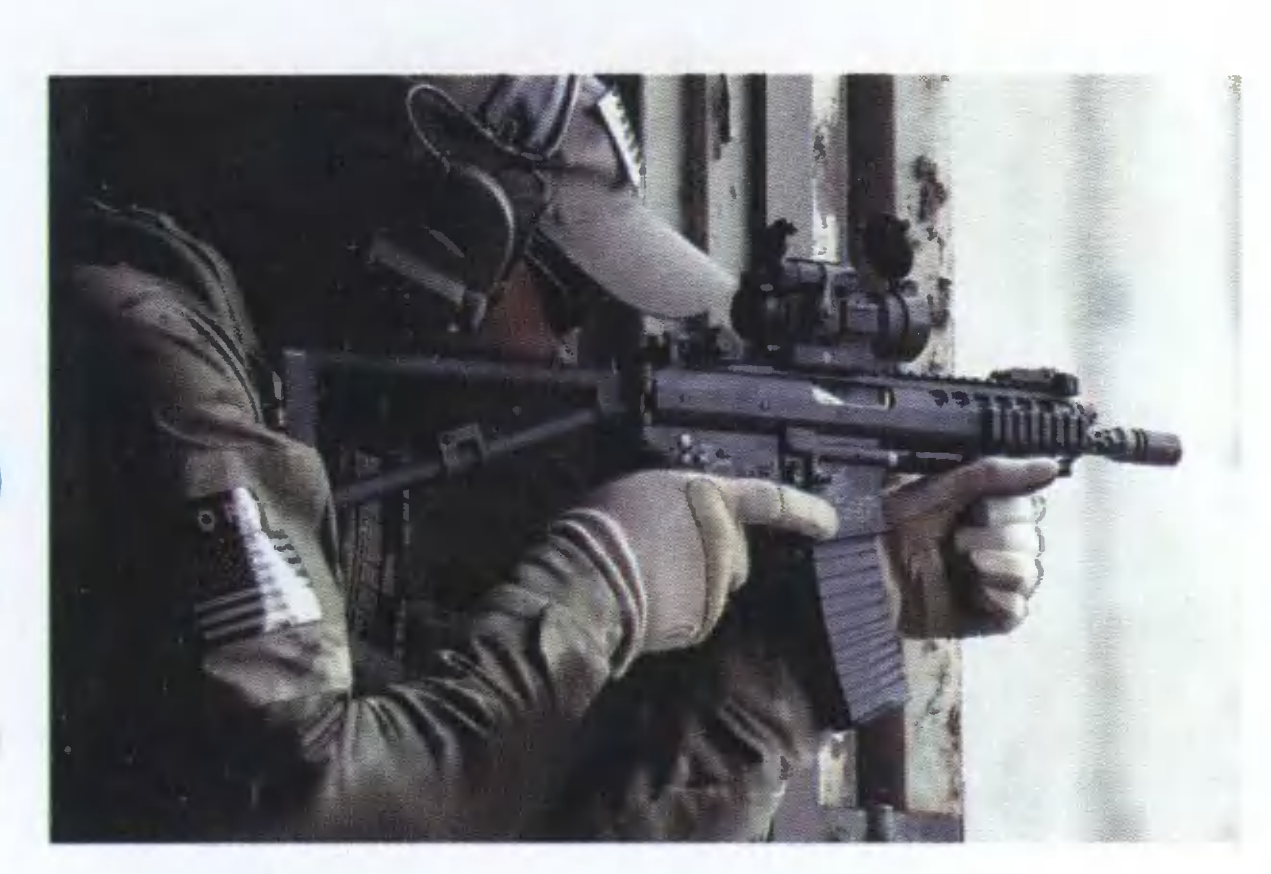

Знакомимся с оружием спецназа.

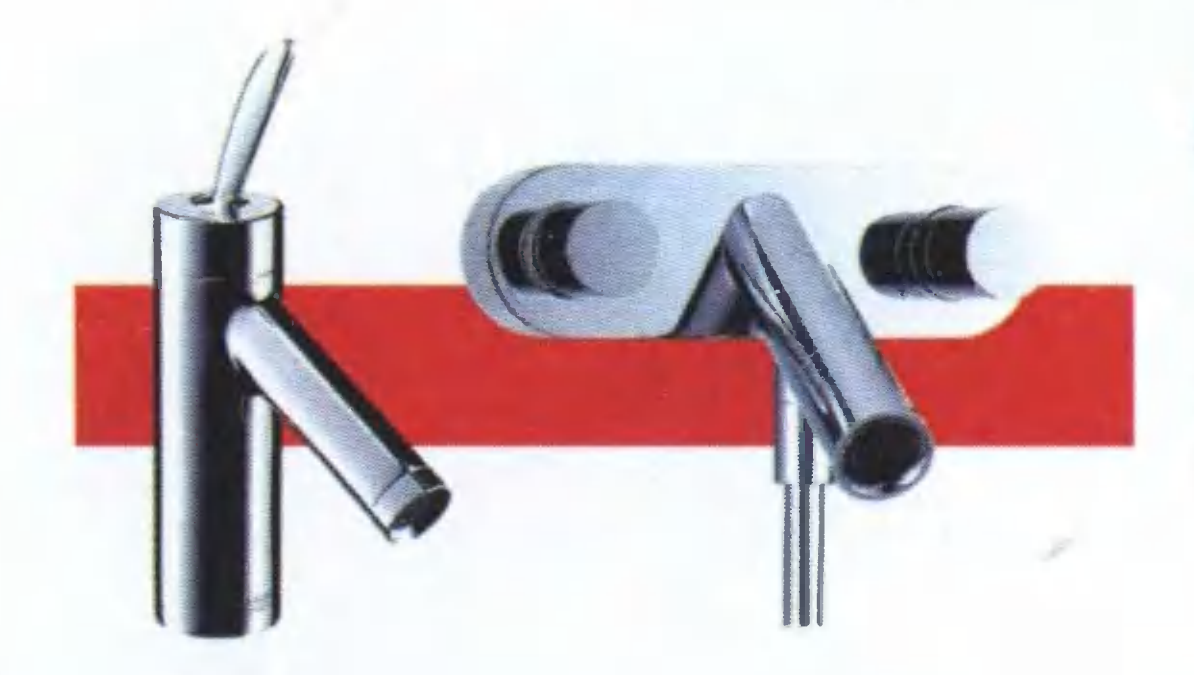

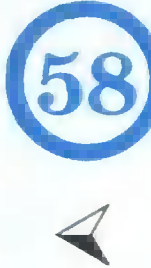

Закрутишь кран —<br>не будет капать.

Новый рекорд паромобиля. У 38

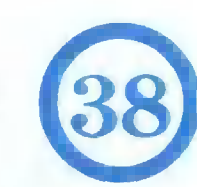

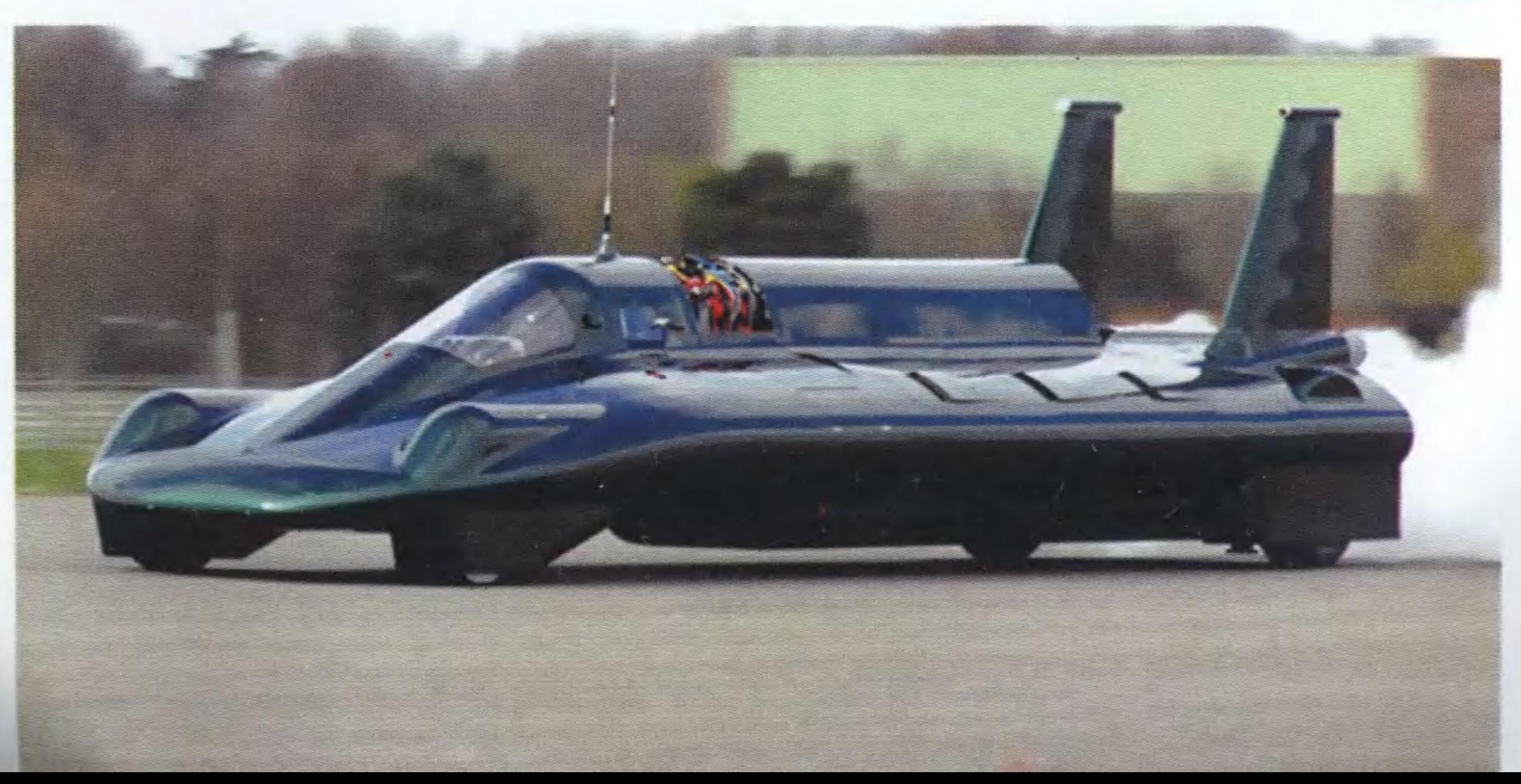

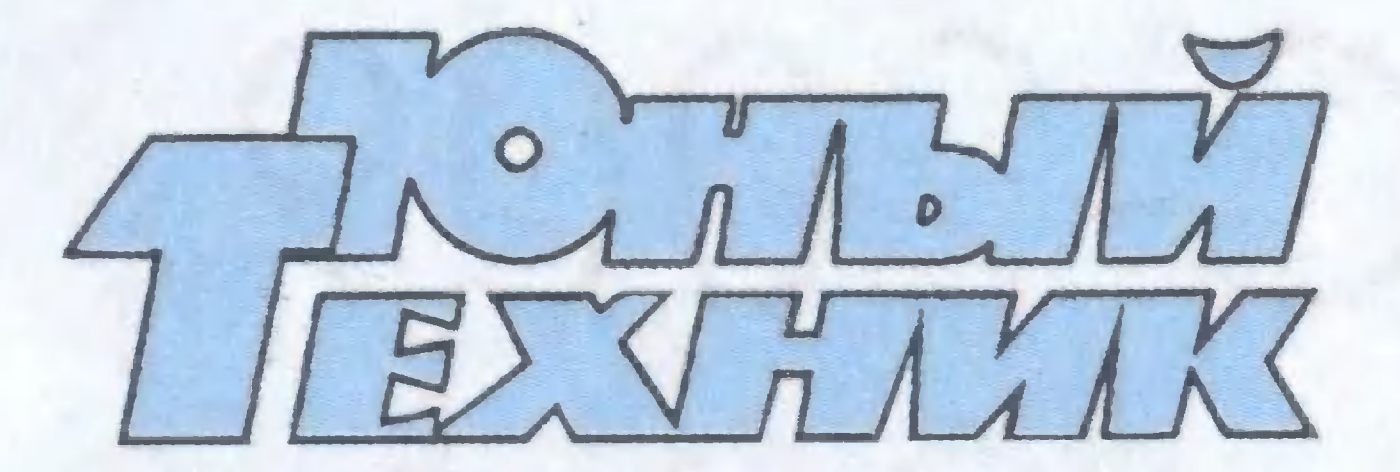

Популярный детский и юношескии журнал Выходит один раз в месяц Издается с сентября 1956 rода

.

.

.

.

.

.

.

.

.

.

.

.

.

Допущено Министерством образования и науки Российской Федерации к использованию в учебно-воспитательном процессе различных образовательных учреждений · .

### № 11 ноябрь 2009

.

.

.

.

.

.

### НАУКА ТЕХНИКА ФАНТАСТИКА САМОДЕЛКИ

.

.

.

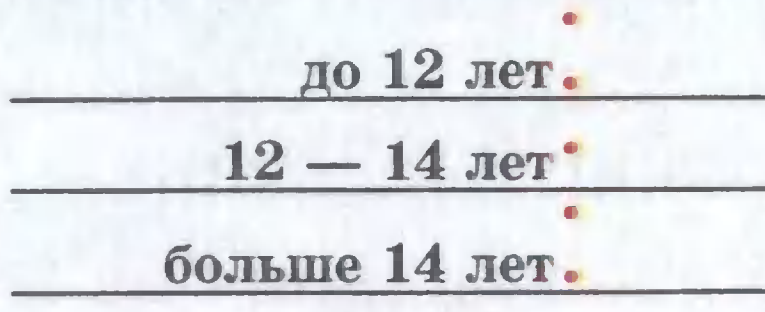

.

1

.

.

.

.

.

### в НОМЕРЕ:

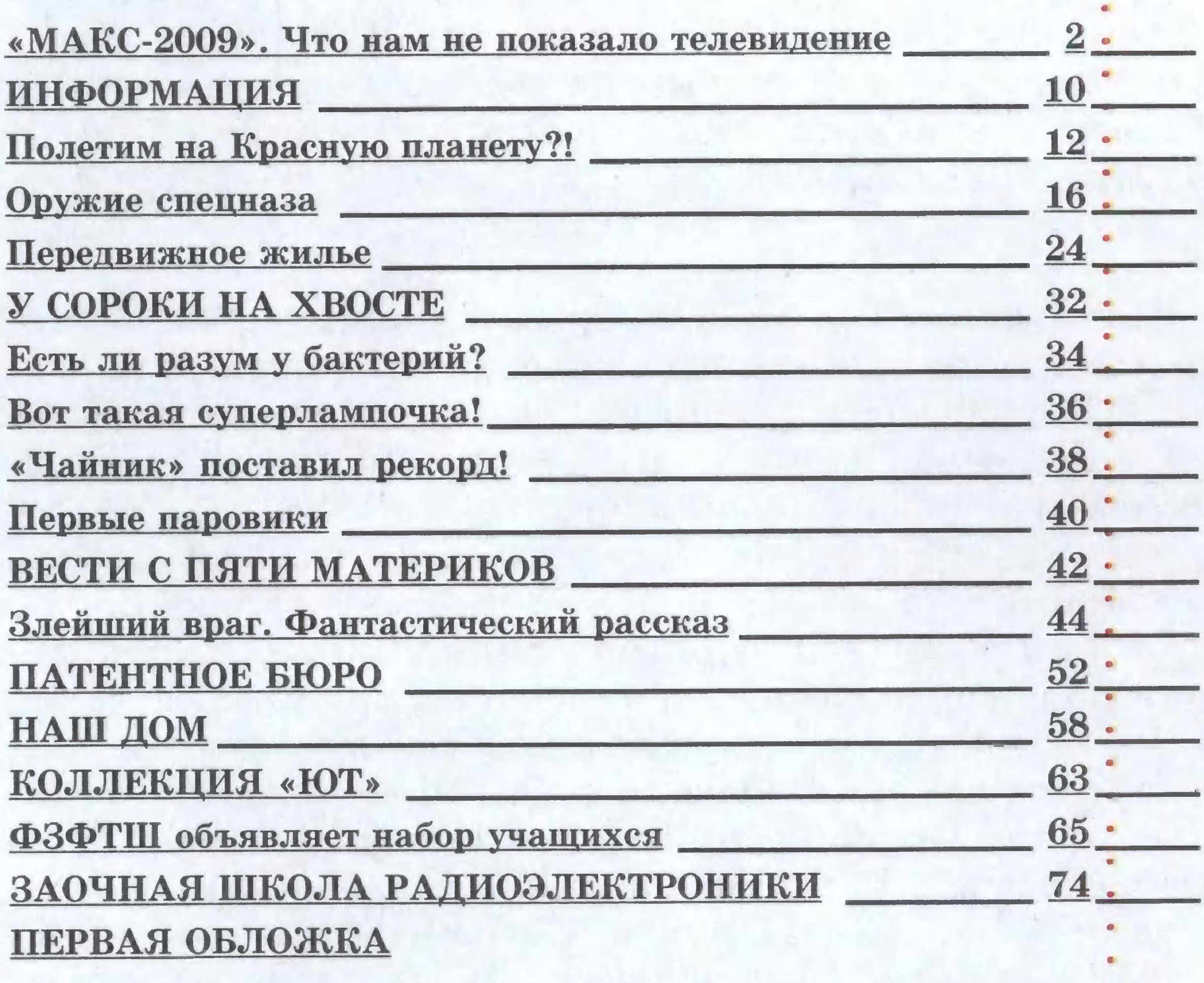

Предлаrаем отметить качество материалов, а также первой обложки по пятибалльной системе. А чтобы мы знали ваш возраст, сделайте пометку в соответствующей rpафе

@ « Юный техник », 2009 r.

# $\kappa$ MAKC-2009» ЧТО НАМ НЕ ПОКАЗАЛО **ТЕЛЕВИДЕНИЕ?**

По данным оргкомитета девятого по счету Международного авиационно-космического салона (МАКС) 711 фирм и корпораций из 34 стран были представлены на летном поле Летно-испытательного института в г. Жуковском. А наш специальный корреспондент Виктор ЧЕТВЕРГОВ обнаружил на МАКСе даже... «инопланетян».

Помните, на Британских островах высадились на своих боевых треножниках враждебно настроенные марсиане? К счастью, случилось это не в действительности, а на страницах фантастического романа Герберта Уэллса «Война миров», опубликованного в 1898 году. Но переполоха эта история наделала достаточно. Особенно после того, как в США перед Второй мировой войной по этой книге сделали радиоспектакль и при его трансляции по радио многие американцы восприняли передачу как прямой радиорепортаж с места события. Всю эту историю хорошо знает 16-летний Артем Назаров из г. Шадринска. Только он предложил реализовать ее наоборот: пусть шагающие треножники, сделанные на Земле, высадятся на Красную планету, решил он. И создал модель трехногого планетохода-шагохода, который в автоматическом режиме сможет провести обследования любой области Марса перед высадкой туда первых «марсиан» с Земли. А когда колонисты начнут осваивать территорию Красной планеты, то аналогичные «треножники» смогут перевозить людей и грузы

 $\overline{2}$ 

#### ВЫСТАВКИ

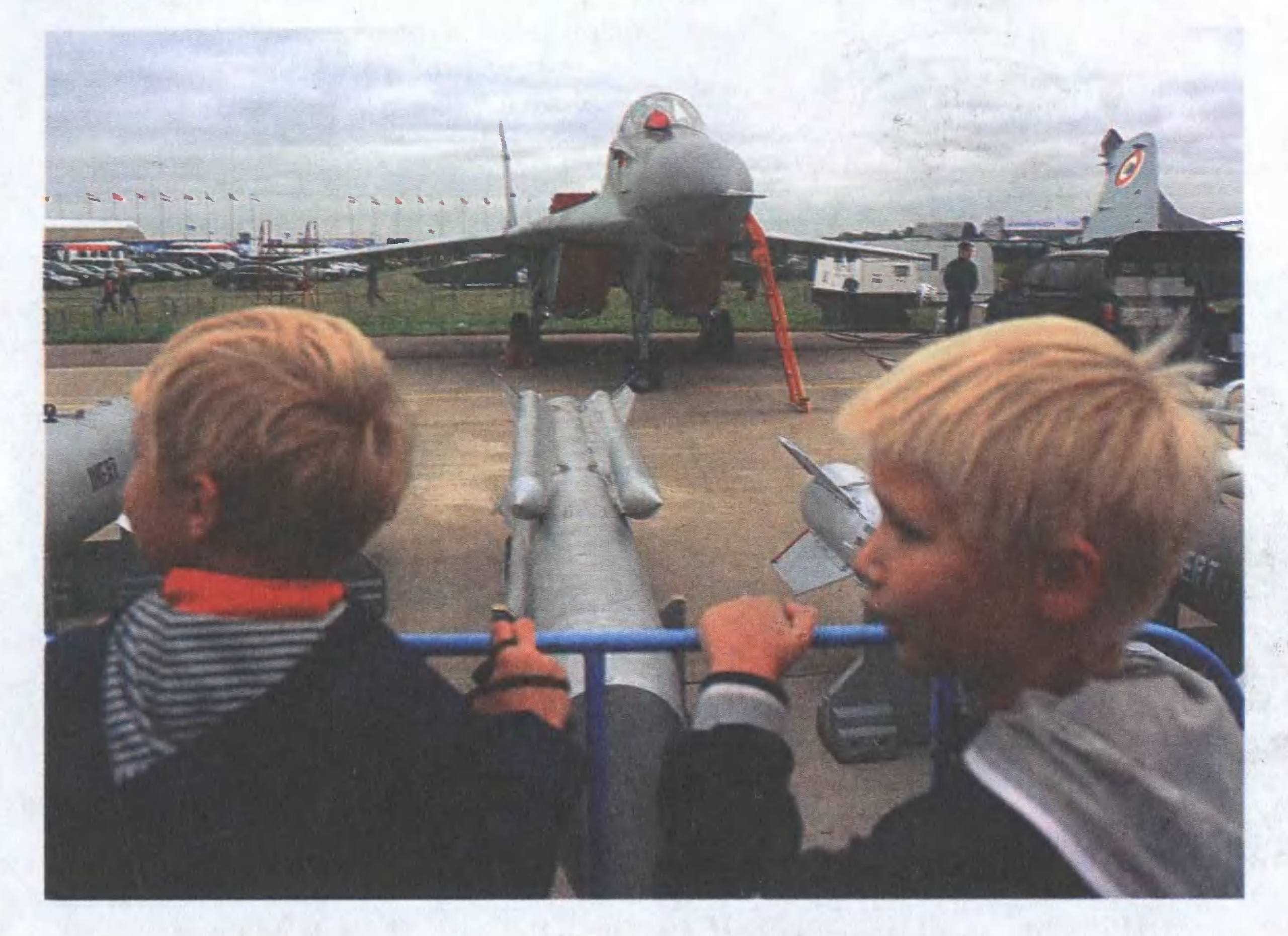

по марсианскому бездорожью. Идею свою Артем почерпнул из истории советских луноходов. Ведь, как теперь известно, поначалу луноходы предназначались для передвижения космонавтов по поверхности Луны. А когда выяснилось, что наши космонавты на Луну не полетят, луноходы были переделаны в дистанционно управляемые аппараты и провели разведку поверхности нашего спутника под управлением операторов с Земли. Кстати, в соседнем павильоне нынешнего МАКСа конструкторы ФГУП «НПО имени С.А. Лавочкина» демонстрировали перспективную модель планетохода на особых катках-колесах. Но Артем полагает, что шагоходы обладают большей проходимостью. Американские марсоходы на Красной планете, случалось, буксовали, припомнил он. А вот для шагоходов пробуксовка исключена в принципе. Только конструкцию надо сделать понадежнее; нынешние шагоходы проигрывают гусеничным и колесным вездеходам прежде всего из-за сложности и недолговечности шагающего механизма.

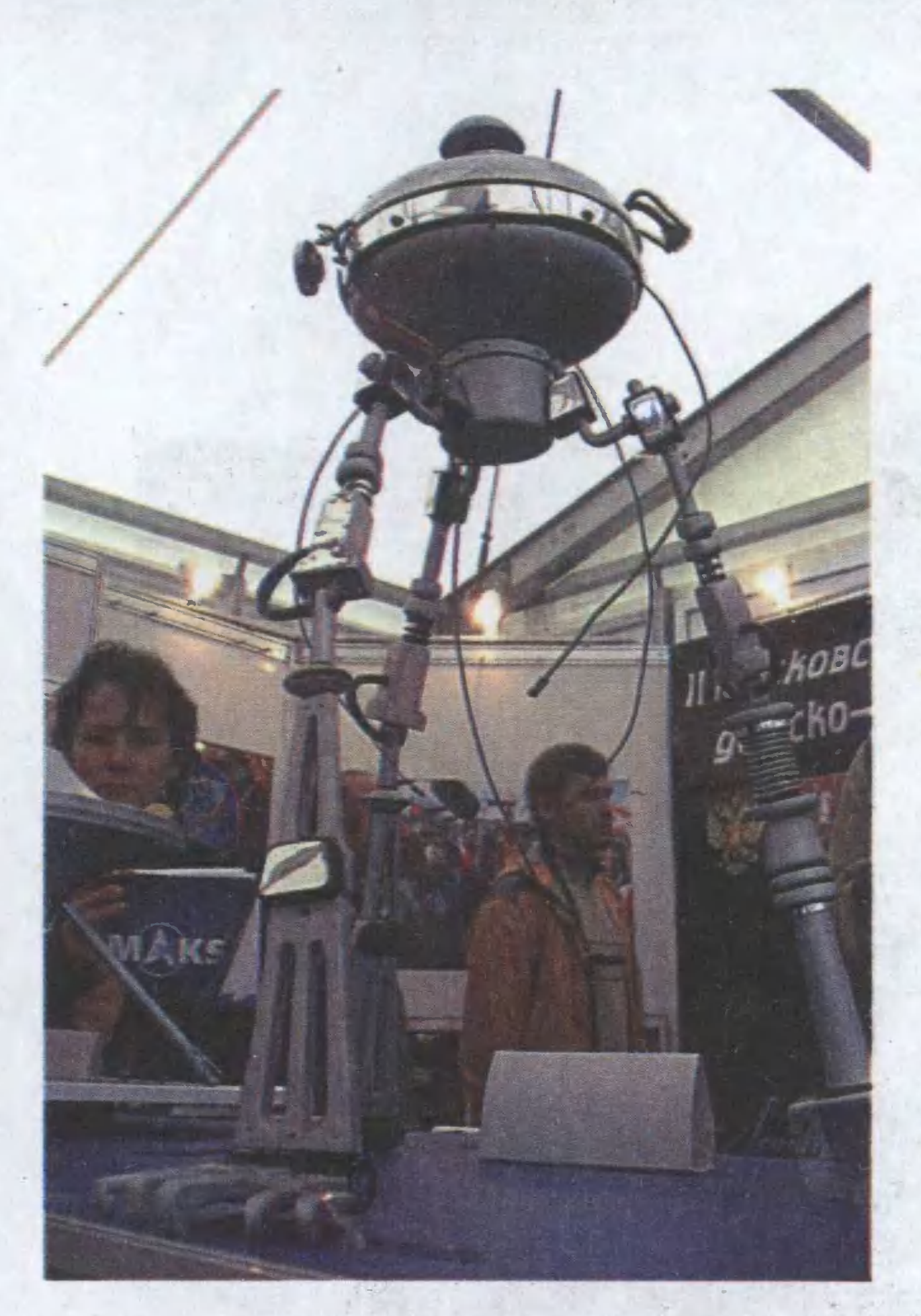

Внешне шагоход-планетоход весьма похож на те «треножники» со страниц романа Г. Уэллса.

Обеспокоены проблемой защиты от иноземных пришельцев 13-летний Данила Елькин из г. Жуковского и его ровесник, москвич Артем Афанасьев. Только они имеют в виду не инопланетян-агрессоров, а метеориты и астероиды, которые неоднократно падали на поверхность нашей планеты. Не исключены подобные нежелательные «визиты», по мнению многих астрономов, и в будущем.

А потому Данила Елькин решил использовать для защиты нашей планеты особые электромагнитные орудия, работающие по принципу соленоида. А конструктор Артем Афанасьев предложил установить подобные орудия на особых спутниках, которые будут нести круглосуточную вахту на орбитах вокруг Земли. А поскольку, будем надеяться, работы у этих часовых будет немного - крупные астероиды далеко не каждый день посещают окрестности нашей планеты, - то в свободное от основных обязанностей время «часовые планеты» могли бы заняться очисткой ее окрестностей от космического мусора. Заодно операторы таких установок могли бы и потренироваться в меткости поражения всевозможных обломков.

Еще один интересный проект космического перехватчика СС-5 разработал украинский конструктор Сергей

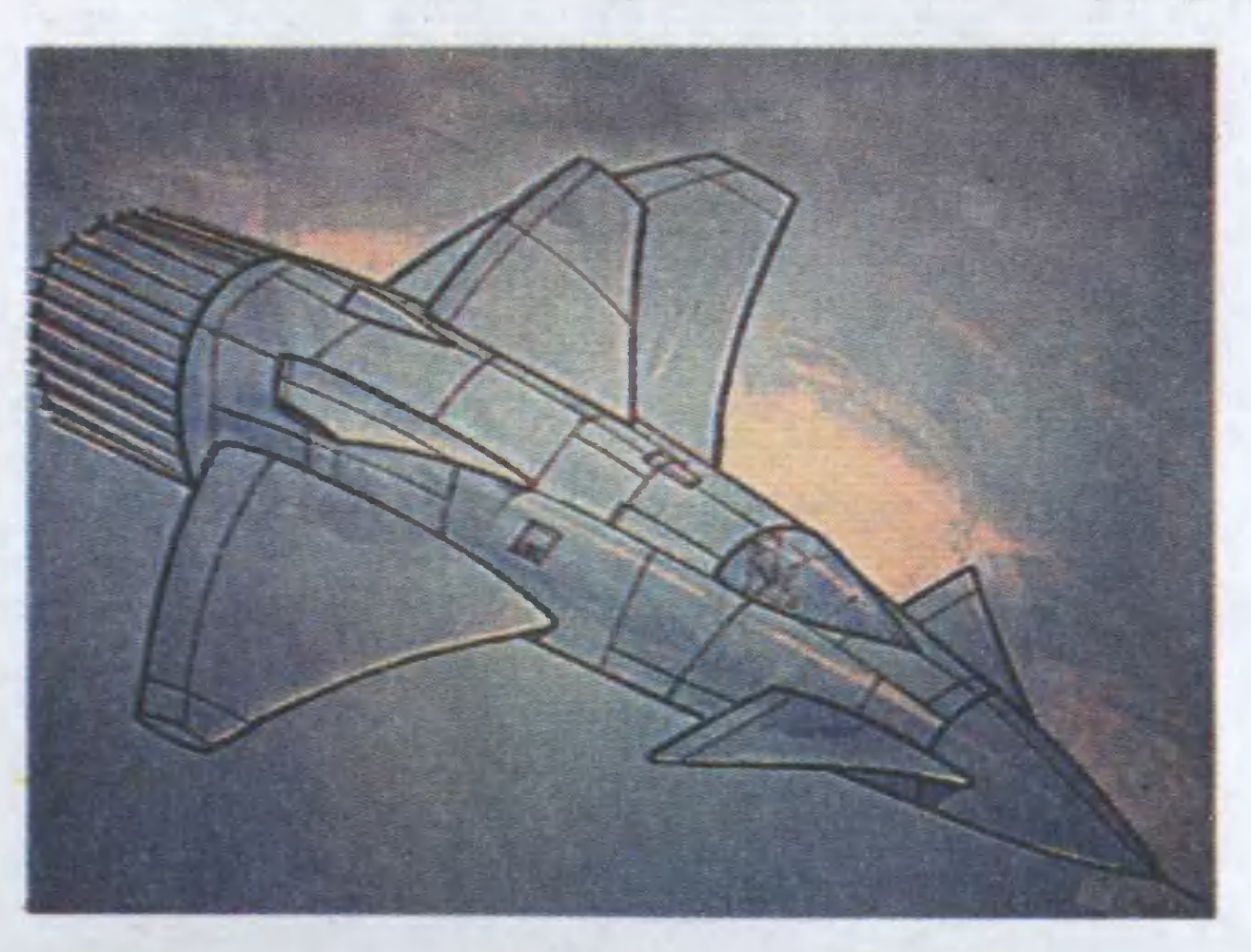

Сергеевич Салий. Несмотря на то что лет Сергею Сергеевичу всего двенадцать и он пока учится в гимназии

Так выглядит чертеж ракетного самолета СС-5 С. Салия.

№ 30 г. Киева, проект у него получился весьма впечатляющий. Жаль только, что Сергею не хватило времени построить модель своего перехватчика, а потому на салоне были представлены лишь подробные чертежи его разработки. Но задумка у Сергея богатая. По его мнению, перехват всевозможных космических объектов будь то ракеты потенциального противника или метеориты - можно осуществить с помощью ракетного самолета, построенного по схеме «утка».

Помогать в том пилоту будет система искусственного интеллекта. Причем сначала обучение киберпилота по принципу «делай, как я» будет вести опытный летчикиспытатель. А искусственный интеллект зафиксирует в памяти все показанные приемы, и, накопив достаточный опыт, киберпилот перейдет к самостоятельным полетам, продолжая совершенствоваться в своем деле, передавая полученные навыки другим кибернетическим устройствам.

Кстати, подобного мнения придерживаются и израильские конструкторы, представившие на МАКСе впечатля-

Даже взрослых специалистов весьма заинтересовала электромагнитная катапульта Д. Елькина. Ее модель он создал, взяв за основу игрушечный автомат. При полной зарядке установка способна посылать металлические стержни на расстояние в десятки метров.

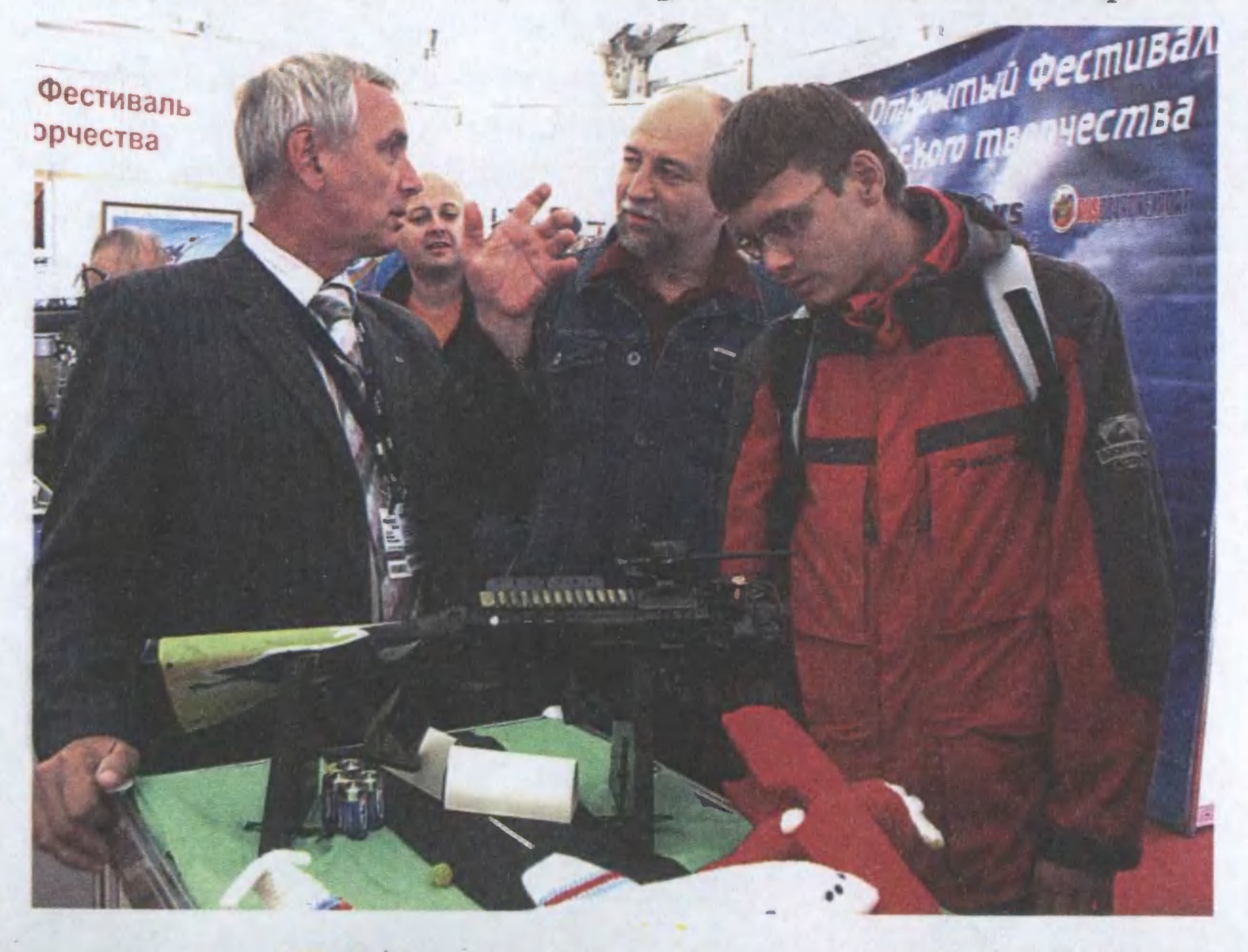

Концепция легкого модульного летательного аппарата — работа студентки Южноуральского госуниверситета О. Пащенко.

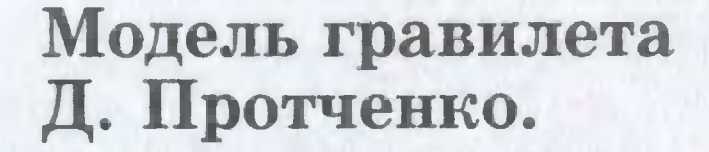

ющие разработки беспилотных летательных аппаратов. По их мнению, до 40 процентов летательных аппаратов следующего поколения будут именно беспилотные. Именно на них возложат самые опасные задания по разведке и атаке наиболее защищенных объектов противника. Зачем рисковать людьми, если боевую задачу за них могут выполнить роботы?

Однако каким бы образом ни управлялись летательные аппараты будущего - людьми или автоматикой, ни один из них не полетит без двигателя. Между тем, 13-летний Дмитрий Протченко, живущий в Брянской области, полагает, что нынешние реактивные и ракетные двигатели, на чем бы они ни работали - на керосине или водороде, - постепенно отживают свой век. Будущее за космическими кораблями совершенно иной конструкции, полагает он. «Не случайно многие наблюдатели утверждают, что видели «летающие тарелки», - говорит он. - Заметьте, именно некие диски, а не НЛО какой-либо иной формы»...

По мнению Дмитрия, «летающие тарелки» способны развивать огромные скорости и выполнять немыслимые для нашей авиации маневры потому, что там используются принципиально иные двигатели - скажем, ионные или гравитационные.

Создавая модель гравилета, Дмитрий Протченко, наверное, не предполагал, что с первыми «гравилетами»

он встретится уже на нынешнем МАКСе. Между тем, на летном поле и в самом деле можно было увидеть прототип радиоуправляемого дирижабля-дископлана, разработанного нашими конструкторами. Такие «летающие тарелки» полужесткого типа диаметром от 7 до 246 м могут поднимать до 600 т груза и летать со скоростью до 110 км/ч на расстояние до 5000 км. Более того, один из проектируемых термопланов жесткого типа, создаваемых специалистами из ЗАО «КБ Термоплан» при Московском авиационном институте под руководством Юрия Ишкова, в принципе способен подниматься на космическую высоту. Земную же гравитацию аппараты такого типа преодолевают прежде всего потому, что их удельный вес меньше, чем окружающего воздуха.

Так что, как видите, будущее начинается сегодня.

Кстати...

7

# РАСТЕТ ОТЦУ ПОМОЩНИК

На МАКСе мне довелось познакомиться и с еще одним юным техником, 10-летним москвичом Марком

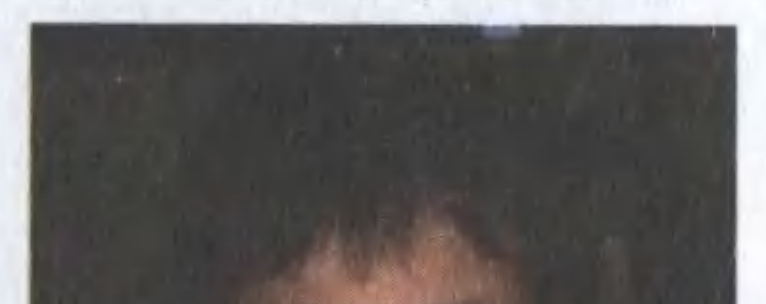

Масловым. Причем в отличие от своих коллег, он представлял на выставке не уменьшенную модель, а полнометражный прототип перспективного вертолета RUMAS A245, разработанного его отцом И.А. Масловым.

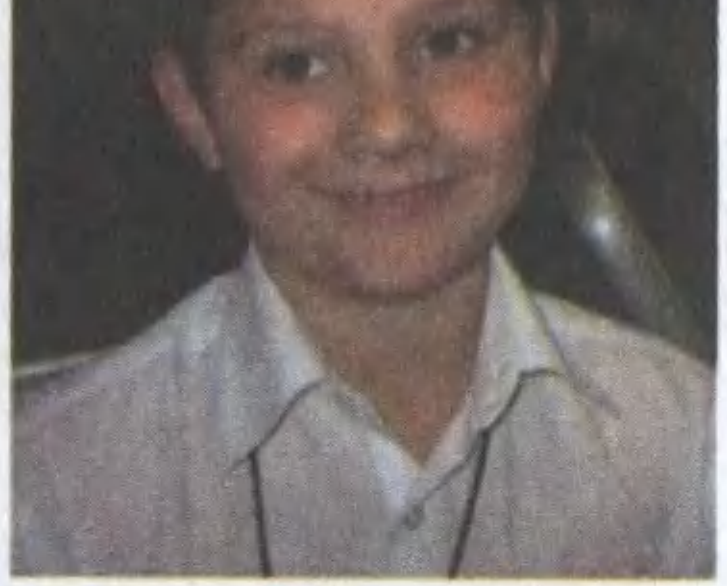

- Этот вертолет, - рассказал мне Маслов-младший, - выполнен по схеме «летающий вагон» с двумя несущими винтами, один из которых расположен в носовой части машины, а второй - в хвостовой. Такая схема имеет ряд преимуществ, но есть здесь и свои сложности...

Мало кто знает, продолжал он, что первый свободный полет вертолета был совершен еще сто с лишним лет назад, 13 ноября 1907 года, Полем Карни на аппарате именно с двумя роторами, расположенными продольно. Правда, весь полет продолжался всего 20 с и аппарат поднялся на высоту лишь 1, 3 м, но начало было положено.

С той поры время от времени «летающие вагоны» строились во всем мире. В США приверженцами такой схемы были конструкторы Ф.Пясецкий и И.Сикорский, в СССР - А. Яковлев, в Англии конструкторы фирмы «Бристоль»... И в настоящее время вертолеты такой конструкции, в основном американского производства, широко используются во всем мире.

А вот у нас они, что называется, не пошли. Причина тому - сложная система управления, а главное - трудности расчета взаимного влияния несущих винтов друг на друга, устранения паразитных вибраций, малый ресурс заднего винта.

Но время идет, ученые и конструкторы работают... Так что последние достижения науки и техники, воплощенные в конструкции вертолета RUMAS A245, позволяют надеяться, что эта машина займет достойное место в ряду собратьев.

В ее конструкции много интересных особенностей. Например, чтобы облегчить ремонт вертолета, оба его мотора расположены в своеобразных гондолах-модулях, которые легко снять с машины и заменить исправными.

Расположение топливных баков и их горловин таково, что заправку вертолета техники могут осуществлять с земли, не прибегая к стремянкам и прочим приспособлениям.

Еще одной интересной конструктивной особенностью 5-местного вертолета является система спасения, которой еще нет ни на одном геликоптере мира. В случае аварийной ситуации в данном вертолете предусмотрено отстреливание кабины с пассажирами и экипажем. Она отлетает на безопасное расстояние от терпящей бедствие машины и затем спускается на парашютном куполе. Кстати, парашютная система предусмотрена для более плавного спуска на землю и поврежденного вертолета. Всегда ведь интересно и полезно знать причину аварии.

К сказанному мне остается добавить, что в нашей авиации есть примеры, когда сын, так сказать, наследовал дело отца. Например, сын прославленного конструктора А.Н. Туполева - Алексей - был ведущим конструктором нашего сверхзвукового пассажирского самолета Ту-144. А сын генерального конструктора С.В. Ильюшина - Вла-

Перспективный «летающий вагон» конструкции И. Маслова.

9

gnph

47 4

Схема отстрела и парашютирования пассажирской кабины в случае аварии вертолета RUMAS A245.

**Burghmaney** 

димир — долгие годы проработал летчиком-испытателем. Видел я на МАКСе и Героя России — испытателя парашютных систем Владимира Северина — сына знаменитого Гая Ильича Северина, многие годы возглавлявшего НПО «Звезда». О его разработках — космических скафандрах, катапультных сиденьях и многом другом мы неоднократно рассказывали на страницах журнала.

**FRYFINA KOMMANDIE** 

**TMAS** 

**КБ МАСЛОВА** 

RUMAS

Так что, глядишь, со временем все мы узнаем о династии конструкторов Масловых. Во всяком случае, авиационной техникой Маслов-младший интересуется уже всерьез. Особенно его привлекают системы радиоуправления. Пока он разбирается с ними на примерах радиоуправляемых моделей самолетов и вертолетов. А там, возможно, дело дойдет до конструирования настоящих систем дистанционного управления. Ведь не случайно многие эксперты полагают: со временем в авиации все больший удельный вес будут приобретать именно ДПЛА28.

# **ИНФОРМАЦИЯ**

ХАРАКТЕР НА ЛА-ДОНИ. «Все видно, как на ладони», - часто говорим мы, не подозревая, насколько точно такое высказывание. Новый подход к исследованию индивидуальных качеств человека - таких, например, как особенности нервной системы и темперамент - нашли специалисты МГТУ им. Н.Э. Баумана. Они разработали автоматизированный комплекс «Малахит» по расшифровке отпечатков пальцев. Для того чтобы узнать себя получше, надо просто положить ладонь на специальный сканер, который мгновенно считает с руки все линии и передаст информацию на компьютер. Программа выдает специалисту по дерматоглифике (науке, которая изучает папиллярные узоры) тип наладонного рисунка и его классификацию. По ним эксперт сможет быстро определить тип нервной сис-

темы и особенности поведения человека, его профпригодность.

КАУЧУК ИЗ... ПОД-СОЛНУХА? Ученые из центра «Биоинженерия» РАН приступили к созданию растенийфабрик, способных производить биополимеры, сырье, горючие и смазочные материалы для нужд промышленности.

Одна из острейших потребностей современного производства - натуральный каучук, который ныне получают лишь **ИЗ** сока гевеи - растения тропического пояса планеты. И вот наши ученые решили добывать каучук из генетически модифицированного подсолнечника, который произрастает в России практически повсеместно. Работы по переделке подсолнуха в каучуконос уже начаты. Исследователи проясняют для себя все тонкости механизсинтеза каучука **Ma** с помощью специаль-

**ИНФОРМАЦИЯ** 

# **ИНФОРМАЦИЯ**

ных генов, а также работают над переделкой хлоропластов подсолнечника — безъядерных клеток, способных производить огромное количество тех или иных генов (до 10 тыс. копий на одну клетку).

ДОМ ДЛЯ СЕВЕРА. Юный техник Даниил Бибнев из города Усолье-Сибирское Иркутской области по совету своего учителя Юрия Рябченко вот уже два года занимается проектированием дома, который даже в усло-Сибири будет BHAX расходовать примерно втрое меньше топлива, чем обычно. В системе водяного отопления дома Даниил предлагает использовать вихревой обогреватель с очень высоким КПД, а саму систему водяного отопления предлагает сделать двойной — трубу с горячей водой он предлагает помещать внутри другой трубы большего диаметра, чтобы общая

площадь отдачи тепла была таким образом существенно увеличена.

**МНОГОКАНАЛЬНЫЙ** «ЧЕРНЫИ **ЯЩИК»** для грузовиков сконструирован на совместном российско-белорус-CKOM предприятии «Технотон». К терминалу-регистратору весом всего 0,5 кг легко подключаются штатные датчики транспортных средств, расхода и уровня топлива. Контролируемые параметры можно просматривать на экране терминала прямо на борту автомобиля или перенести данные в персональный компьютер для последующей автоматической обработки и анализа. Есть также опция, позволяющая точно установить маршрут движения транспортного средства. Авторы разработки на практике убедились, что «черный ящик» позволяет сэкономить до 20% топлива, что совсем не мелочь в кризисные времена.

# **ИНФОРМАЦИЯ**

# ПОЛЕТИМ НА КРАСНУЮ ПЛАНЕТУ?!

Меня интересует, когда намечается экспедиция на Марс? Будет ли наконец использована ракета-аэроплан русского ученого Фридриха Артуровича Цандера? Сергей Горюха, 11 лет

Красноярский край, п. Курагино

Подготовка такой экспедиции, которую намечено осуществить в 2025 - 2027 годах, уже идет, причем сразу по нескольким направлениям. Так, 31 марта 2009 года стартовал наземный 105-суточный эксперимент, в ходе которого шестеро добровольцев проведут имитацию межпланетной экспедиции с помощью уникального комплекса, расположенного в Институте медико-биологических проблем (ИМБП) РАН.

#### РАССКАЖИТЕ, ОЧЕНЬ ИНТЕРЕСНО...

Из массы претендентов комиссия, состоящая из руководителей ГНЦ РФ Института медико-биологических проблем РАН и членов Европейского космического агентства, сначала отобрала 10 кандидатов, а затем окончательно остановилась на кандидатурах четверых россиян и двух европейцев.

Представляем экипаж наземного корабля (на фото): командир Сергей Рязанский, выпускник биофака МГУ, кандидат биологических наук, сотрудник ИМБП; Олег Артемьев, выпускник «Бауманки», работает в ИМБП и РКК «Энергия»; Алексей Шпаков, спортсмен, сотрудник ИМБП, пишет кандидатскую диссертацию; Алексей Баранов, врач, кандидат медицинских наук; француз Сирилл Фурнье, дипломированный инженер, бакалавр физики и математики, пилот «Аэробуса-320»; немец Оливер Кинкель, имеет диплом инженера-техника, военный инженер бундесвера.

В дальнейшем результаты этого эксперимента будут учтены при подготовке еще одной наземной экспедиции «Марс-500», члены которой проведут, не покидая стен комплекса, уже 500 суток.

Параллельно идет подготовка и еще одного эксперимента. Первыми обитателями Земли, которые отправятся к спутнику Марса — Фобосу, станут не люди, а «братья наши меньшие» — бактерии, плесневые грибы, маленькие рачки, рыбки и африканские комары-хирономиды. Вместе с ними в «космическом корабле» — контейнере, который будет помещен на космическом аппарате (КА) «Фобос-Грунт», стартуют семена некоторых наиболее живучих земных растений. По словам заведующей лабораторией ИМБП РАН Натальи Новиковой, в «рамках второй стадии эксперимента «Биориск» в космический полет отправятся те существа, которые способны в состоянии криптобиоза (высыхания) существовать в неблагоприятных условиях на протяжении десятков лет».

Представители флоры и фауны планеты Земля помогут ученым решить важную для будущих межпланетных перелетов проблему планетарного карантина и планетарной защиты, подчеркнула Н. Новикова.

Не исключено, что в ближайшее время благодаря эксперименту «Биориск», который также проводится и на МКС,

ученые смогут найти ответ на вопросы: возможна ли доставка живых объектов на другую планету? И не нарушит ли это эволюционное развитие местной экосистемы?

Не менее важно, с точки зрения жителей Земли, также понять: могут ли быть занесены на Землю микроорганизмы с других планет? Какую опасность они для нас представляют? Не способны ли побывавшие в космосе земные микроорганизмы мутировать самым непредсказуемым образом?..

Запуск «Фобос-Грунта» запланирован на конец 2009 года. Достигнув Марса, межпланетный аппарат будет на протяжении нескольких месяцев вести дистанционное исследование Красной планеты и выбирать удобное место для посадки на Фобос. После этого от него отделится спускаемый аппарат, который совершит высадку на спутник Марса и возьмет с его поверхности реликтовое вещество, из которого, возможно, сформировались планеты Солнечной системы. Образцы грунта будут затем доставлены на Землю.

На самом Фобосе останется долгоживущая станция, которая продолжит в автоматическом режиме изучение марсианского спутника, наблюдения за поверхностью Марса и исследования околопланетного пространства. Проект «Фобос-Грунт» поможет специалистам отработать все основные технологии для последующих экспедиций на Красную планету.

Наблюдения за испытателями ведутся круглые сутки.

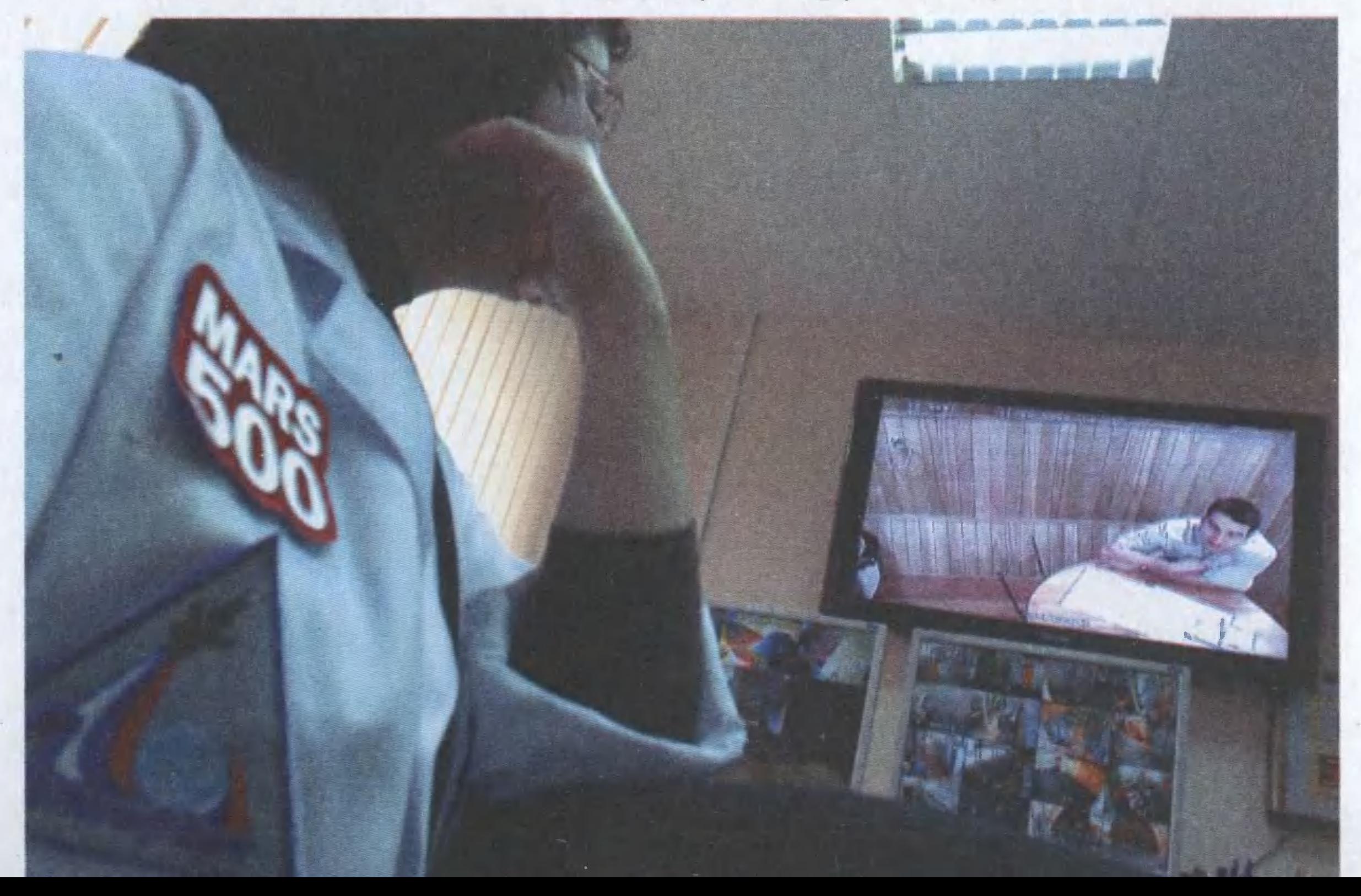

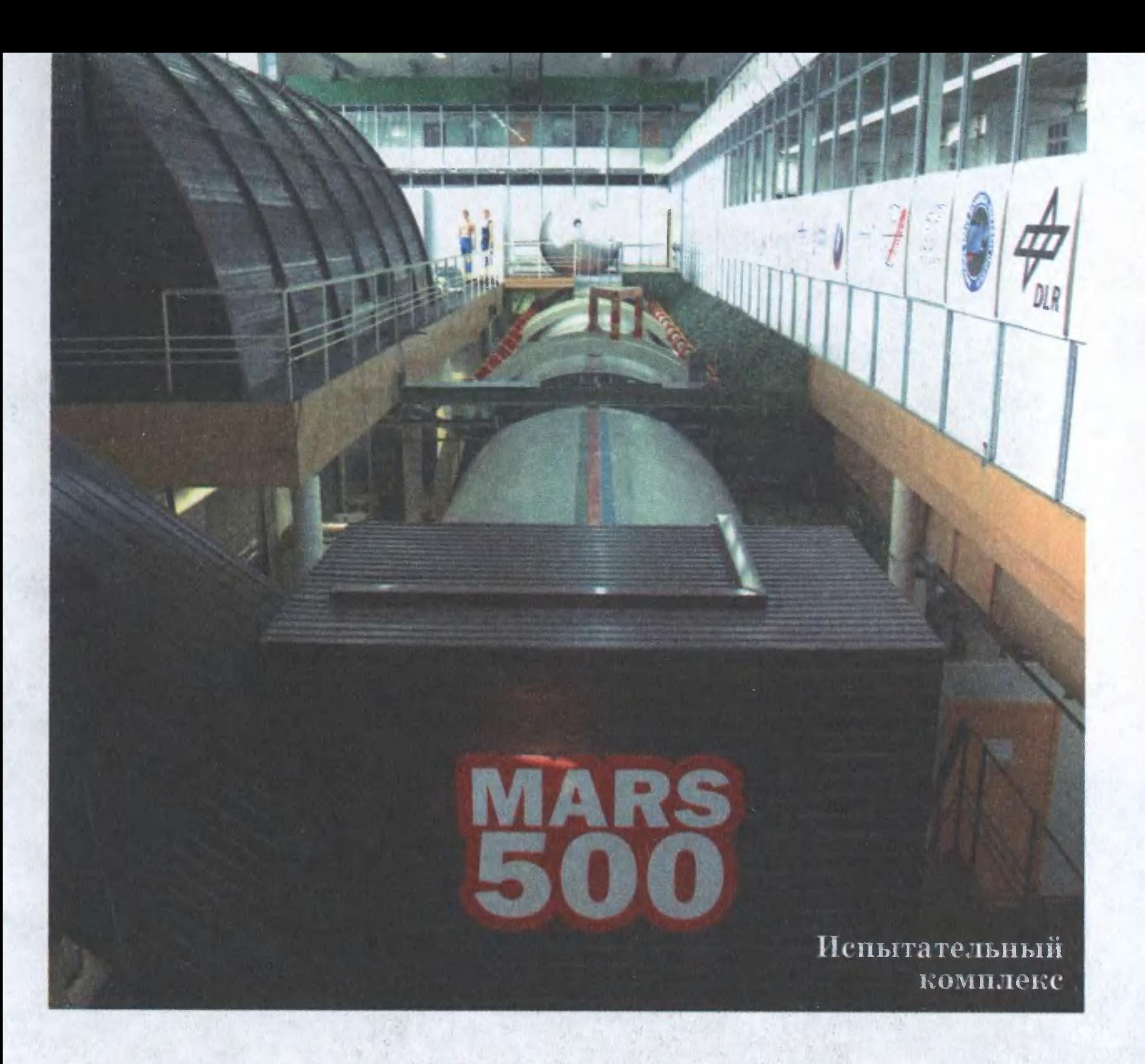

Наконец, в апреле 2009 года руководство НАСА показа-

ло общественности макет космического корабля «Орион». Агентство планирует, что этот корабль начнет доставлять астронавтов на борт Международной космической станции к 2015 году. Спустя 5 лет в программе значится полет на Луну, а еще через 10 - на Марс, ради которого, собственно, и реализуется вся эта затея.

Однако, поскольку путешествие на Красную планету займет, по меньшей мере, 3 года, из которых от 6 до 9 месяцев уйдет на дорогу от Земли, то предварительно НАСА планирует всестороннюю проверку капсулы на ближних рейсах — на орбиту и к Луне.

У нас тоже ведется разработка космических кораблей нового поколения - «Клипер» и «Русь». А вот возвращаться к идее А.Ф. Цандера никто не планирует. За прошедшие десятилетия космонавтика ушла далеко вперед, и многие из разработок прошлых лет кажутся уже наивными.

В. ЧЕРНОВ

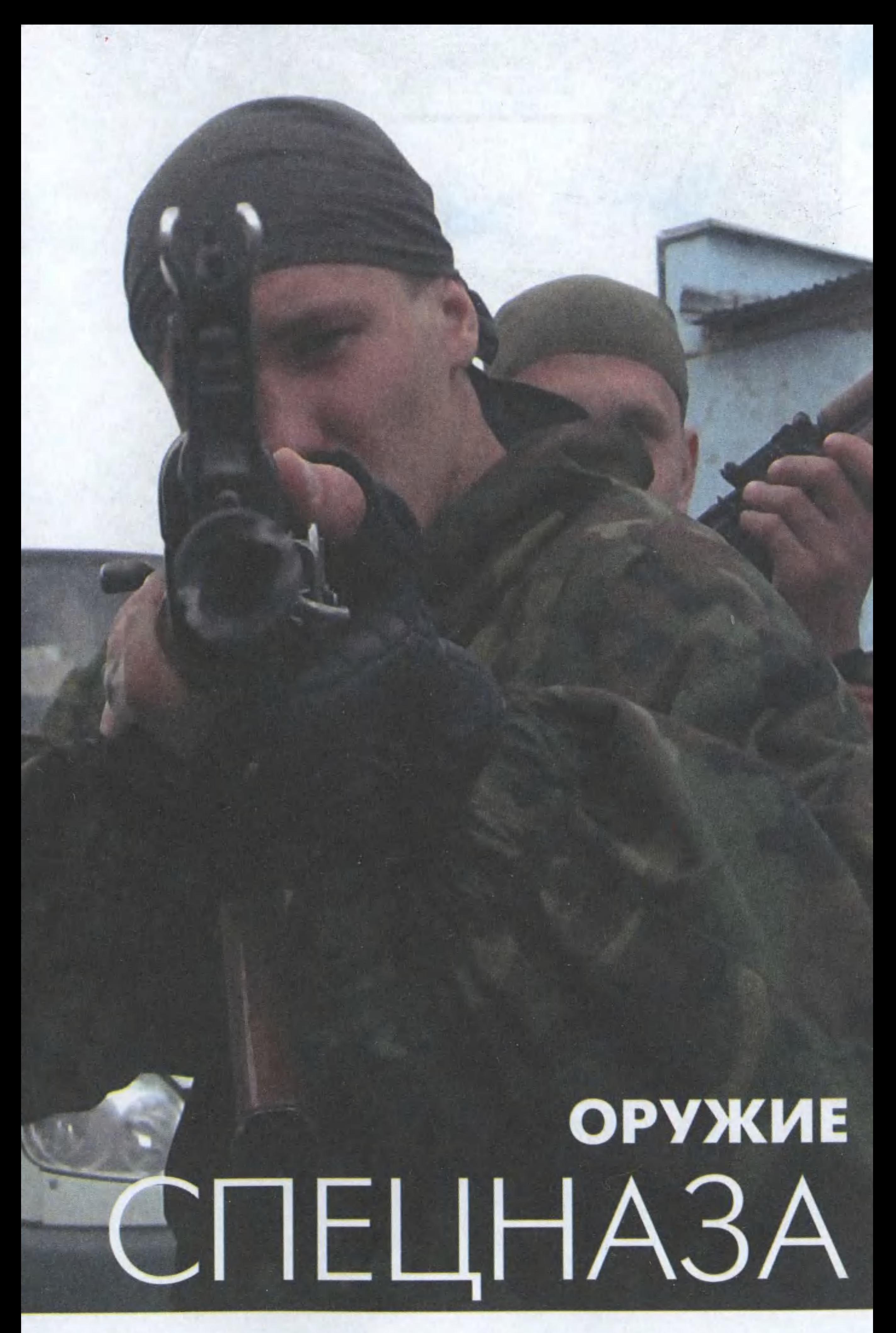

#### У ВОИНА НА ВООРУЖЕНИИ

Время от времени мы слышим по радио о спецоперациях, проведенных на Кавказе и в иных «горячих точках» мира. Сегодня мы поговорим прежде всего об огнестрельном бесшумном оружии крупного калибра и особенностях его применения.

## Винтовки для снайперов

Крупнокалиберное нарезное оружие в истории военных действий упоминается неоднократно. Во второй половине XIX века так называемые крепостные винтовки позволяли обороняющимся прицельно выбивать из рядов противника военачальников. В Первую мировую войну появились крупнокалиберные противотанковые ружья (ПТР) как оружие против бронированных целей. Но эра ПТР, казалось, подошла к концу в последние годы Второй мировой войны - фауст-патроны и иные гранатометы оказались эффективнее.

Однако 40 лет спустя ПТРы возродились вновь, но уже в ином качестве. Они стали основой крупнокалиберных снайперских винтовок, которые предназначены для поражения на большом расстоянии (до 1,5 км) бойцов и командиров противника, одетых в бронежилеты и каски. Возник даже термин «антиснайперская винтовка»; считалось, что вооруженный ею стрелок получает преимущество перед снайпером противника, вооруженным винтовкой обычного калибра.

Кроме того, крупнокалиберные винтовки с модернизированными патронами от 12,7-мм пулеметов позволяют поражать транспортные и легкобронированные машины, выводить из строя радиостанции и радары,

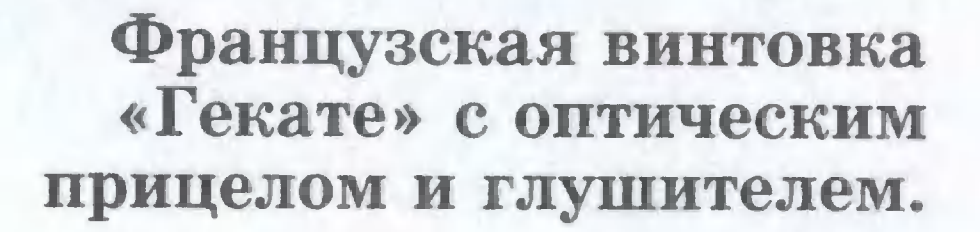

ракетные комплексы, аппаратуру наблюдения, вертолеты и самолеты на стоянках.

Сами винтовки, правда, получились громоздкие и тяжелые. Например, французская винтовка «Гекате», снабженная глушителем, весит около 20 кг, а установленная на треножник от пулемета - и того больше. И она рассчитана «всего лишь» на патрон «.50 Браунинг» (12,7х99). Опытные же образцы, разработанные под советский 14,5-мм, под бельгийский 15,5-мм и даже под германский 20-мм патроны, больше похожи на пушки, чем на винтовки.

Отечественные оружейники в 90-е годы XX века попытались найти оптимум, используя мощный отечественный 12,7-мм патрон ДШК. В итоге из ряда опытных образцов наилучшими оказались самозарядная винтовка ОСВ-96 тульского КБ приборостроения и магазинная АСВК Ковровского завода имени Дегтярева.

Легкобронированную технику эти винтовки могут поражать на расстоянии до 1000 м, а живую силу в средствах индивидуальной бронезащиты - до 1500 м. Оптические прицелы большой кратности увеличения дают возможность хорошенько разглядеть цель даже на таком удалении, а съемные глушители при необходимости резко снижают звук выстрела.

# Борьба со звуком

Кстати, глушителей для оружия ныне создано немало. В нашей стране им дали название «прибор беззвучной и беспламенной стрельбы», или ПБС. Обычно работает ПБС так: внутреннюю полость наствольной насадки глушителя разделяют на несколько камер перегородками с отверстием для прохода пули, а выходящие пороховые газы «закручивают» отклоняющими вставками.

Для надежного «закрытия» газов ставят еще резиновые шайбы с надрезами, пробиваемые пулей (как в советском ПБС-1). Правда, шайбы быстро выходят из строя и снижают меткость стрельбы. Вот почему в современных глушителях стараются обойтись без них, пропуская газы, например, через рулон из проволочной сетки.

А можно ли вообще не выпускать пороховые газы в атмосферу, а оставить их в стволе, а лучше - в гильзе?

Винтовка снаиперская специальная ВСС с оптическим прицелом ПСО-l-1, СССР, 1987 r.

Патрон — 9-мм СП-5, СП-6 (9х39), масса без патронов и оптическопатрон — 9-мм СП-5, СП-6 (9х39), масса без патронов и оптическо-<br>го прицела — 2,45 кг, длина — 894 мм, вид огня — одиночный или го прицела — 2,45 кг, длина — 894 мм, вид огня — одиночный или<br>автоматический, темп стрельбы — 800 — 900 выстр./мин, прицельавтоматическии, темп стрельбы — 800 — 900 выстр./мин, прицелі<br>ная дальность — 400 м, емкость магазина — 10 или 20 патронов.

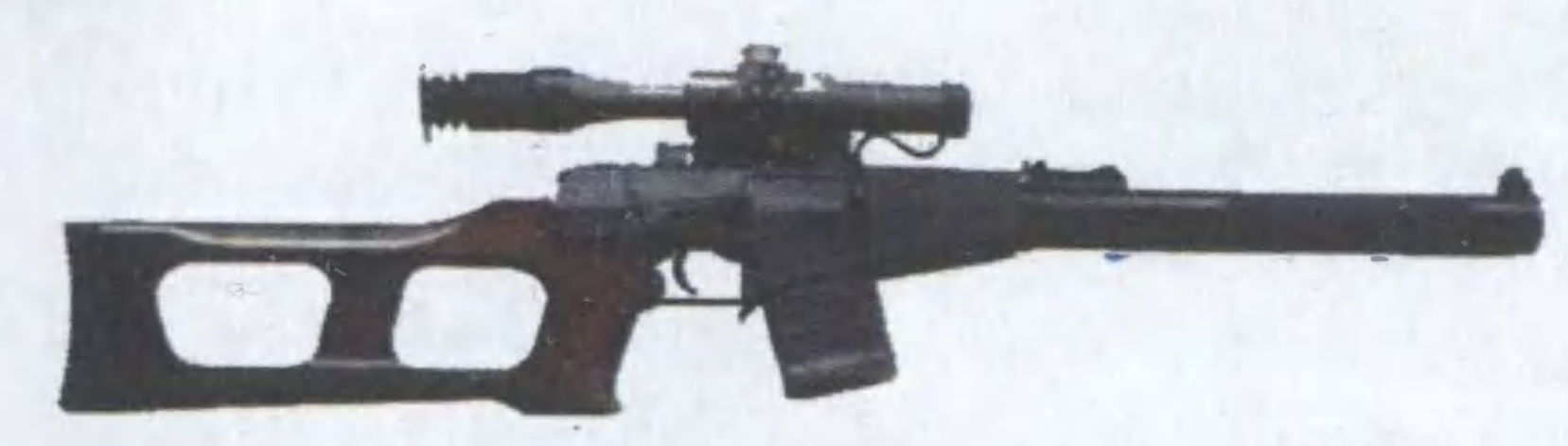

Снайперская винтовка ВСК-94 с оптическим прицелом ПКС-07, 9-мм патроны СП-5 и СП-6, Россия.

Масса без магазина и оптического прицела — 2,7 кг, длина с ПБС масса оез магазина и оптического прицела — 2,7 кг, длина с ПБС —<br>900 мм, вид огня — одиночный и автоматический, темп стрельбы — 900 мм, вид огня — одиночный и автоматический, темп стрельбы —<br>700 — 900 выстр./мин, прицельная дальность — 400 м, емкость ма-700 — 900 выстр./мин, прице.<br>газина — 10 или 20 патронов

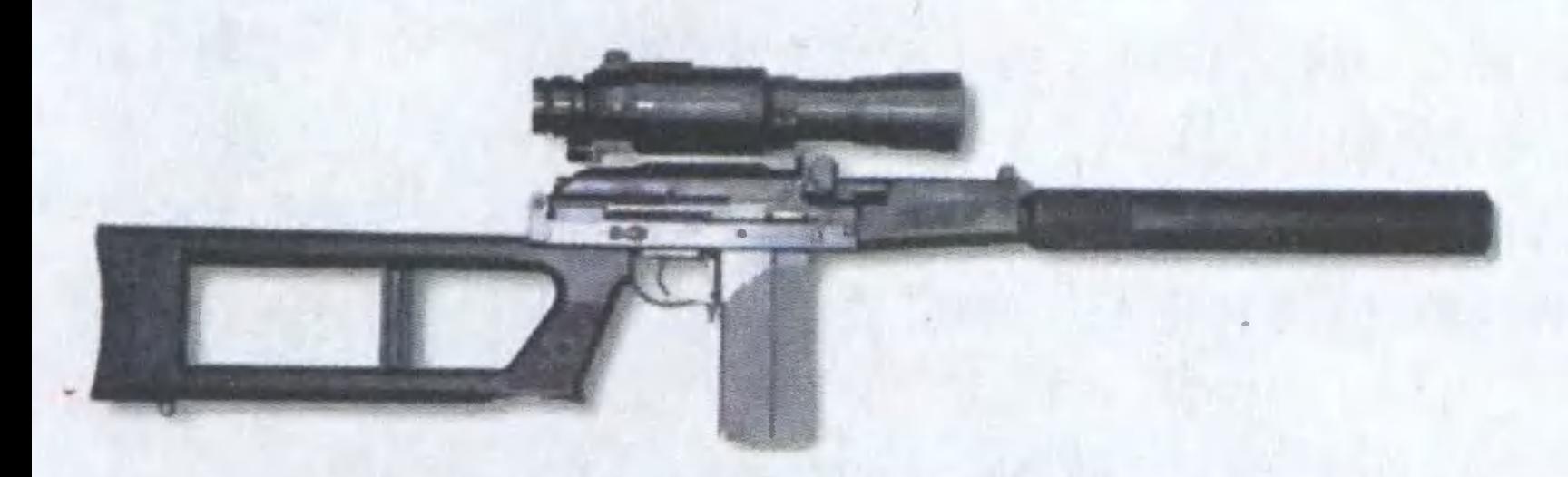

Патроны дозвуковые СП-5, СП-6, ПАБ-9. Масса пули - 16,1 г. Начальная скорость пули 280 м/с. Длина автомата (приклад разлочальная скорость пули 280 м/с. Длина автомата (приклад разло-<br>жен/сложен) — 875/615 мм. Длина ствола (без глушителя) 200 мм. жен/сложен) — 875/615 мм. Длина ствола (без глушителя) 200 мм.<br>Прицельная дальность — 400 м. Вес (без магазина) — 2,5 кг. Емкость маrазина 20 патронов.

> Стрелково-гранатометныи комплекс «Канарейка» (автомат АКСВ-74У с ПБС-4 и подствольныи rpaHaToMeT ВС-1), СССР.

Патрон автомата — 5,45-мм обр. 1974 г. УС (5,45х39), калибр гранатрон автомата — 5,45-мм обр. 1974 г. УС (5,45х39), калибр гра-<br>наты — 30 мм, масса без патронов и гранаты — 5,43 кг, длина с отнаты — зо мм, масса оез патронов и гранаты — 5,43 кг, длина с от-<br>кинутым прикладом — 900 мм, прицельная дальность стрельбы кинутым прикладом — эоо мм, прицельная дальность стрельбы —<br>400 м (пулей и гранатой), емкость магазина автомата — 30 патронов, гранатомета -10 метательных патронов.

Автомат «Вал». Калибр 9х39 мм.

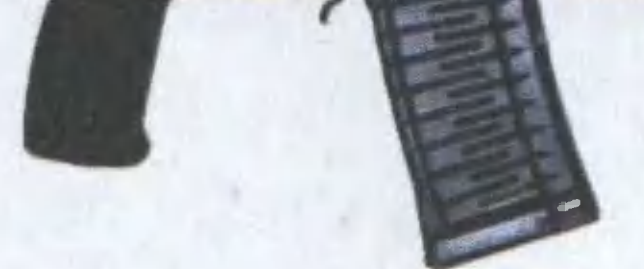

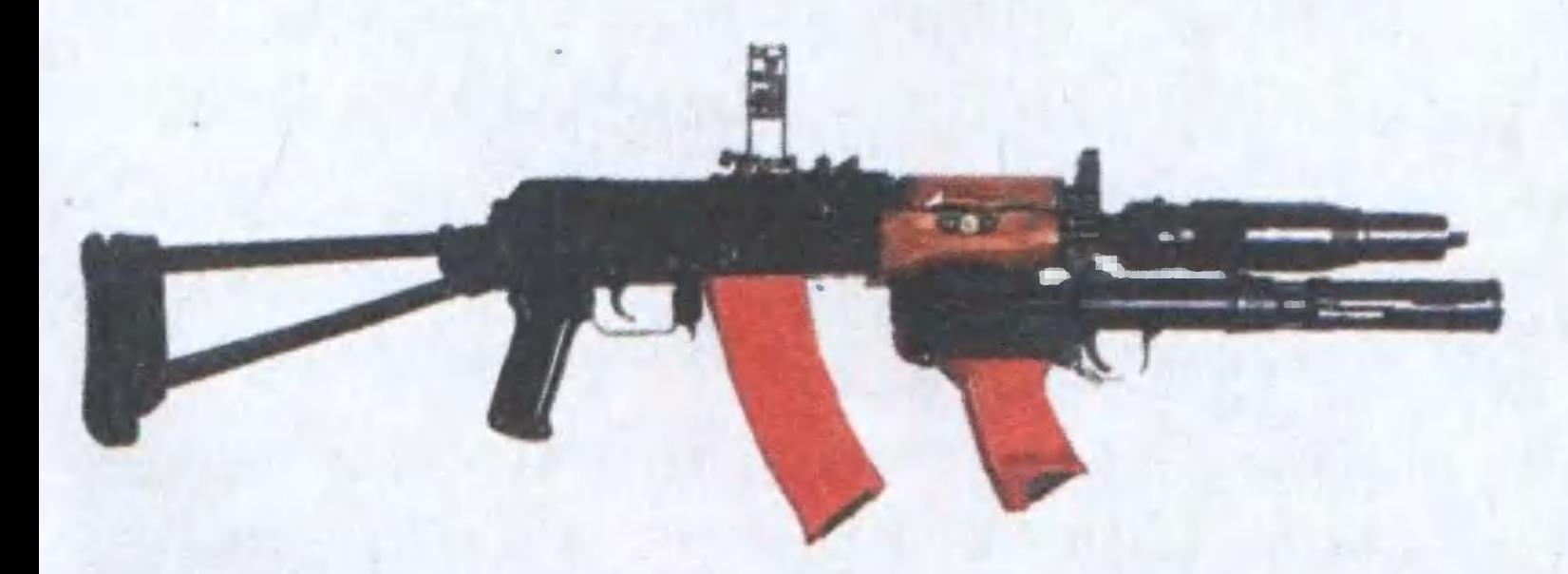

Эта, едва ли не самая старая, идея только на первый взгляд кажется простой. Для ее реализации нужна специальная конструкция как самого оружия, так и патрона. Отсечкой газов занимались в разных странах, но в серийных образцах первыми с этой задачей справились советские конструкторы.

В ЦНИИточмаш создали поначалу неавтоматические двуствольный пистолет МСП в комплексе с патроном СП-3 и пистолет С-4 «Гроза» с патронами ПЗ и ПЗА. Потом появился пистолетный комплекс, разработанный В.Н. Левченко, Ю.М. Крыловым и В.А. Петровым, состоящий из самозарядного пистолета ПСС и патрона СП-4.

При разности конструкций патронов принцип действия здесь один: пороховые газы через поршень выталкивают пулю из гильзы, а затем и из ствола, а сами остаются в гильзе, запертые тем же поршнем.

# Hoboe opymue

Сочетание двух основных схем борьбы со звуком выстрела использовано в комплексах «Тишина» и «Канарейка», на основе соответственно автоматов АКМ и АКС-74У. На их стволы крепятся ПБС расширительного типа, а под цевье - 30-мм бесшумный гранатомет БС-1 с отсечкой пороховых газов. Граната вкладывается в ствол гранатомета с дульной части и выталкивается поршнем, приводимым в действие специальным метательным патроном. Магазин на 10 патронов размещается в рукоятке гранатомета. Кумулятивная граната пробивает стальную броню толщиной 15 мм. Глушители не только снижают уровень звука выстрела, но еще и устраняют его вспышку, а также «пылевое действие» газов. Для снайпера или пулеметчика вспышка выстрела, облачко дыма или пыли - демаскирующий фактор. Отсутствие вспышки облегчает и пользование ночным прицелом - нет «засветки». Кроме ПБС, в последние годы все шире применяют и ПМС — приборы малошумной стрельбы; уровень звука они уменьшают меньше, чем ПБС, но сами более компактны. ПМС уже снабжены, например, снайперские винтовки СВУ-АС и СВ-98, опытные пулемет АЕК-999 «Барсук» и пистолет-пулемет АЕК-919К «Каштан»,

а также недавно появившийся крупнокалиберный автомат «Вал».

Надульный глушитель «Вала» не содержит сменных элементов, там лишь система отверстий и расширительных камер. Все элементы конструкции стальные, а пуля ни с чем не соприкасается, поэтому точность стрельбы не

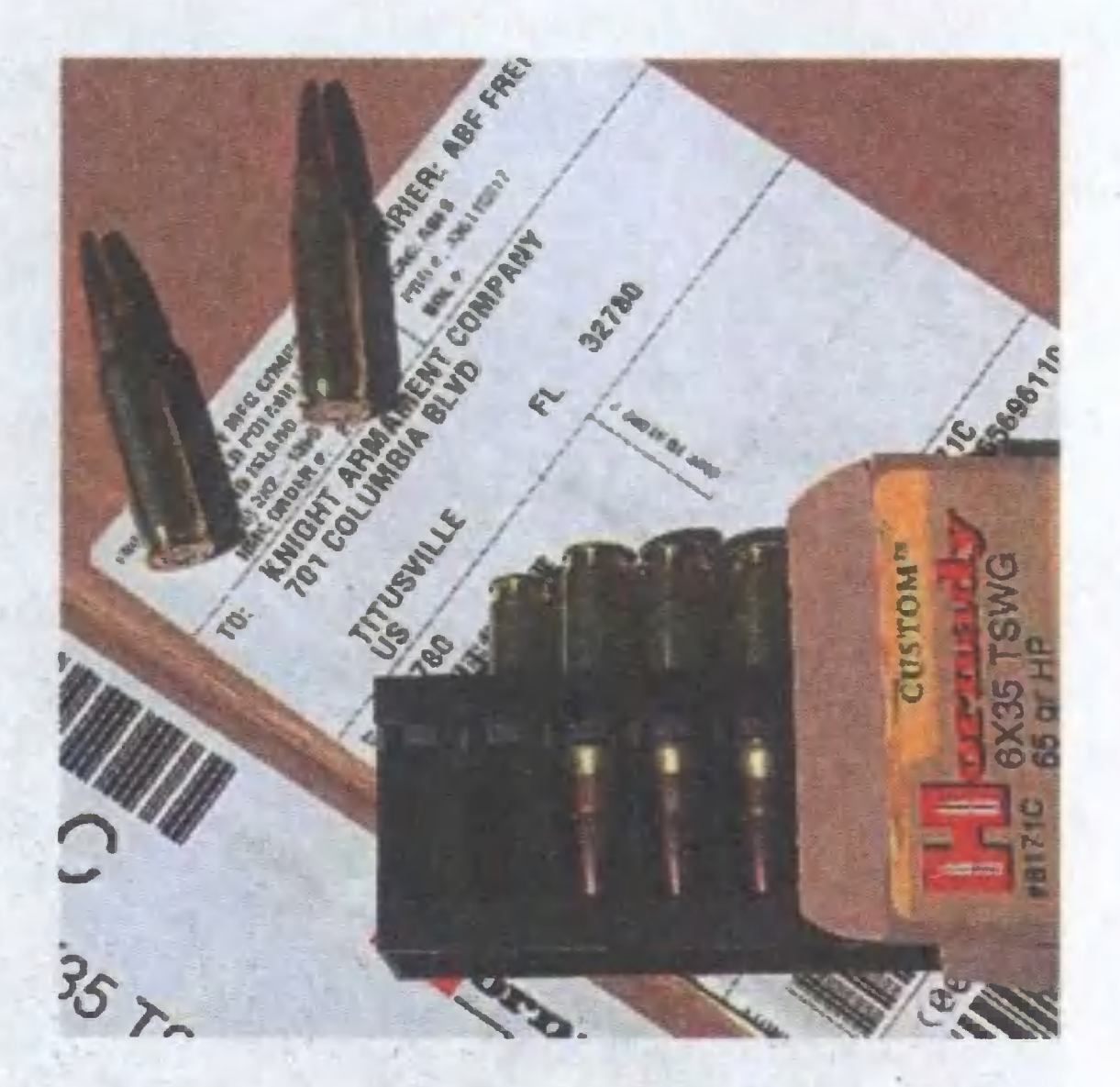

страдает. При этом звук выстрела понижен, так что его не будет слышно даже в многолюдном офисе, не говоря уже о поле брани.

В условиях боя в городе, когда стреляют почти в упор, на первое место выходит даже не убойное, а останавливающее действие пули. Когда из развалин вдруг выскакивает враг, попадание очереди «Вала» должно отшвырнуть его как можно дальше, чтобы он не успел нажать на курок. Поэтому калибр «Вала» — 9 мм, а не обычные 5,6 или 7,62. И его пули СП-5 (есть и бронебойный вариант СП-6) весят 16.1 г.

Для снижения звука выстрела пули летят с дозвуковой скоростью, но с 300 метров СП-6 гарантированно пробивает любой бронежилет. Бесполезно прятаться от огня «Вала» и за легкими городскими укрытиями: перевернутые машины и заборы для него не преграда. «Вал» весит всего 2,5 кг - на полтора кило меньше хваленого «Узи». Небольшая длина магазинов на 20 патронов дает возможность стрелку плотнее прижиматься к земле в бою, а легкость сборки-разборки и небольшие габариты позволяют носить автомат в обычном дипломате. Почему, если «Вал» так хорош, им не заменят автоматы Калашникова? Мощные пули АС «Вал» годятся главным образом для городского боя. А в чистом поле, когда враг одет в легкую защиту третьего класса (более тяжелая стесняет движения пехоты), во главу угла ставится уже не отбрасывающая способность пули, а общий вес боеприпаса. Ведь с тяжелыми рожками весом по 300 г каждый по пересеченной местности не набега-

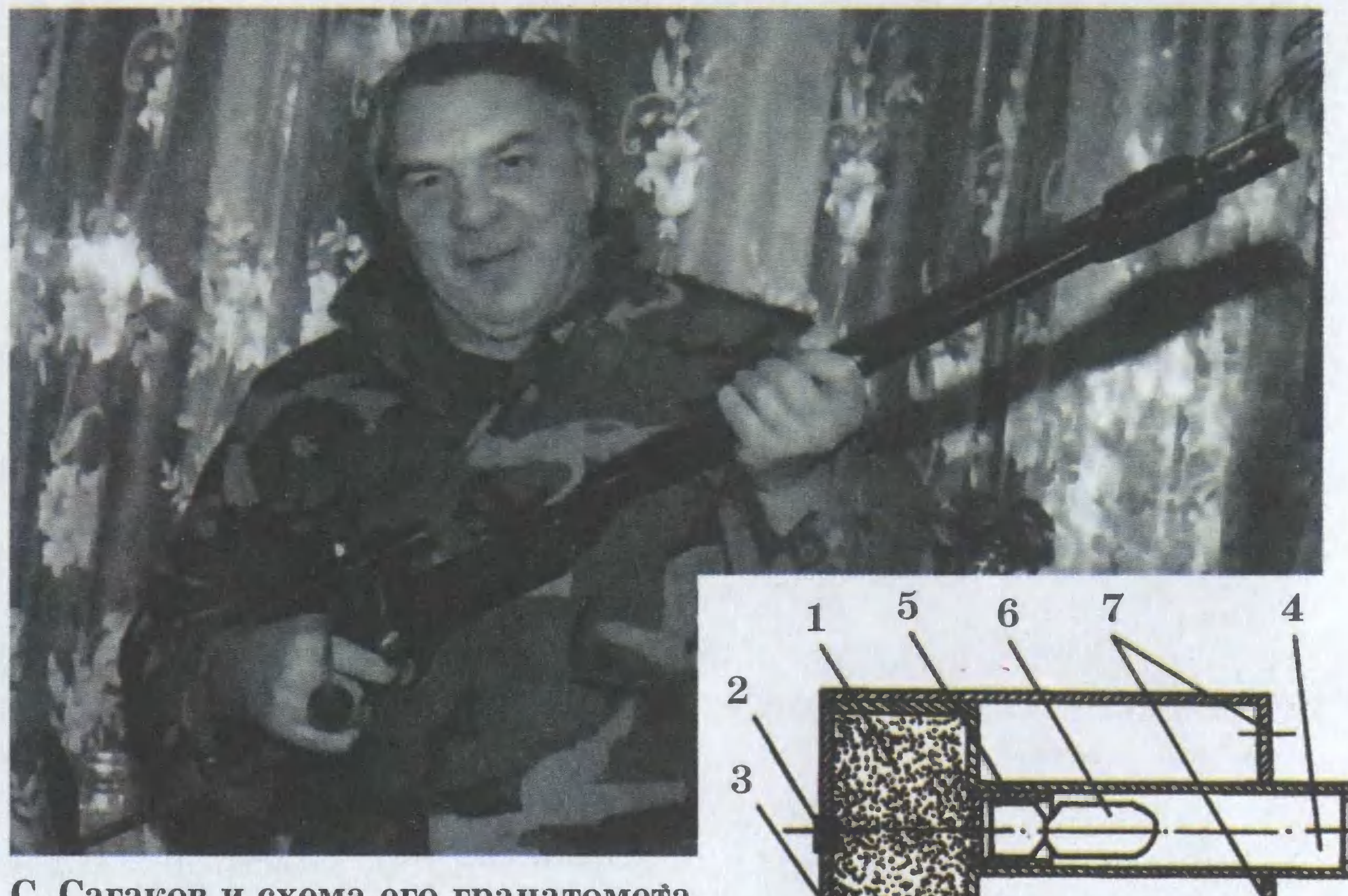

С. Сагаков и схема его гранатомета «ствол в стволе».

ешься. А у АК-74 магазин весит всего 90 г. Так что каждому оружию - свое применение.

Штурмовой арсенал

Чтобы спецназ мог подготовиться к каждой операции наилучшим образом, наши специалисты разрабатывают целые оружейные комплексы. Взять, к примеру, российский ОЦ-14 «Гроза». Он разработан в Туле В.Н. Телешом и Ю.В. Лебедевым и построен по модульному принципу на основе 9-мм автомата под упомянутые уже патроны СП-5 и СП-6. При необходимости спецназовец может собрать стрелково-гранатометный комплекс с подствольным гранатометом или штурмовой автомат, малогабаритный штурмовой автомат или автомат специальный с глушителем (ПБС). Предусмотрена также установка оптических или ночных прицелов.

Ведется и доработка «тихих» гранатометов. Например, тульские оружейники вместе с московским изобретателем С. Сагаковым ведут доработку схемы «ствол в стволе». Если бойком потревожить капсюль 2 (см. рис.), пороховой заряд 1 разгонит кольцевой поршень 3, совмещенный со стволом 4, и одновременно круглый поршень 5 с грана-

той 6. От сложения скоростей обоих поршней получим желанные 100 м/с на выходе. При этом нагрузка распределяется между заплечиками. Смягчить удар кольцевого поршня 3 по заплечикам корпуса поможет воздушная подушка. Ее упругость можно отрегулировать отверстиями 7 или дульным компенсатором 8. Манипулируя параметрами поршней, можно перераспределять нагрузки на элементы конструкции, изменять мощность заряда.

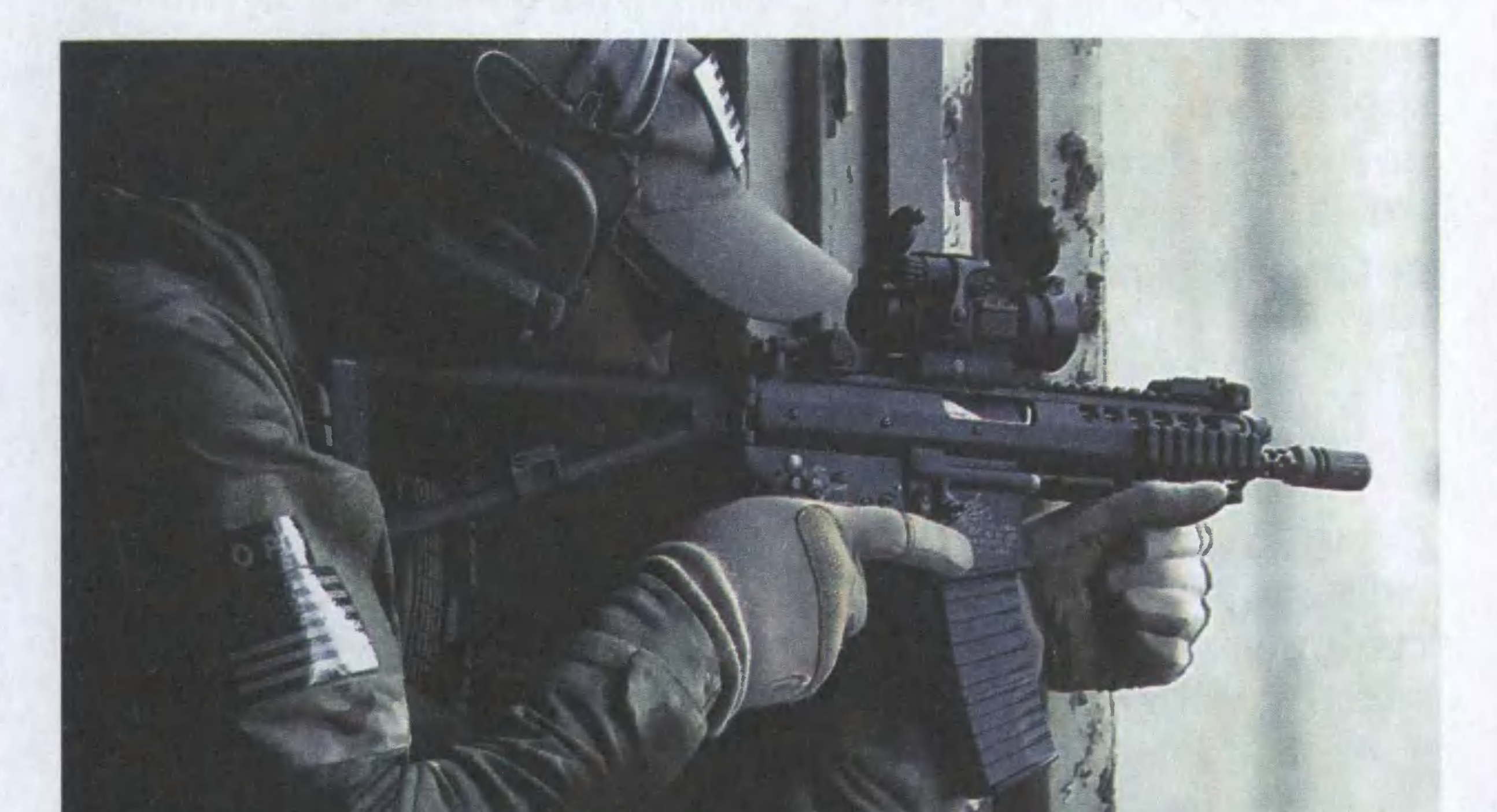

#### Кстати...

# УПРАВЛЯЕМЫЕ... ПУЛИ

Управляемые ракеты ни для кого уже не новость. Очередь дошла и до создания управляемых пуль. Пентагон уже выделил 22 млн. долларов на разработку боеприпасов для стрелкового оружия с системой наведения пуль в полете.

Конструкторы понимают, что втиснуть механизм коррекции полета и электронику управления в крошечные размеры пули будет очень непросто, тем не менее, не считают поставленную задачу чересчур уж фантастичной. Более того, они предполагают предоставить первые образцы подобных боеприпасов где-то лет через  $5-7$ .

# **ПЕРЕДВИЖНОЕ** ЖИЛЬЕ

Не только улитке некогда пришло в голову повсюду носить свой домик на себе. Туристы тоже время от времени этим занимаются, водрузив поверх рюкзаков свернутые палатки. Но большинство людей предпочитает стационарное жилье. А может, напрасно?..

# Дома на воде

О том, что все свое очень удобно возить с собой, первыми задумались практичные американцы. Еще до того, как на свет появились первые передвижные доматрейлеры, которые передвигаются на собственных колесах, буксируемые автомобилями, а то и персональным мотором, всем известный Фенимор Купер описал дом на плоту в одном из своих многочисленных романов о Соколином Глазе. Очень практичная конструкция, между прочим. В случае чего поднял парус и перебрался на новое место жительства. В наши дни в центре многих крупных городов, где имеются реки, можно заметить у берегов баржи, на которых живут вовсе не бедняки. Например, на такой барже живет знаменитый «Блондин в желтом ботинке» французский киноактер Пьер Ришар. Ныне признанным мировым лидером по части строительства плавающих домов стала Голландия. Здесь вам могут предложить дом-дебаркадер на любой вкус и кошелек, причем строительство плавучих домов на одну семью уже поставлено на поток. А на очереди - проекты 140-метровой плавучей гостиницы и стадиона, которые в скором времени намечено возвести в окрестностях города Дубай, в Объединенных Арабских Эмиратах.

#### ГОРИЗОНТЫ НАУКИ И ТЕХНИКИ

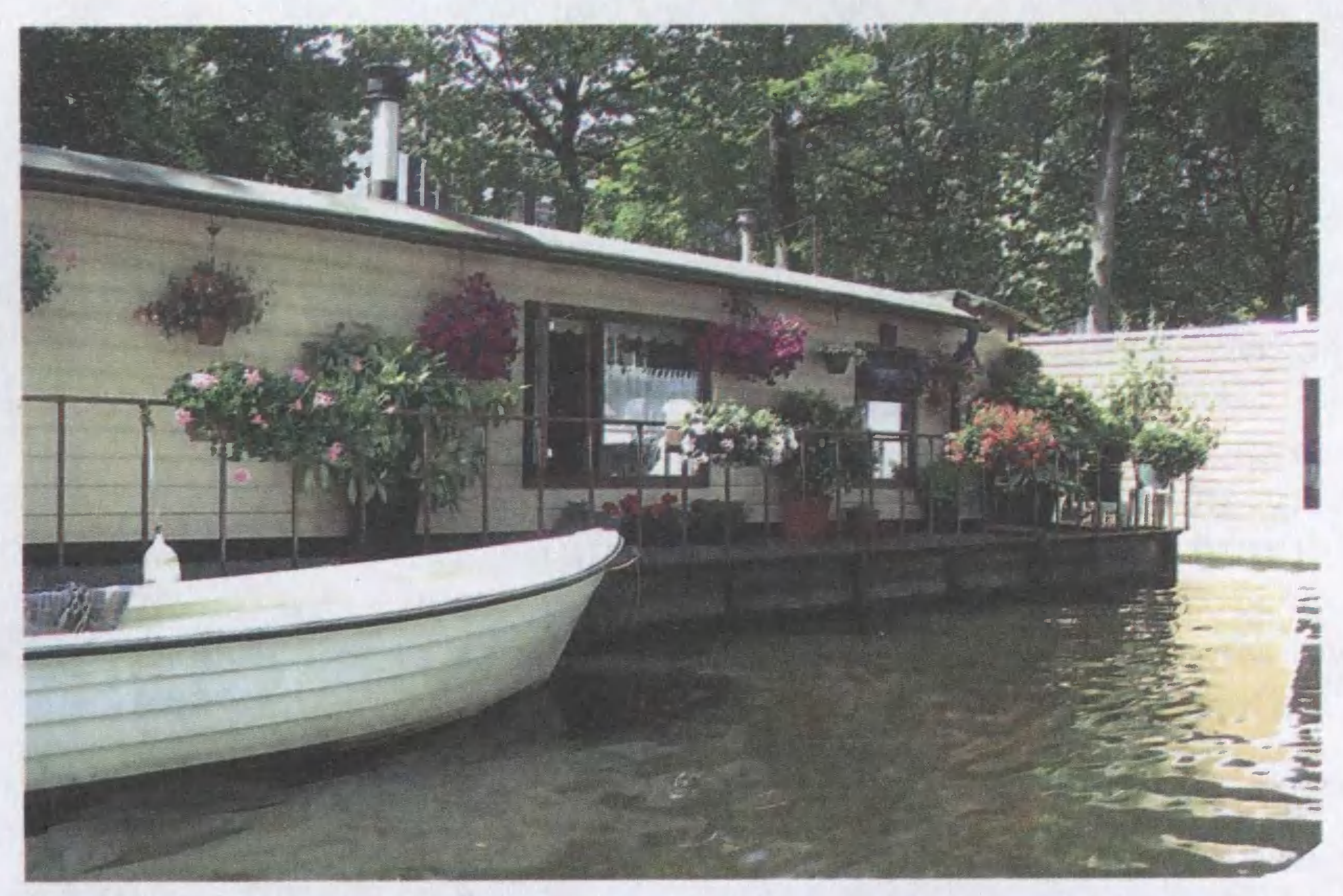

#### Типичный голландский дом на воде.

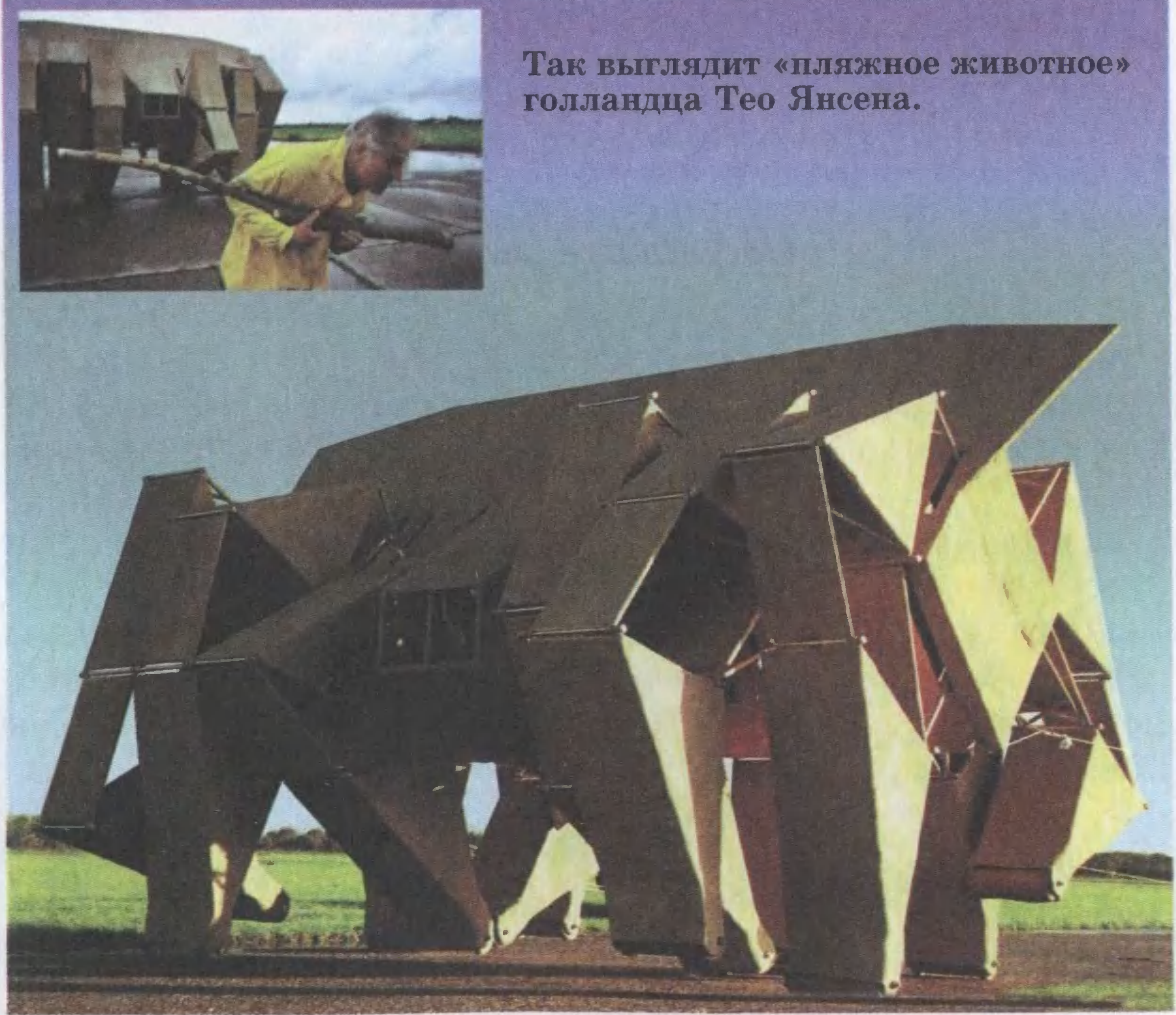

Еще одну идею жителям «водноrо мира» подкинул всемирно известный Жюль Верн. «Плавучий остров» читали? Между прочим, идею написания этоrо романа писателю-фантасту подсказало морское путешествие <sup>в</sup> Америку, которое он со своим братом предпринял <sup>в</sup> 1867 rоду на борту caMoro крупноrо в ту пору океанского лайнера «Грейт Истерн».

Стальной колосс, созданный по проекту английского инженера Брюнеля, поражал rабаритами: 210 м <sup>в</sup> длину, <sup>25</sup> м <sup>в</sup> ширину, водоизмещение <sup>32</sup> 000 тонн! «Насто ящий плавучий город», — решил писатель.

Интересно, что бы он сказал, увидев хотя бы проект плавучего острова, который затеяли строить французские кораблестроители вместе <sup>с</sup> архитектором Жаном-Филиппом 30ППИНИ. ОН представляет собой овал размерами 300х400 м <sup>с</sup> собственной двиrательной установкой, позволяющей развивать скорость в 10 узлов (18 км/ч), а также кварталом многоэтажных жилых домов, рассчитанных на 10 000 жителей, собственным пляжем и rаванью для яхт.

Строить «Остров АZ» — так называется это чудо технической мысли — предполагается прямо в море, как

строят нефтяные платформы.

# Мобильные жилища

Туристы, путешествующие по Нидерландам, могут увидеть не только плавучие дома, но и «пляжных животных», которых строит голландец Тео Янсен. Они похожи на что уrодно, но <sup>в</sup> последнюю очередь на жилища.

В молодости Тео учился на инженера <sup>в</sup> техническом университете Дельфта. Потом увлекся рисованием и стал художником, но тяrа к техническому конструированию осталась. И вот однажды Тео Янсен не только нарисовал, но и решил воссоздать в натуре нечто необычное. Так появилось первое «пляжное животное» — бунгало, которое может переместить <sup>с</sup> места на место один человек (см. фото).

.

А rруппа дизайнеров из Дании недавно придумала «Ходячий дом» (Walking House). Он весит тонну и представляет собой однокомнатную квартиру-студию высо-

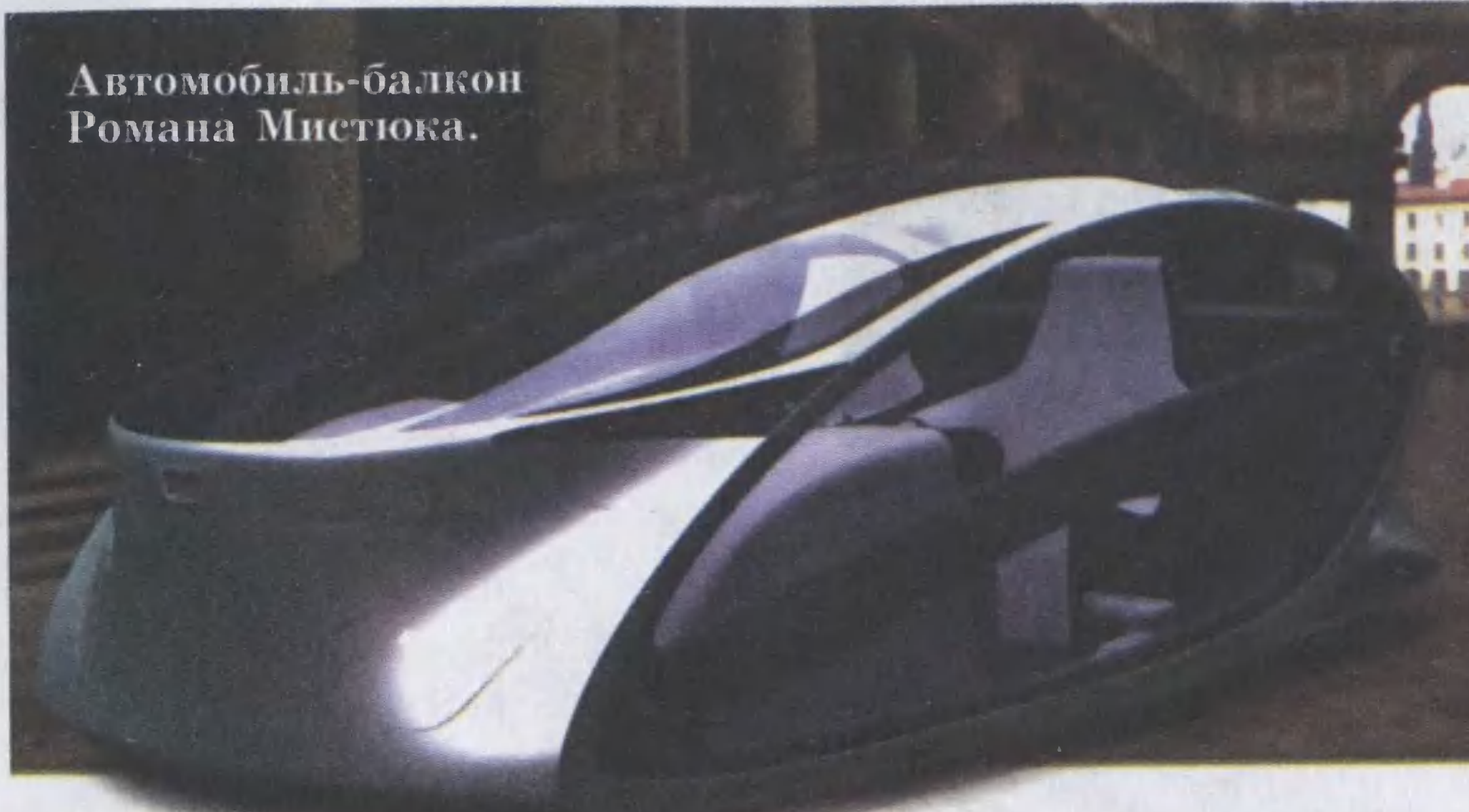

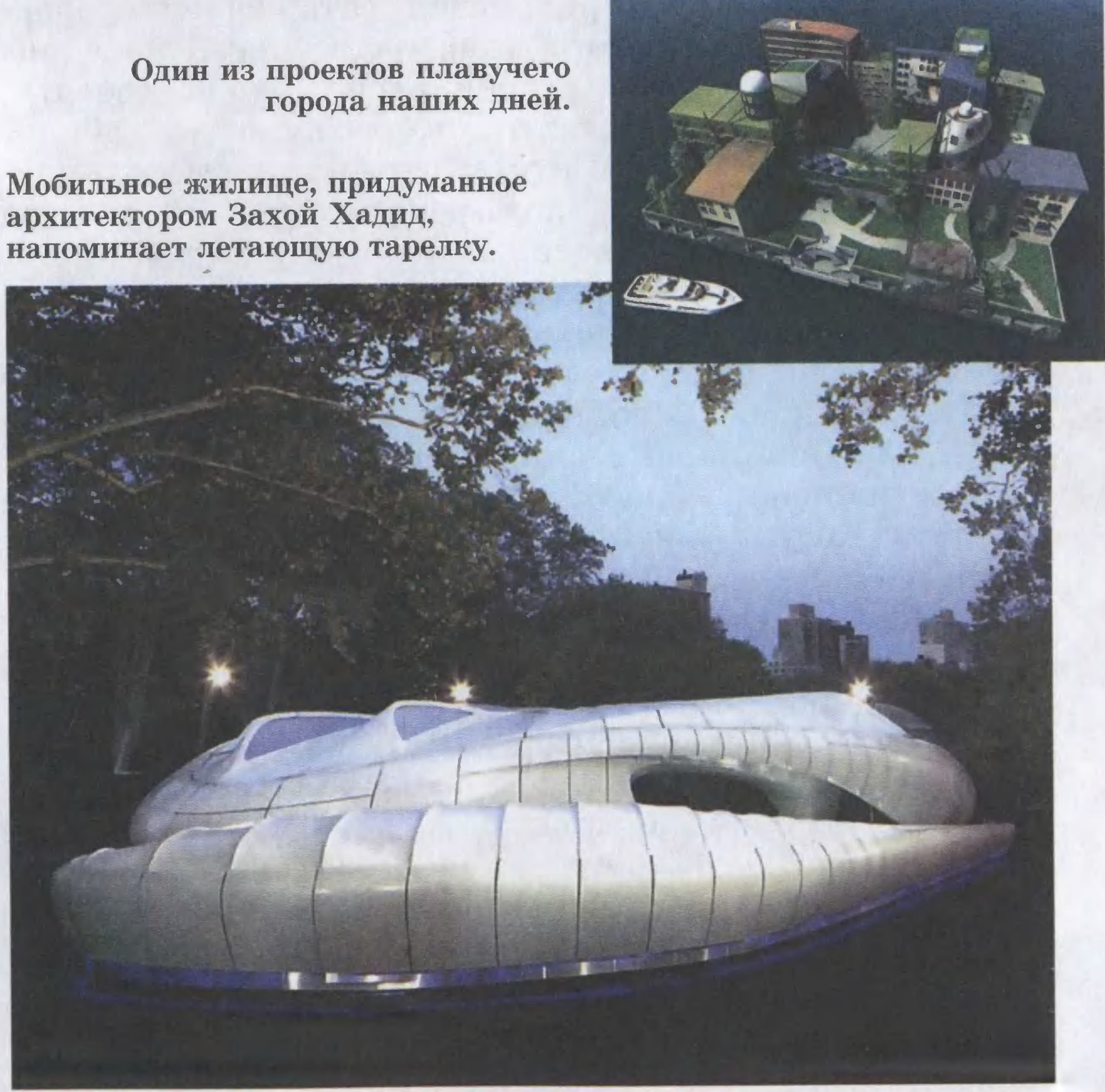

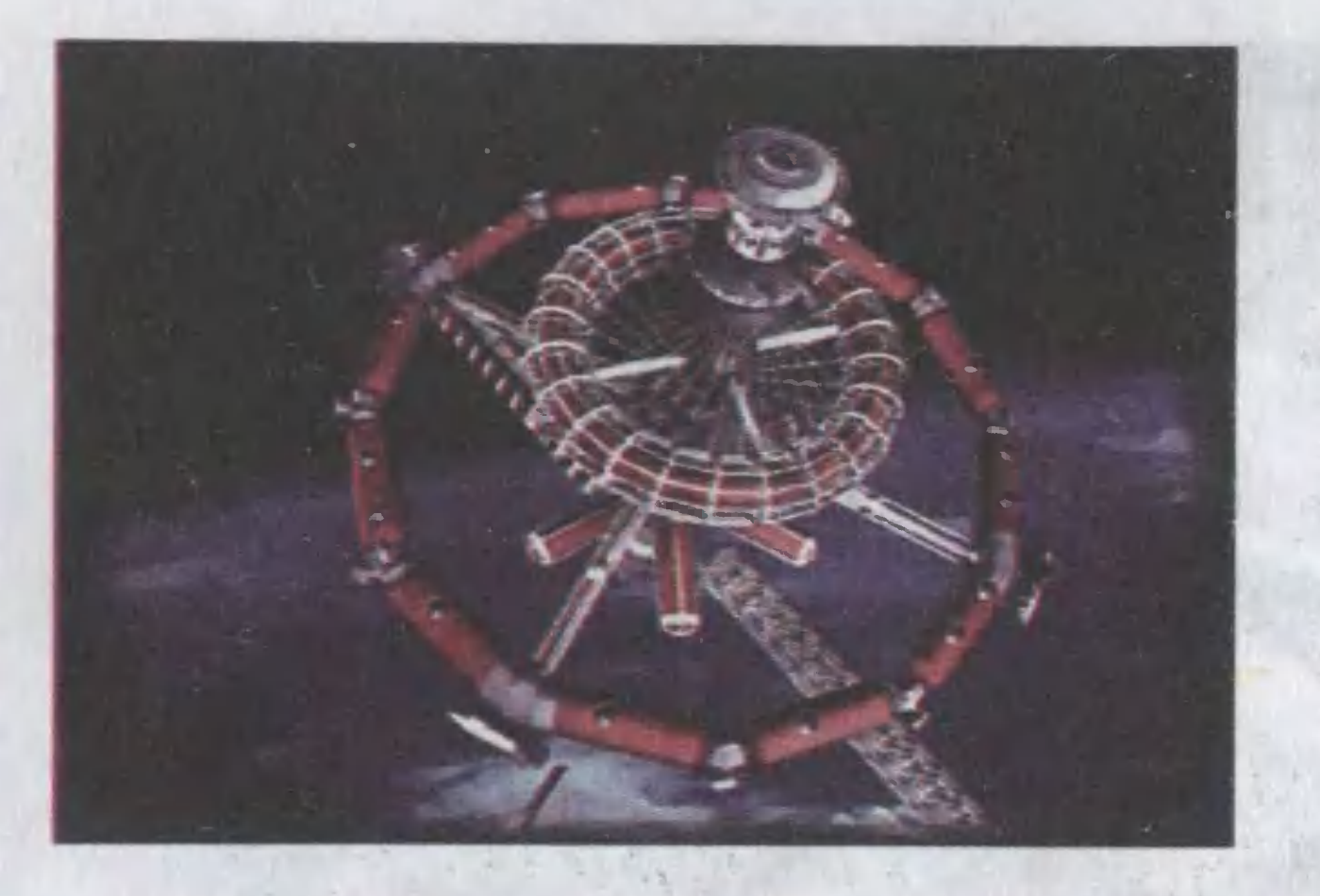

той 2,3 м, шириной 2,4 м и длиной 8 м. Мебель в ней складная и может трансформироваться, превращаясь на ночь в спальню для 4 человек.

Двигать «ногами» эта современная «избушка на курьих ножках» будет с помощью 12 моторов, которые

позволят этому ходячему жилищу даже перешагивать через встречающиеся на пути препятствия. Скорость передвижения у этого дома, как у пешего человека, - не более 5 км/ч.

Греческий архитектор Аристид Антонос тоже разработал проект мобильного дома, состоящего из единственной комнаты, в которой расположена кровать, шкаф, домашний кинотеатр, стол и душевая кабина. Изюминка разработки в том, что комната эта подвешена на телескопическом подъемнике, подобно кабине лифта. Причем архитектор спроектировал целый поселок таких мобильных домов на автоподъемниках.

Несмотря на футуристичность проекта, инженеры и архитекторы находят его вполне технически реализуемым. Президент ассоциации российских строителей Владимир Пономарев за инженерную сторону проекта вполне спокоен. «Она будет несложная и безопасная. Вопрос в другом - найдутся ли чудаки, которые согласятся жить в таком доме-скворечнике». И наконец, вот вам последняя новинка мобильной моды. Русский дизайнер Роман Мистюк, проживающий ныне в Калифорнии, создал концептуальный автомобиль Peugeot Metromorph, который служит не только средством передвижения, но еще и... балконом, а заодно решается проблема парковки. А выглядеть все это будет так. Подъехав к дому, водитель автомобиля по специальным направляющим начнет подниматься на машине, словно в лифте, по наружной стене здания прямиком к своей квартире, где автомобиль послужит своеобразным балконом, пока ее обитатели находятся внутри. Ну, а решили

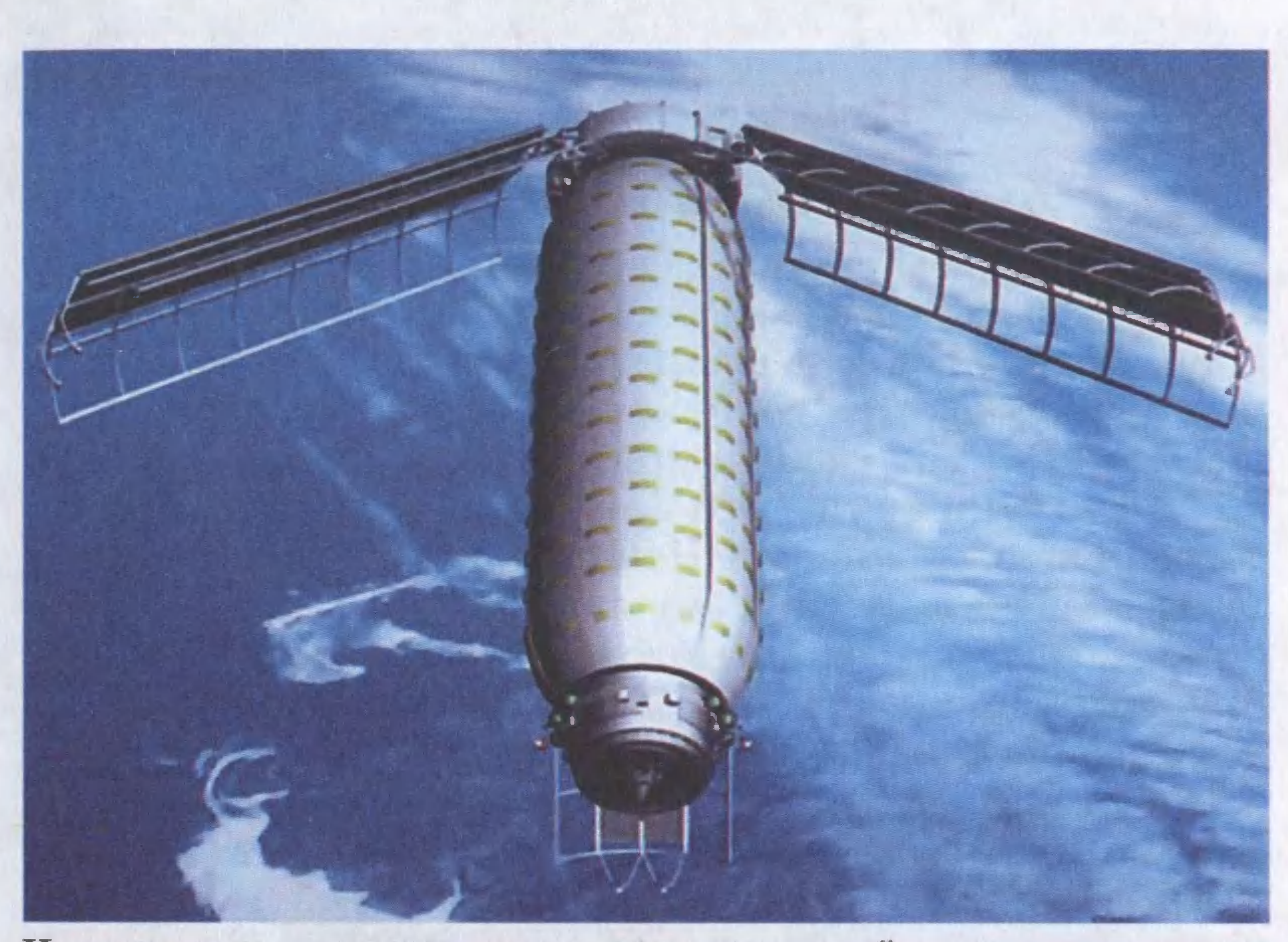

На развороте — варианты космических отелей.

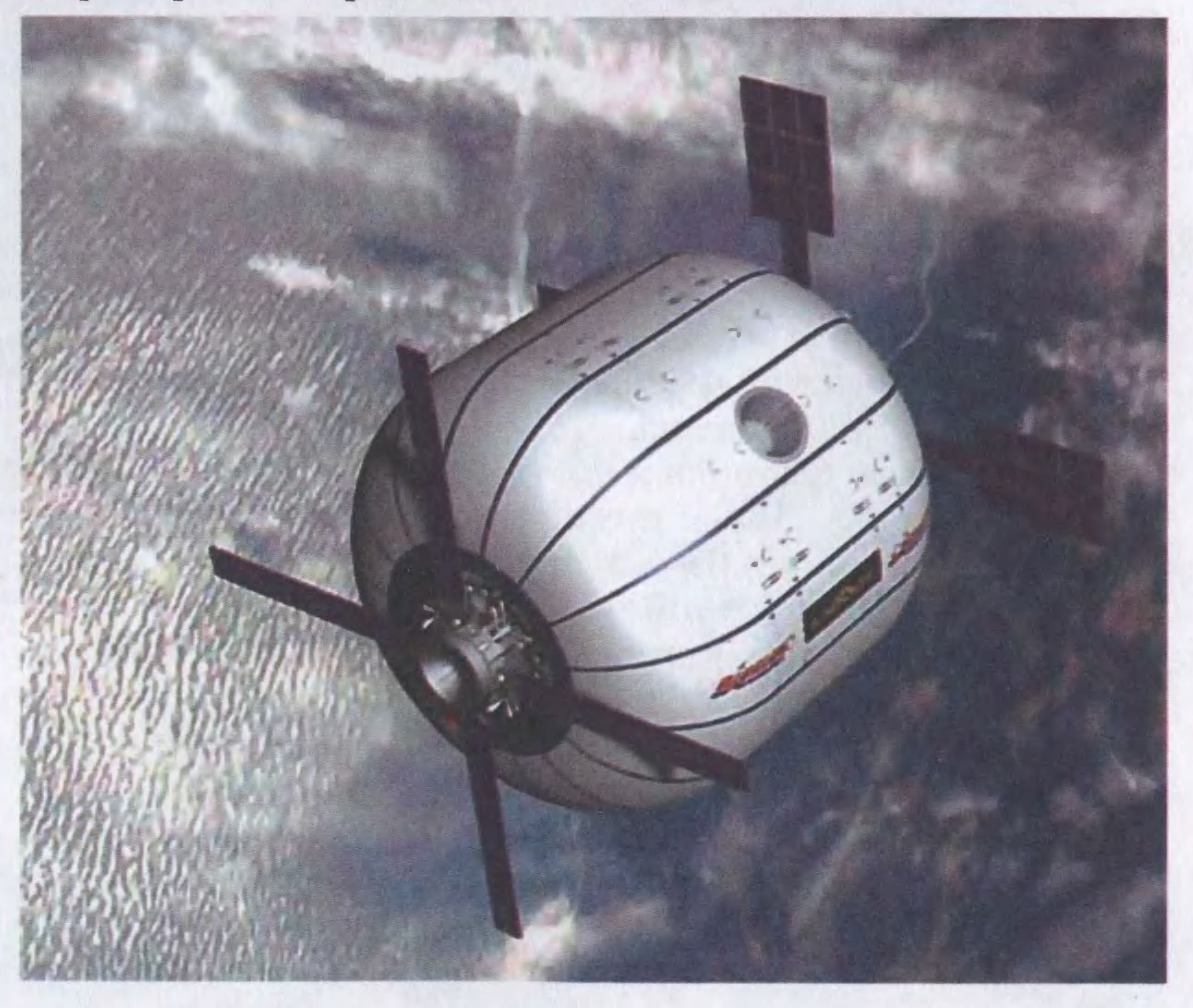

куда-то отъехать, снова влезают <sup>в</sup> автомобиль, спускаю сяв нем на землю <sup>и</sup> уезжают по своим делам.

#### $\sim$  ,... ,... ,... ,... ,... em. что и дома летают…

Работают дизайнеры и над созданием летающих домов и даже целых отелей. Идею им опять-таки подал Жюль Верн, который описал в романе «Пять недель на воздушном шаре», как можно летать, не выходя из дома.

А сам фантаст, между прочим, подсмотрел идею тан сам фантаст, между прочим, подсмотрел идею та-<br>кой конструкции у своего приятеля — журналиста, фотографа и изобретателя Нодара. И хотя его «Гигант» так и не был достроен, Жюлю Верну хватило знакомства с грандиозным замыслом, чтобы отправить доктора Ферrюссона и ero друзей <sup>в</sup> воздушное путешествие над Африкой на аэростате «Виктория».

Конструктор полаrает, что ero проект может быть осуществлен к 2020 rоду. Дирижабль сможет каждые 10 суток совершать круиз BOKpyr земноrо шара, позволяя своим пассажирам <sup>с</sup> BbICOTbI 5,5 км наслаждаться красотами нашей планеты.

Вершина этого направления — дома на орбите. Орбитальная станция МКС <sup>с</sup> шестью жильцами на борту несется со скоростью 8 км/с У вас над rоловой. Это прообраз «эфирных поселений», о которых мечтал когда-то раз «эфирных поселении», о которых мечтал когда-то<br>К.Э. Циолковский. Следующий этап — создание на орбите многоэтажных небоскребов, в которых со всеми удобствами cMoryT разместиться десятки, <sup>а</sup> то и сотни человек.

Вот какой интересный проект, к примеру, создала группа архитекторов из Барселоны. «Галактические номера» — именно так назвали космическую гостиницу мера» — именно так назвали космическую гостиницу<br>авторы проекта — по их мнению, должны стать удобным

И <sup>в</sup> наши дни <sup>к</sup> той идее, похоже, решили вернуться. Летающий отель спроектировал недавно известный французский дизайнер Жан Мари Массо. Дирижабль новой конструкции сможет принять на свои две палубы 40 пассажиров и 15 членов экипажа. Постояльцы летающего отеля разместятся в 2-местных каютах со всеми ющего отеля разместятся в z-местных каютах со всеми<br>удобствами. Кроме того, к их услугам — ресторан, библиотека, спортзал, салон для развлечений и площадка для обозрения окрестностей.

и уютным местом, где космонавты и космические туристы могли бы отдохнуть после работы и путешествий.

По замыслу, гостиница будет иметь форму грозди винограда. Как объяснило руководство фирмы «Экип Кларамут», 30 специалистов и архитекторов которой в течение года занимались разработкой «Галактических номеров», каждая комната должна представлять собой отдельную надувную капсулу из прочного пластика, которая крепится к центральному общему отсеку. Площадь номера составит около 25 кв. м.

Впрочем, космические дизайнеры не только мечтают, но уже и действуют. Группа специалистов американского аэрокосмического агентства NASA во главе с инженером Уильямом Шнайдером еще в 1997 году начала разработку надувных космических модулей. Технология под названием Transit Habitat (TransHab) по замыслу разработчиков позволила бы упростить доставку модулей в открытый космос и сделать запуски менее энергоемкими.

Надувные модули планировалось использовать в строительстве МКС, которое началось в 1998 году. Однако руководство NASA прикрыло программу из-за недостатка финансирования, и к идее удалось вернуться лишь три года назад. В июле 2006 года стартовала ракета-носитель «Днепр», которая вывела на околоземную орбиту опытный вариант первого в мире обитаемого космического модуля Genesis-1. Финансировал проект мультимиллионер Роберт Биглоу, владелец сети малобюджетных гостиниц Budget Suite. Роберт Биглоу стал мечтать о космосе в 13-летнем возрасте, в 1957 году, когда на орбиту вышел первый советский спутник. Однако сам он в космонавты не пошел, предпочел заняться бизнесом. Но 38 лет спустя, в 1995 году, Биглоу все же вспомнил о своей детской мечте и основал в Лас-Вегасе Национальный институт научных открытий (National Institute for Discovery Science). Одна из его разработок и отправилась в космос три года назад. А в планах Биглоу — создание еще более совершенных модулей, из которых он и собирается создать первый в мире космический отель.

Илья ЗВЕРЕВ

### У СОРОКИ НА ХВОСТЕ

#### ФИНАЛ ИСТОРИИ ГАРРИ ПОТТЕРА

Единственный предназначенный для продажи экземпляр рукописи «The Tales of the Bard» известной писательницы Джоан Роулинг был куплен на аукционе Sotheby's представителем центра онлайн-торговли Amazon за 1,95 млн. фунтов стерлингов (около 4 млн. долларов США).

Это своего рода рекорд сразу по многим позициям. Во-первых, поначалу за рукопись предлагали в 40 раз меньше. Во-вторых, за всю историю мировой литературы ни за одну рукопись не платили столь баснословную

CORON

**IDCTENSEL** 

сумму. В-третьих, это личный рекорд самой Роулинг, которая призналась, что еще никогда не продавала каждую страницу своей рукописи столь дорого и рада, что сумма достанется BCA благотворидетскому тельному фонду.

В этой 157-страничной рукописи писательница по существу прощается с Гарри Поттером и его друзьями, заканчивая тем самым эпопею **HX** приключений.

Но зачем рукопись магазину, который по договору продажи не может издать? Во-первых, ee для рекламы. Во-вторых, это сегодня писательни-

ца наложила вето на издание рукописи. Но кто знает, как сложится ситуация завтра, в особенности, если другие книги Роулинг будут расходиться не так быстро, как прежние? Тогда ведь

можно будет пересмотреть договор и каждый получит свое: читатели новую книгу, писательница — гонорар, а издатель и продавец - неплохой доход.

#### РЕКОРДЫ ЗАКОНЧАТСЯ **В 2027 ГОДУ?**

Сотрудники парижского Института спортивной медицины и эпидемиологии проанализировали 3263 мировых рекорда, установленных с 1896 по 2007 год в 147 состязаниях по 5 спортивным дисциплинам — легкой атлетике, плаванию, велогонкам, бегу на коньках, тяжелой атлетике и пришли к выводу, что пределы роста рекордов уже близки к потенциальным возможностям организма. К 2027 году все его резервы будут использованы на 99,95%.

легализуют анаболические стероиды и прочие виды допинга либо если перспективных спортсменов начнут отбирать по генетическому коду еще в колыбели и с младенчества выращивать как будущих рекордсменов»...

#### ИССЛЕДОВАВ ВСЕГО ОДИН ВОЛОС...

Новую технологию, которая поможет криминалистам в поисках преступника опознании H жертв, разработали американские ученые из университета Юты. Суть ее такова. В волосах любого человека накапливаются изотопы водорода и кислорода, попадающие туда из пищи, воздуха и воды. Последняя особенно важна, поскольку содержание изотопов на 85 процентов обусловлено их концентрацией в воде в тех местах, где данный человек жил последнее время. Исследователи составили базу данных по составу воды в разных городах и штатах США. Определив с помощью спектроскопии количество изотопов в шевелюре, можно отследить все перемещения человека за последнее время.

«Дальнейший рост можно будет обеспечить только в двух случаях, - предупреждают ученые, - если

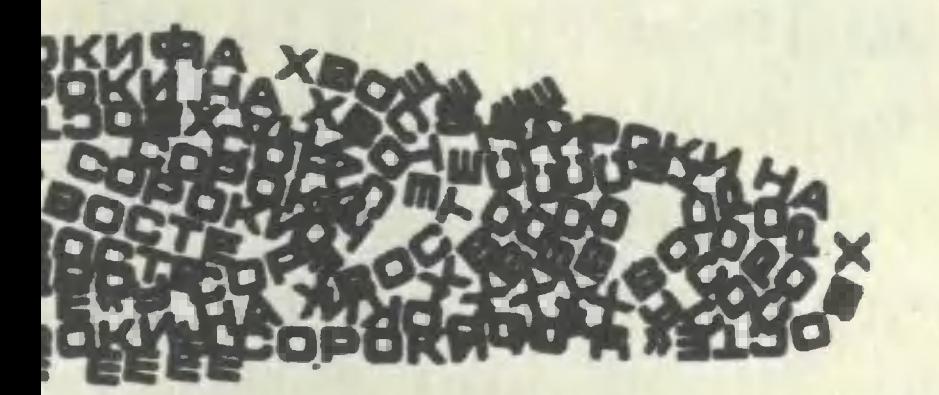

# ПО СЛЕДАМ СЕНСАЦИЙ ЕСТЬ ЛИ РАЗУМ У БАКТЕРИЙ?

Еще недавно биологи спорили, умеют ли думать обезьяны, собаки, кошки и прочие наши «братья меньшие». Ведь, согласно учению И. Павлова, ими руководят лишь врожденные и приобретенные инстинкты... Постепенно выяснилось, что зачатками разума обладают даже насекомые. Очередь дошла и до бактерий.

В начале 2009 года исследователи университетов Тель-Авива (Израиль) и штата Техас (США) открыли, что у бактерий есть коллективный разум, который контролирует их численность.

Руководитель работы профессор Эшел Бен-Якоб рассказал журналистам, что бактерии умеют «договариваться» между собой и принимать коллективные решения. Выяснилось это в ходе вот какого эксперимента. Две колонии микробов вида Paenibacillus dendritiformis ученые вырастили в одной посуде, а затем сократили им «паек». Бактерии ответили на это тем, что стали уничтожать «лишние рты», как бы понимая, что еды на всех не хватит.

- Бактерии могут распределять задачи и хранить «коллективную память». Химический язык, с помощью которого они общаются, превращает колонии микроорганизмов в большой «мозг», который в состоянии учитывать изменения окружающей среды, - подвел итог своему рассказу Бен-Якоб.

В статье, опубликованной журналом Proceedings of the National Academy of Science, израильские ученые предлагают использовать этот феномен против самих бактерий. Если их колонии дать химический сигнал опасности, то бактерии уничтожат друг друга без всяких лекарств.
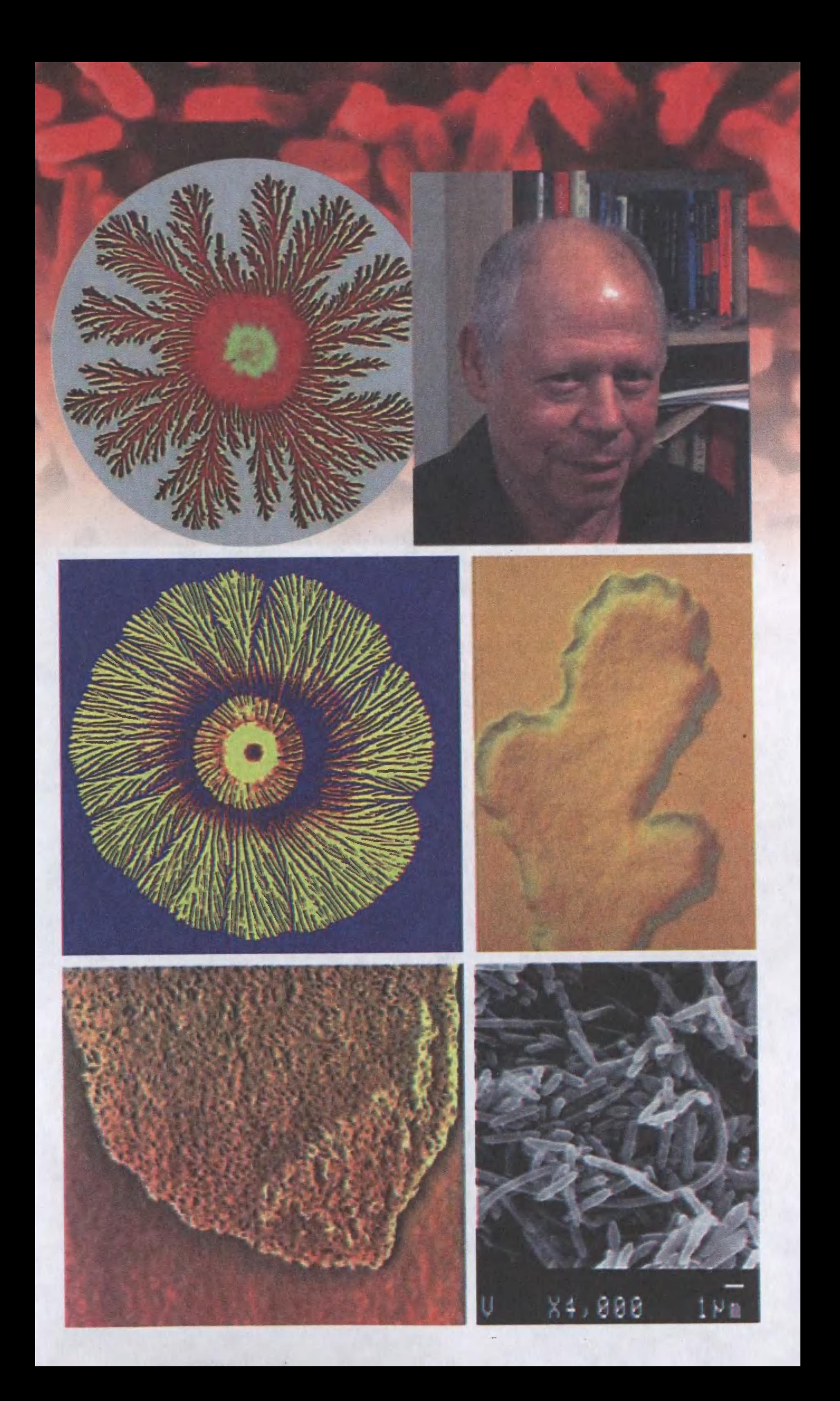

## ВОТ ТАКАЯ СУПЕРЛАМПОЧКА!

Из пучка сверхтонкой вольфрамовой проволоки создан источник света в 10 раз экономичнее, чем обычная лампа накаливания сообщает журнал New Scientist.

Секрет открытия, сделанного Шоном Лином и его коллегами из Национальной лаборатории «Сандиа» в Альбукерке, штат Нью-Мексико, — в тонкой структуре материала, изготовленного из размещенных в строгом порядке вольфрамовых стержней. Диаметр каждого - всего 500 нанометров, то есть в пределах длины волны видимого света.

Пропустив через такую решетку электрический ток, исследователи обнаружили, что она испускает в 10 раз больше света вблизи инфракрасного диапазона, чем положено по теории. «Пока не понятно, почему так получается, — признается Шон Лин. — Есть гипотеза, что более длинные ИК-волны, которые обычно исходят из вольфрамовых нитей накала, по какой-то причине улавливаются решеткой. И затем переизлучаются, становясь на выходе лучами части спектра, близкой к инфракрасной области, у которых длина волны меньше».

Ученые считают, что, если сделать вольфрамовые стержни еще тоньше, короче станет и длина волны испускаемых лучей - они станут видимыми.

Согласно расчетам Лина, при диаметре стержней 100 — 200 нанометров в видимый свет преобразуется до 60 процентов проходящей через вольфрамовую решетку энергии. Таким образом, можно будет делать нити накала для сверхэкономичных электрических лампочек, которые будут потреблять в 10 раз меньше энергии и излучать в 20 раз больше света, чем нынешние!

### ПОДРОБНОСТИ ДЛЯ ЛЮБОЗНАТЕЛЬНЫХ

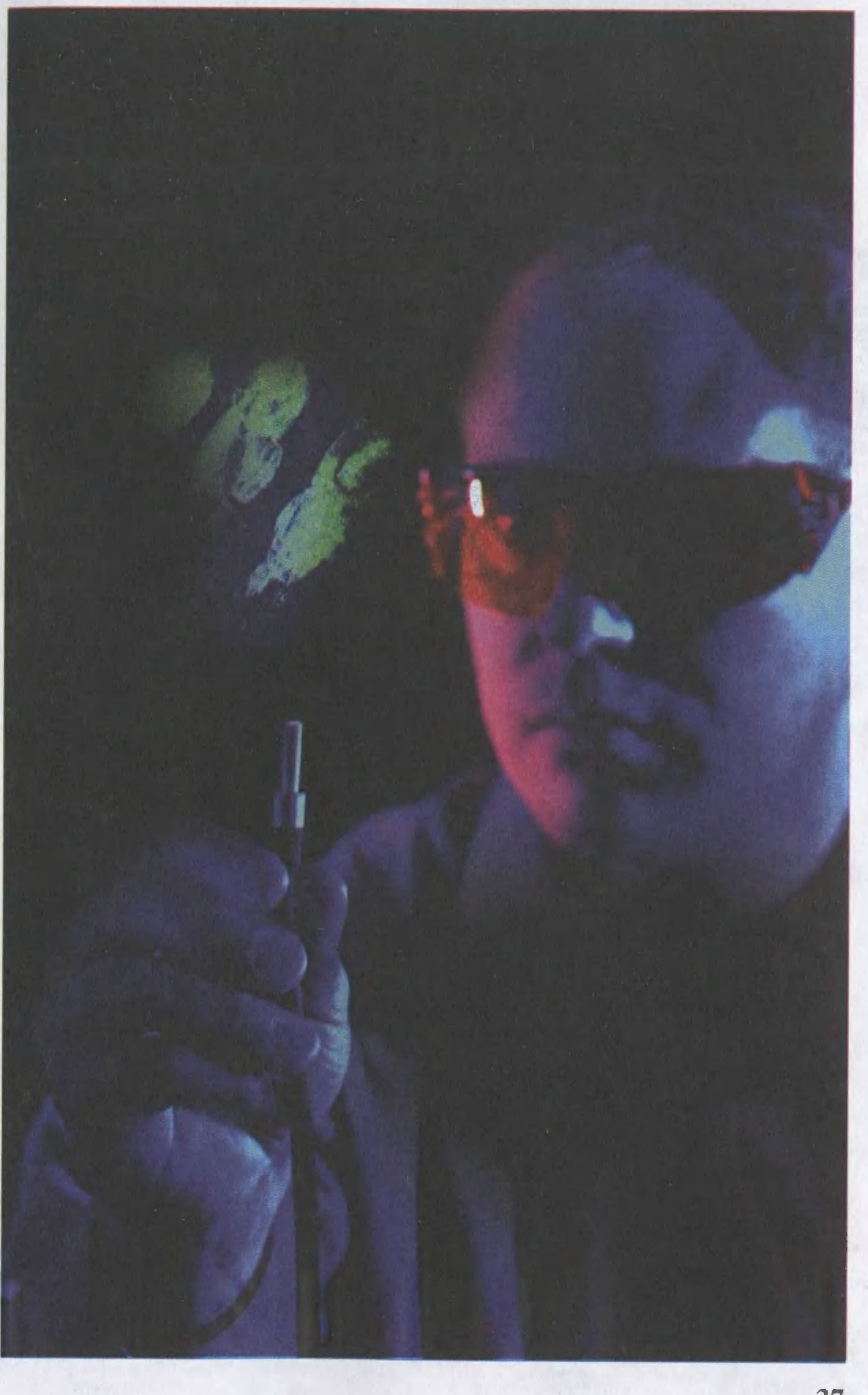

## «ЧАЙНИК» ПОСТАВИЛ РЕКОРД!

Официально британский паровой автомобиль команды British Steam Car Team называется Inspiration («Вдохновение») и представляет собой гоночную машину длиной в 7,5 м с зализанными обводами обшивки из алюминия и углепластика, но с тяговым механизмом, позаимствованным из викторианской эпохи. Может быть, потому он и получил прозвище «самый быстрый в мире «чайник».

В машине сжигается сжиженный нефтяной газ, а образующийся пар приводит в движение 360-сильную турбину Кертиса. С ее помощью автомобиль, как предполагалось, должен достичь скорости 240 км/ч. Казалось бы, это не так уж и много в сравнении с абсолютным рекордом скорости для наземных экипажей (он составляет 1220 км/ч). Однако вполне достаточно для того, чтобы побить рекорд в 205 км/ч, установленный еще в 1906 году на 30-сильной «Ракете» компании **Stanley Brothers.** 

Правда, попытки побить этот рекорд предпринимались неоднократно. Так, в 1966 году американец Смит установил паровой двигатель на «Фольксваген-1300». Пар под давлением 70 атм. придавал машине мощность в 250 л. с.! Но побить рекорд ему так и не удалось.

Через год другой американец, Уильямс, приступил к выпуску легковых паровиков собственной конструкции, не имеющих ни сцепления, ни стартера, ни коробки передач. Паровой двигатель справлялся с тяговыми нагрузками без привычных помощников и за 10 секунд разгонял машину до скорости 100 км/ч. Максимальная же скорость доходила до 200 км/ч. А 50 л воды хватало на 1500 км пробега... Но рекорд опять-таки устоял.

И вот ныне на него всерьез замахнулись английские конструкторы, создав диковинный агрегат, который работает следующим образом. Бензиновые форсунки нагревают 40 литров дистиллированной воды в 12 котлах. При температуре 400 градусов перегретый пар под давлением в 40 бар поступает в двухступенчатую паровую турбину, которая развивает 13 000 оборотов в минуту. Паромобиль готовят В августе 2009 года брик старту. танцам все-таки удалось задуманное! В пустыне Мохаве «самый быстрый «чайник» в мире» подтвердил свое прозвище, установив новый мировой рекорд. Теперь он равен 225 км/ч. И это еще не все. Как полагают создатели «Вдохновения», их «чайник» способен на большее. Паровая турбина, по расчетам, способна разогнать трехтонную машину до скорости под 300 км/ч!

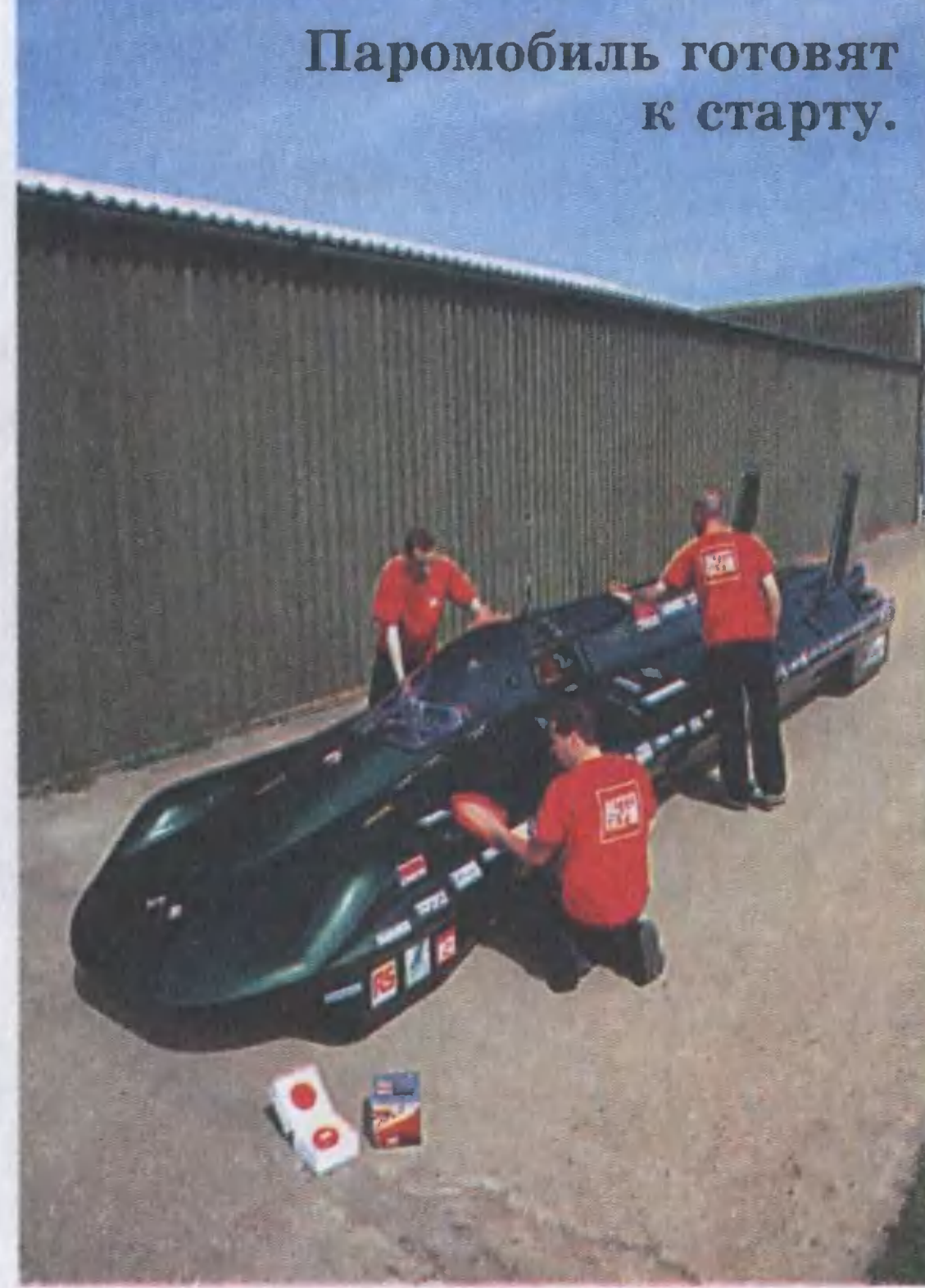

## ПЕРВЫЕ ПАРОВИКИ

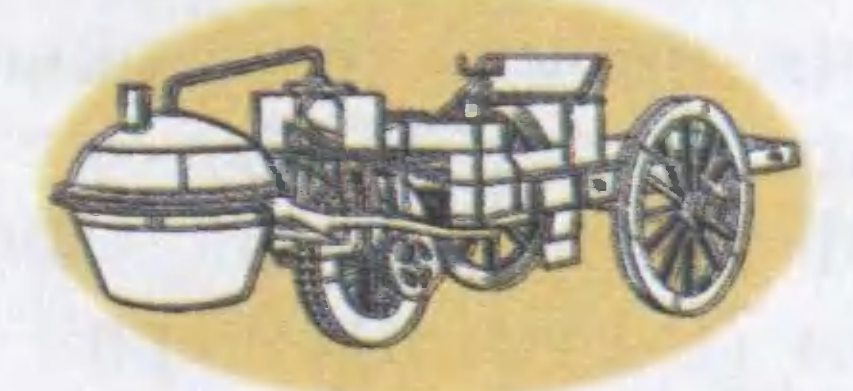

Первые «автомобили» были сконструированы талантливым французским механиком Николасом Жозефом Кюньо в 1769 и 1770 годах. Называют их так потому, что само слово «автомобиль», что в переводе означает «самодвижущийся», придумал, говорят, сам Кюньо.

На самом же деле это были, конечно, первые паромобили, причем довольно неуклюжие. Они издавали жуткий грохот, дымили и чадили, а двигались со скоростью неторопливо идущего человека - 3,6 км/ч. Таков был первый рекорд скорости для этих транспортных средств.

Кстати, и слово «шофер» начали употреблять именно в эти времена. В переводе оно означает «кочегар». Надо же было кому-то бросать дрова и уголь в топку...

В один из летних дней 1771 года на пустынной дороге под Парижем собрались эксперты, чтобы посмотреть самодвижущийся тягач в действии. Повозка была уже готова к испытаниям: огонь в топке разведен, котел разогрет, на платформе запасена целая гора топлива. Помощник Кюньо повернул рукоять подачи пара, и тягач двинулся. Он ехал все быстрей и быстрей, как вдруг на пути встала стена арсенала. Котел слетел и взорвался «с грохотом на весь Париж», как писали тогда газеты. А само «бессмысленное и нелепое» изобретение было отправлено в архив.

Однако вскоре после опытов Кюньо молодой англичанин Уильям Мердок продемонстрировал собственную модель трехколесной паровой повозки. Она имела всего один цилиндр, вертикально установленный на паровом котле, под которым размещалась спиртовка для его разогрева.

#### ЗА СТРАНИЦАМИ УЧЕБНИКА

Рассказывают, что на первых же испытаниях повозка помчалась с такой скоростью, что изобретатель «хоть и бежал изо всех сил, но все равно остался позади»...

На испытаниях повозки, среди прочих зрителей, присутствовал 15-летний Ричард Тревитик. Он настолько заинтересовался увиденным, что в 1801 году построил собственную самодвижущуюся машину. Трехколесный дилижанс <sup>с</sup> треском прокатил по rородским улицам со скоростью 15 км/ч, однако из-за оплошности кочеrара вскоре сrорел.

Через год изобретатель построил новую, четырехколесную, машину. Массивная деревянная рама покоилась на огромных задних (2,5 метра!) колесах и совсем маленьких передних. Над рамой на рессорах возвышался каретный кузов, в котором могли разместиться 12 человек. Машина имела массу <sup>8</sup> т, но на ровной дороrе развивала скорость до 16 км/ч.

Конструкция Тревитика положила начало паровым омнибусам. И <sup>к</sup> середине XIX века существовало уже несколько подобных экипажей, успешно конкурировавших с конными упряжками. Удалось даже наладить регулярные поездки пассажиров по окрестностям Лондона со скоростью <sup>22</sup> км/ч. А <sup>в</sup> <sup>1833</sup> rоду по маршрутам Лондон — Паддингтон и Лондон — Гринвич регулярно курсировали девять 16-местных паровых омнибусов конструкции Уолтера Хэнкока. За rод они совершили свыше 700 рейсов, преодолев в общей сложности свыше 127 000 км. Во Франции весомый вклад в совершенствование паровиков внес Леон Серполле. В 1888 rоду <sup>в</sup> небольшой мастерской на Монмартре он построил свою первую машину. Затем, после испытаний, он усовершенствовал шину. оатем, после испытании, он усовершенствовал<br>ее. И через год — новый паровик, названный «Ля Бален» («Кит»), с обтекаемым остроносым кузовом. Эта машина на набережной Ниццы поставила мировой рекорд скорости – 120,82 км/ч! И все же, несмотря на подобные достижения, на рубеже XIX <sup>и</sup> ХХ веков постепенно пальма первенства переходит к автомобилям с бензиновыми двигателями. Они оказались удобнее в эксплуатации. А паромобили так и остались экзотикой.

захотят вступить в брак, например, на пляже Малибу или на собственной загородона применена в церковном мобильная церковь, как надеется Майкл, будет востребована в том случае, если жених и невеста обиходе. Такая ной вилле.

Ha полупроводниковой пленке та, США. С использованием сети углеродных нанотрубок, расположенных на гибкой подложке, инженерам ях, сворачиваемых в трубку. Еще одна область применения разработки - создание Стэнфордского университеудалось создать высокопроизводительные транзисторы, которые могут быть испольискусственной «кожи» для сравнима создана исследователями зованы, например, в дисплероботов, которая по чувстви-«KOHA» тельности будет с человеческой ЭЛЕКТРОННАЯ

СъЕСТЬ ?.. Такое предложение дизайнер Омид Сандри делает вовсе не Ибо именно на них он проверяет свои «гигиенические» венные визитки. В последнем случае, счастливый пошпионам, а своим друзьям. Одна из них состоит использовать вместо зубной или даже контейнера с жевательной резинкой... обыкнолучатель визитки разрывает ляет ее в рот, а оторванный корешок с данными предъявителя визитки кладет в свой в том, что Сандри предлагает набора надвое, вытаскивает из пакетика резинку и отправ-**NAHILLONE** нити, маникюрного американский **NOCJE** идеи.  $\bf{a}$ 

бумажник. 8

 $Hd$ привести церковь в готовность контейнер, Идея надувной конструк- $\bullet$ ции не нова, однако впервые или снова упаковать ее и даже витражи - тоже дувные. Для того чтобы нужно 2 — 3 часа. транспортный

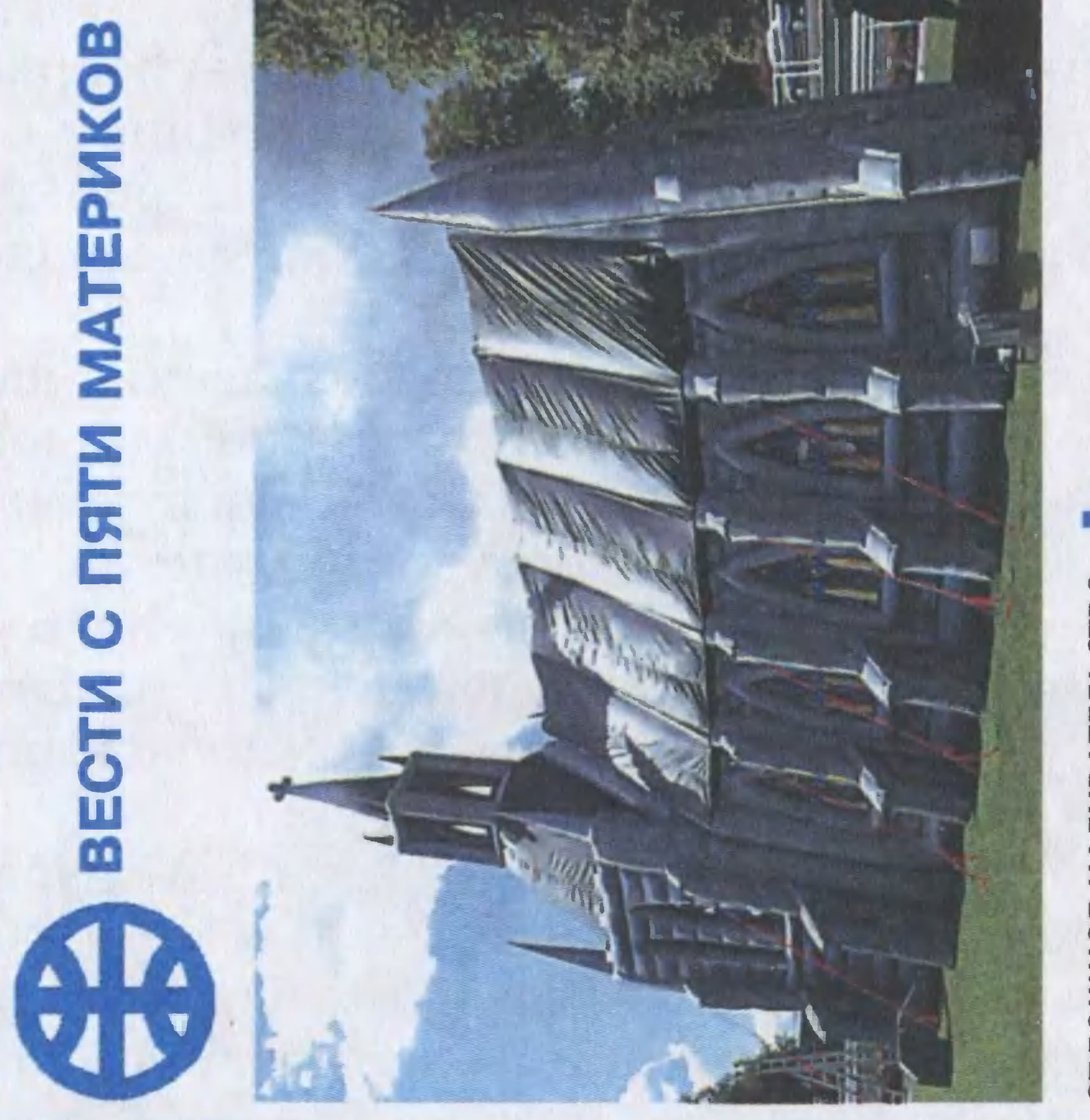

СПЛОШНОЕ НАДУВАТЕЛЬСТВО. Британец Майкл Джилл со-Σ в высоту и в длину и 7,6 м Все внутреннее алтарь, свечи и крест, орган здал мобильную надувную убранство — лавки, кафедра, 14,3 церковь размером в ширину.

**бильнику за рулем может** вестно, что разговор по модорожного движения щий пункт с весьма серьезными штрафами, и за води-**Tenepb** HE GOJITAÑTE 3A PYJIEM. M3стать причиной ДТП. В правведен соответствуюбдительно следит ГИБДД. телями-болтунами вила даже

-Nd.

листы решили эту проблему деляет, с какой скоростью движется абонент, и для едущих отклоняет входящие и исходящие вызовы, а также А вот канадские специасистема на станции сотовой по-своему. Автоматическая связи при помощи GPS опрезадерживает доставку SMS.

 $3a$ -

Непонятно только, как система определяет, находится ли человек за рулем, едет в автобусе или в электричке. САМЫЙ БОЛЬШОЙ ФОНТАН. Не успев закончить строительство самого высокого в

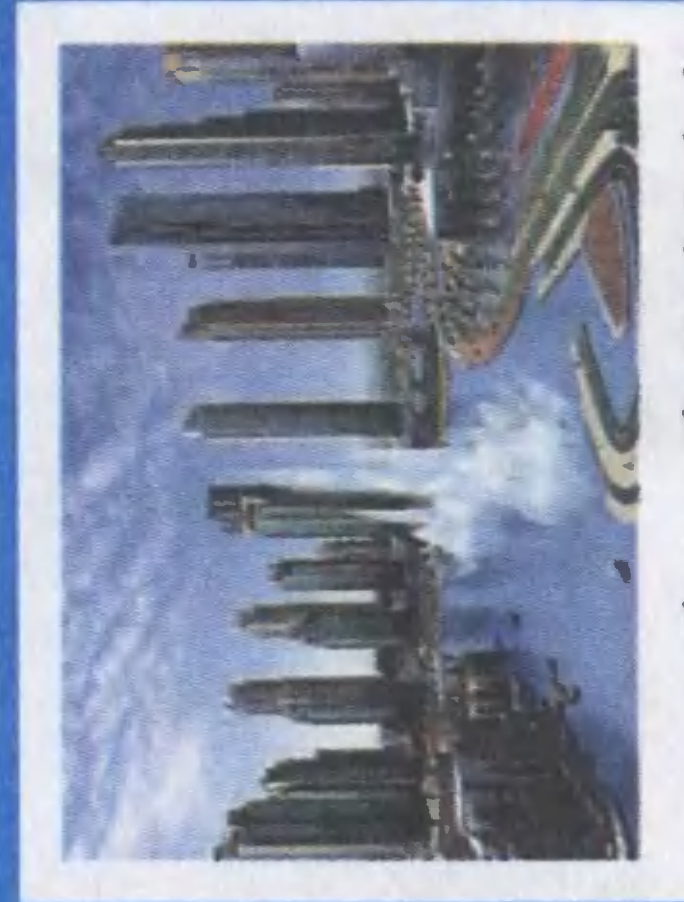

**BbICOTV** бопытство туристов) строительством самого большого что искусственный «стрелять» 150 м - то есть до крыши ских Эмиратов решили потешить свое самолюбие (и люфонтана на планете. Предповласти Объединенных Арабмире небоскреба Burj Dubai, 50-этажного небоскреба. воды на будет лагают, гейзер струей

218 Строительство фонтананадеются, что расходы опмлн. долларов. Но власти равдают себя, поскольку, как они полагают, полюбоваться на новое «чудо света» ежегодно будут приезжать до 10 млн. туристов. 6 гиганта обойдется

ресна тем, что для освещепожалуй, можно назвать разработку ученых из Техасского электрогирлянда, и в самом деле напоминающая по виду ния, по идее, должна использовать энергию расщепления «ЭЛЕКТРОВИНОГРАД» — так, университета. Эта уникальная виноградную гроздь, инте-ГЛЮКОЗЫ.

стоит из 2 электродов (катода и анода), подключаемых к самой настоящей ягоде ви-Биотопливная ячейка со-

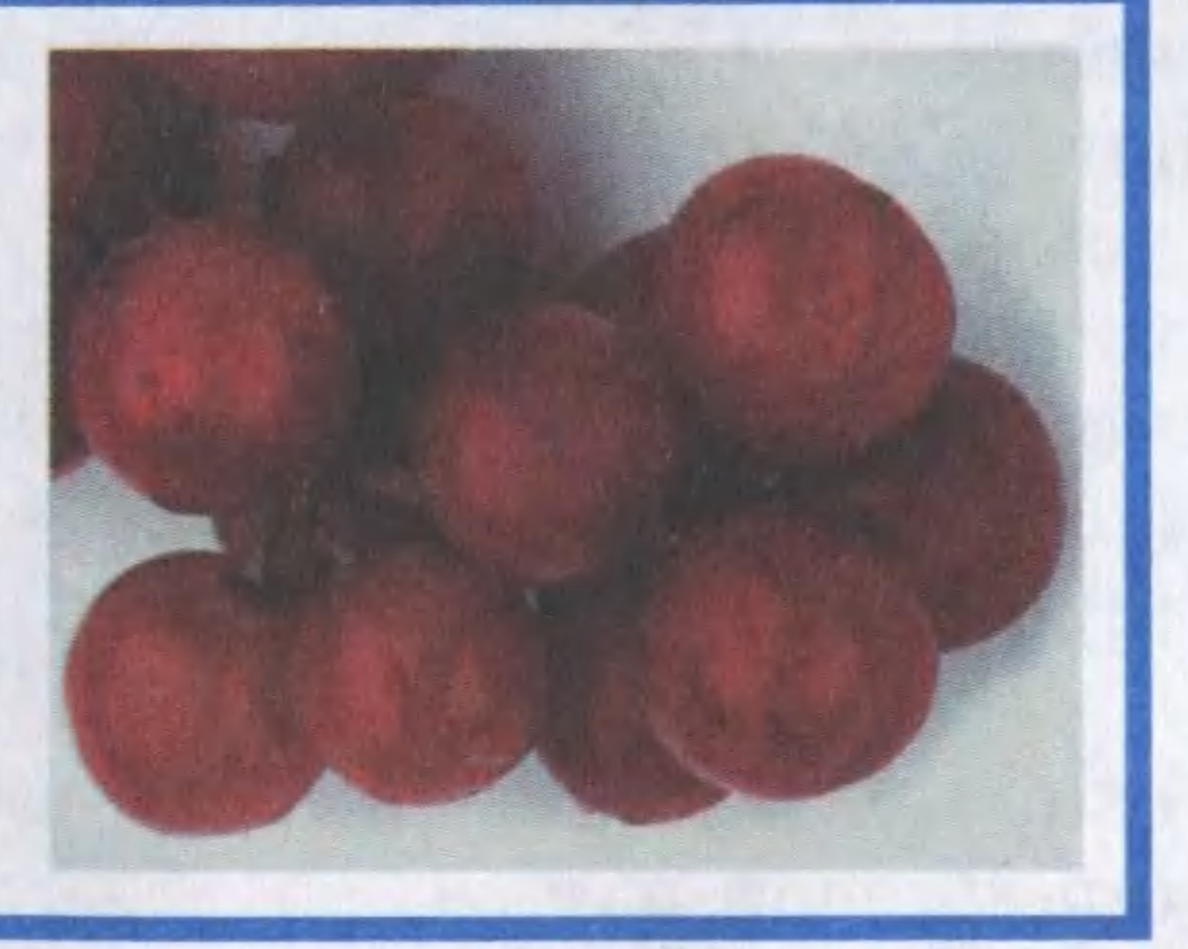

дом. Они-то и составляют глюкозы, проходят по электрической цепи и вступают нограда. Электроны, образующиеся при расщеплении затем в реакцию с кислорочастиц, другими словами, элект поток заряженных ческий ток.

Tor- $\overline{10}$ ученые намерены усоверда подобные биоаккумулятошенствовать систему, заменив виноградины, например, изводства и резко повысив мнению, могут Пока непонятно, какой прок от этой конструкции, выдающей всего 2,4 микроесть для питания обычной лампочки в 60 Вт понадобитчем для этого переводить виноград? Но в будущем отходами винодельного пропригодиться для электромодля освещения ся 25 млн. виноградин) и КПД преобразователей. электроэнергии ры, по их билей или помещений Barra

### Алексей ЗАЙЦЕВ

# ЗЛЕЙШИЙ ВРАГ

Фантастический рассказ

– И давно все началось? – спросил колдун.

– Так сразу и не скажешь, – проговорил Джек, стараясь удобнее устроиться в кресле. - Очень давно.

Что ж, давайте тоrда <sup>с</sup> caMoro начала.

Джек, решившись пойти к колдуну, ожидал, что тот ока жется худым и высоким, одетым в черный плащ, <sup>с</sup> капюшоном на rолове. Лицо колдуна, думал он, будет загадочным и недобрым, в глазах — сполохи молний, а смех демонический и страшный, что впору будет кричать.

Но то, что он видел сейчас, выrлядело совсем иначе. :Колдун был среднеrо роста, весьма упитан, лицо спокойное и даже скучающее. Одет очень дороrо, один костюм стоит целое состояние. В общем, не колдун, <sup>а</sup> скорее бизнесмен. А вместо таинственных амулетов <sup>и</sup> разбросанных повсюду карт, книrи по иrре на финансовой бирже, кожаная мебель, стол из KpacHoro дерева и дипломы на стенах.

– Итак? – спросил колдун.

er<br>er Так, продолжайте, произнес колдун, что-то впи сывая в лежащую перед ним толстую тетрадь с яркой оранжевой обложкой.

Джек сделал rлоток воды из поставленноrо рядом <sup>с</sup> ним стакана и произнес:

Прежде Bcero, наверное, следует сказать о том, что до того, как все это случилось, я был очень удачливым человеком. С детства я был самым здоровым ребенком <sup>в</sup> классе, никоrда ничем не болел, никоrда ни на что не жаловался. Учился лучше друrих, был круrлым отличником. Потом получил высшее образование <sup>в</sup> престижном вузе. А вскоре женился на красивой девушке из обеспеченной семьи. В общем, у меня складывалось все прекрасно.

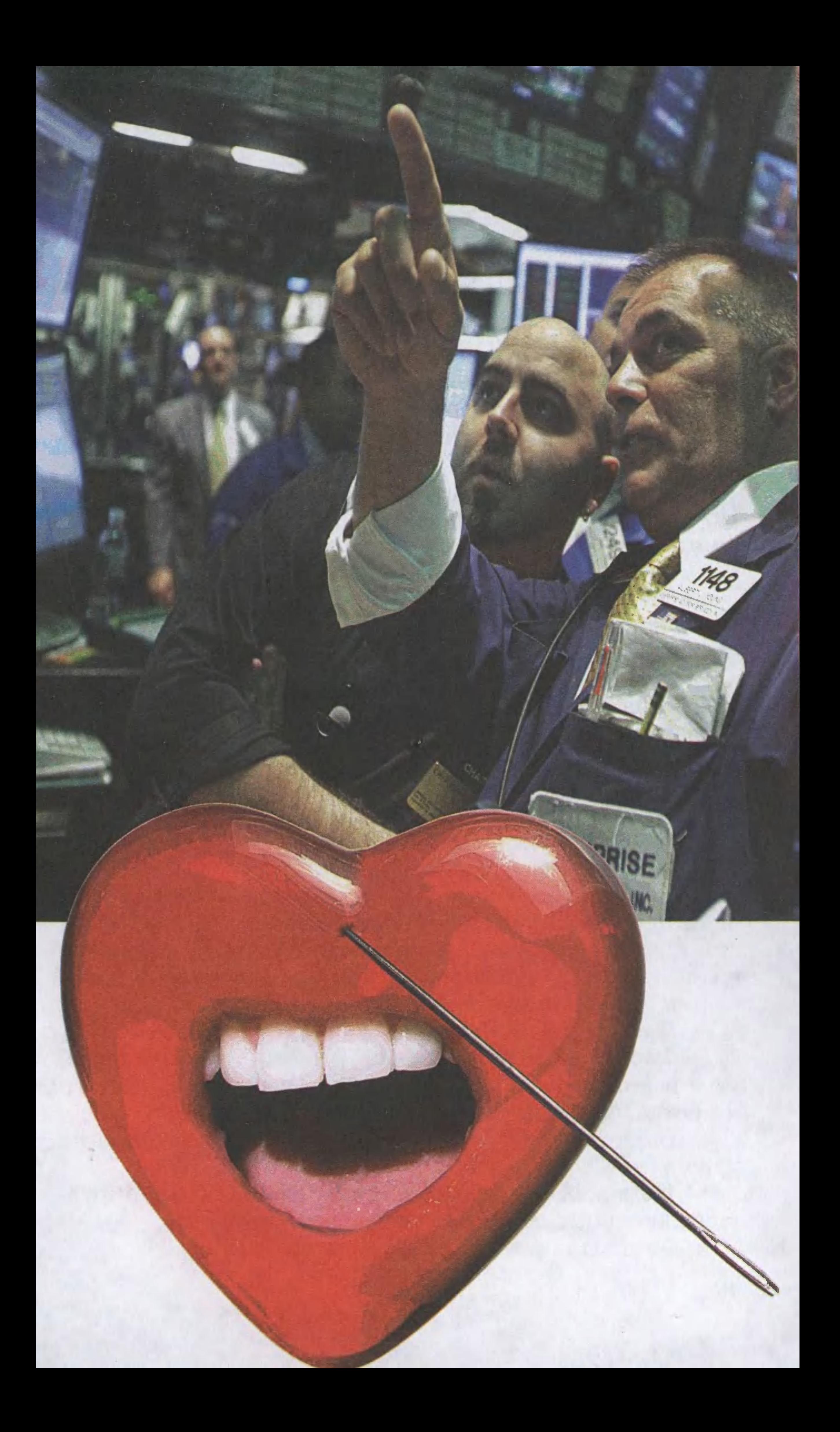

Проблемы начались после того, как я неудачно вложил деньги в акции. Вам ведь, наверное, не нужны подробности? -

— Вы много потеряли... — подсказал колдун.

— Да, практически все.<br>— И... Вы хотите, чтобы я вернул вам удачу?

— И... Вы хотите, чтобы я вернул вам удачу?<br>— Нет... Полагаю, что моя просьба может вас смутить. Поэтому мне бы хотелось объяснить... Понимаете, все связано в некую цепочку. Совокупность последовательных событий. Если вы проследите ее от начала до конца, то поймете, насколько я прав и насколько лоrично рассуждаю.

Как я уже сказал вам, я проrорел, купив акции. Но до Toro, как это произошло, я успел сколотить на акциях другой компании целый капитал.

Ну что ж, давайте дальше.

Так... заинтересованно кивнул колдун.

однаждыI Рэнди предложил мне принять участие в несложной финансовой операции. Рэнди - это мой старый друr, мы вместе еще со школы... Джек снова сделал rлоток водь! И, почувствовав, как она приятно освежила rорло, продолжил: Операция оказалось чрезвычайно удачной. Мы оба заработали по несколько десятков миллионов. Это было HaMHoro больше, чем рассчитывали. Поэтому я леrко соrласился, коrда Рэн- . ди предложил вместе <sup>с</sup> ним вложить деньrи <sup>в</sup> акции молодой, но амбициозной авиакомпании.

 $-$  И на этот раз?..

I

На этот раз Рэнди дал задний ход и оставил меня одноrо: авиакомпания не смоrла собрать нужный капитал и закрылась так же, как открылась. Для подъема ей не хватило, <sup>в</sup> общем-то, HeMHoro, примерно такой суммы, какую планировал вложить Рэнди.

Почему он так поступил? Ero что-то смутило?

Рэнди не cMor дать мне разумноrо объяснения. Внутренний rолос, соrласитесь, это несерьезно. Так что я пострадал один.

Вы думаете, Рэнди что-то заработал на вашей неудаче?

Не знаю. Он купил акции друrой, конкурирующей, авиакомпании и HeMHoro заработал

Он предлаrал вам сделать то же самое?

Не очень настойчиво. Нет, я не Mory сказать, что он заработал на мне деньrи. Но он заработал нечто друroe. Мне кажется, он всеrда мне завидовал. Я рос <sup>в</sup> благополучной семье, а его воспитывала бабушка. Я лучше учился, у меня было больше друзей. В отличие от него, я всеrда пользовался успехом у девушек...

гда пользовался успехом у девушек...<br>Понятно, — сказал колдун, внимательно глядя на Джека.

Коrда я сказал вам, что проrорел, я не имел <sup>в</sup> виду полного краха. Некоторые деньги у меня еще оставались, и, чтобы исправить положение, я решил снова рискнуть <sup>с</sup> акциями. Поскольку я не хотел оrраничиваться малым выигрышем, мне нужен был заем. Понимаете? Тогда бы я смог увеличить доход в несколько раз! Мои деньги плюс деньги, взятые в долг, помноженраз: мои деныт<br>ные на три, и вот я снова богат! Но возникал один вполне понятный вопрос...

- $-\Gamma$ де взять денег.
- Именно! У Koro взять денеr! Именно так!
- И что же, удалось найти кредитора?

Удалось. Рэнди, ознакомившись <sup>с</sup> проектом, мне категорически отказал. Я высказал ему все, что о нем ду-

увыI. После этоrо мне, наверное, стоило HeMHoro отойти от дел и осмотреться, но, как на грех, из Голландии вернулся еще один мой друг, Терри. Здоровенный веселый бездельник, он всегда ко всему относился легко. Мы отправились вместе поужинать, и он, узнав о моих проблемах, расхохотался и потащил меня в казино. Сопротивляться ему было невозможно, да я и не пытался:

мал, и занял на неделю деньrи у Ника, еще одноrо Moero друrа.. Я же rоворил, кажется, что судьба щедро одарила меня друзьями. К своим двумстам тысячам я доложил триста тысяч Ника и потерпел неудачу. Обратно мне удалось вернуть только две трети суммы. Я мог бы еще спасти положение, тем более, что подвернулась очень интересная биржевая операция, но Ник повел себя недружелюбно. Мол, неделя прошла, он передо мной чист и просит вернуть деньrи. Разумеется, я вернул, хотя после 3Toro у меня почти ничеrо не осталось.

Что ж, занял отдавай, все лоrично, сказал колдун.

я всегда был очень удачлив в игре, и в прошлом это не раз меня выручало. Но в этот раз...

- Проиграли все? - спросил колдун.

— Не сразу, не сразу. Поначалу я выиграл в рулетку более сорока тысяч — ставил и выигрывал, ставил и выигрывал. В какой-то момент мне даже показалось, что не крупье, а я силой мысли заставляю рулетку вращаться и велю шарику упасть в нужную ячейку. К утру я проиграл последние несколько тысяч, остававшиеся на банковской карте. Терри похлопал меня по плечу, посоветовал не расстраиваться и исчез так же, как появился. Я мысленно послал ему вслед проклятья и вычеркнул из списка друзей.

Колдун молчал. А Джек подумал, что именно тогда, наверное, у него впервые закралось сомнение, что цепь неудач не случайна. Все его друзья, конечно, прекрасно знали друг друга, и им ничего не стоило объединить усилия, чтобы загнать его, Джека, в угол.

Зачем? На это могло быть множество причин. Скорее всего, он раздражал их всех своим благополучием. Да, так, наверное, и было. Но у любого стада есть вожак. Был кто-то, кто все это затеял — Злейший враг. Кто из них? Чтобы узнать это наверняка, Джек и сидел сейчас напротив колдуна. Чтобы узнать и наказать.

- Давайте на сегодня прервемся, - сказал колдун, мне нужно подумать. Завтра жду вас в то же самое время. - Хорошо, - кивнул Джек, хотя ничего хорошего в предложении колдуна не было.

Выйдя от колдуна, Джек заметил, что уже смеркается. Колдун вел прием лишь во второй половине дня. Сначала Джек думал, что это как-то связано с волшебством ночи и силой магии, но потом колдун признался, что он «сова» и не любит рано вставать.

Джек брел по улице, освещаемой лишь тусклым светом фонарей и фарами проезжавших время от времени автомобилей. На душе у него было неспокойно. Он надеялся, что все проблемы ему удастся разом решить с помощью колдуна. Теперь предстояло провести в ожидании еще одну ночь.

До дома оставалось недалеко. Собственно, это был не его дом. После истории с рулеткой, унесшей остатки денег, Джек впал в уныние. Поначалу он еще пытался следить за тем, как сливаются, распадаются, растут и бесследно исчезают фирмушки и фирмы, компании и холдинги, но потом утратил интерес и к этому.

Словно робот, он с утра уезжал на работу, где кое-как исполнял свои обязанности, а вечером ехал домой, где угрюмо перелистывал допоздна каналы телевидения, делая вид, что не замечает встревоженных взглядов жены.

Потом, чтобы не видеть немого упрека в ее глазах, взял за привычку после работы заезжать в знакомый бар и проводить там несколько часов, пытаясь поднять себе настроение спиртным. Через некоторое время его уволили, потому что угрюмого человека, злоупотребляющего выпивкой, не станут долго терпеть ни в одной фирме.

Жена терпеливо прождала несколько недель, надеясь на то, что он снова научится улыбаться, потом несколько раз попыталась объясниться, потом предложила помощь знакомого психолога, а когда поняла, что вызывает у Джека раздражение, уехала навестить родителей и исчезла. Через месяц Джек получил уведомление о разводе, а спустя полгода узнал, что она вышла замуж за его друга Майкла.

Квартиру пришлось продать, и Джек в ожидании лучших времен поселился у еще одного своего друга -Фрэнка, который, в отличие от Джека, после развода сумел сохранить квартиру в собственности и теперь пытался ее выгодно продать, чтобы уехать в Тибет и восстановить там, среди гор, душевное равновесие. Собственно, он и подсказал ему телефон колдуна. Самому ему колдун, правда, не помог, но Фрэнк почемуто проникся к нему уважением.

В этот вечер Фрэнк оказался бодр и весел.

 $m_{\rm{eff}}=$ 

- Наконец-то! Наконец-то нашелся покупатель! объявил он Джеку. - Завтра я получу деньги за квартиру, а в начале следующей недели смогу наконец уехать. Ты что такой кислый? Ты не рад?

- Рад, конечно! - ответил Джек, прошел в свою комнату, не раздеваясь, сел на кровать и попытался собраться с мыслями. Собственно, никаких особых мыслей у него не было. Он ясно понимал, что еще один друг его предал и теперь ему негде будет жить. Вот, собственно, и все.

Следующим вечером Джек снова направился к колдуну. Колдун, одет он был в другой, но не менее дорогой костюм, улыбался Джеку как старому знакомому.

ом, улыоался джеку как старому знакомому.<br>Ну, что? — спросил Джек, устраиваясь в знакомом кресле.

– Вот что я вам скажу, Джек, – проговорил колдун. Прежде чем приступить к решению вашей проблемы, мне нужно еще кое-что прояснить.

Ну, для начала скажите, зачем вь! все-таки пришли ко мне? Чего вы, в конечном счете, от меня хотите?

Конечно, спрашивайте.

— А вы никогда не задумывались о том, кто он, ваш злейший Bpar? спросил колдун, массируя пальцами веки.

Я хочу, чтоБыI вь! назвали мне имя Moero злейшеrо врага. А впрочем... Нет, я хочу, чтобы... Чтобы его больше не стало.

.<br>Задумывался, — сказал Джек. — Я задумывался об этом десятки, сотни, тысячи раз и не нашел ответа. Потому я и пришел к вам.

– А вы не думали о том, что ваш враг может оказаться очень близким вам человеком?

– Вы имеете в виду моих родителей? Это невозможно.

Колдун <sup>в</sup> раздумье постучал пальцем по столу и сказал:

Я понимаю, <sup>у</sup> вас БыIл нелеrкий период. Но это довольно ответственное решение. Вы уверены, что после этоrо ваша жизнь снова наладится?

нет.<br>Давайте остановимся, — сказал Джек, начиная чувствовать раздражение. - Я не хочу ни о чем больше думать. Я пришел к вам, чтобы вы мне помогли. Так помоrите или скажите, что не в силах.

– Хорошо. Я дам вам оружие, которым вы сможете расправиться со своим злейшим врагом, даже не зная, кто он. Это будет стоить вам восемьсот долларов. Расплатиться я попрошу сразу.

Джек заподозрил, что его вновь пытаются обмануть.

Нет. Но это даст мне силыI попробовать начать все сначала.

Нет, не родителей.

Жену?

Нет.

Он не знал, о каком оружии идет речь, но прекрасно отдавал себе отчет, что оно может не сработать. И все же он решился и, отсчитав от тысячи долларов, занятых у родителей, две сотни, спрятал их обратно в бумажник, а остальные протянул колдуну.

Колдун небрежно бросил деньги в верхний ящик стола, потом открыл другой и, немного поискав, достал из него длинную иглу, зачем-то дунул на нее и отдал Джеку. Игла была холодна как ледышка. Потом колдун снова запустил руку в ящик и извлек из него маленькое красное шелковое сердце.

- Это сердце вашего самого злейшего врага, - сказал он, протягивая сердце Джеку. - Сердце человека, виновного в том, что ваша жизнь пошла под откос. Когда вы вонзите в это сердце волшебную иглу, сердце вашего врага остановится навек.

Джек, как и все на свете, слышал про культ вуду и, как и очень многие на свете, сомневался в том, что от иглы и тряпичного сердца может быть хоть какой-нибудь толк. Но, как ни смешно все это выглядело в современном кабинете колдуна, больше надеяться было не на что.

Сжимая в кармане шелковое сердце, Джек поспешил уйти. Как и вчера, было темно, но по улице еще ходили люди. Совсем рядом с Джеком промчался большой автомобиль, обдав его водой из лужи. В другой день это вызвало бы у Джека негодование, но сейчас его больше интересовало другое. Джек на ходу достал шелковое сердечко из кармана. Казалось, оно немного светится в полумраке. Джек сел на стоящую поблизости скамью, достал иглу и, осмотрев ее, воткнул в тряпичное сердечко. Как и следовало ожидать, она легко вошла в ткань. Как и следовало ожидать, в мире ровным счетом ничего не изменилось.

Джек усмехнулся, удивляясь собственной наивности. Но в этот миг его сердце на мгновение остановилось, а потом забилось с новой силой, и по груди прокатилась волна жгучей боли, а спустя еще секунду боль стала нестерпима.

Перед тем как потерять сознание, Джек понял, кто был его злейшим врагом и почему колдун потребовал деньги вперед.

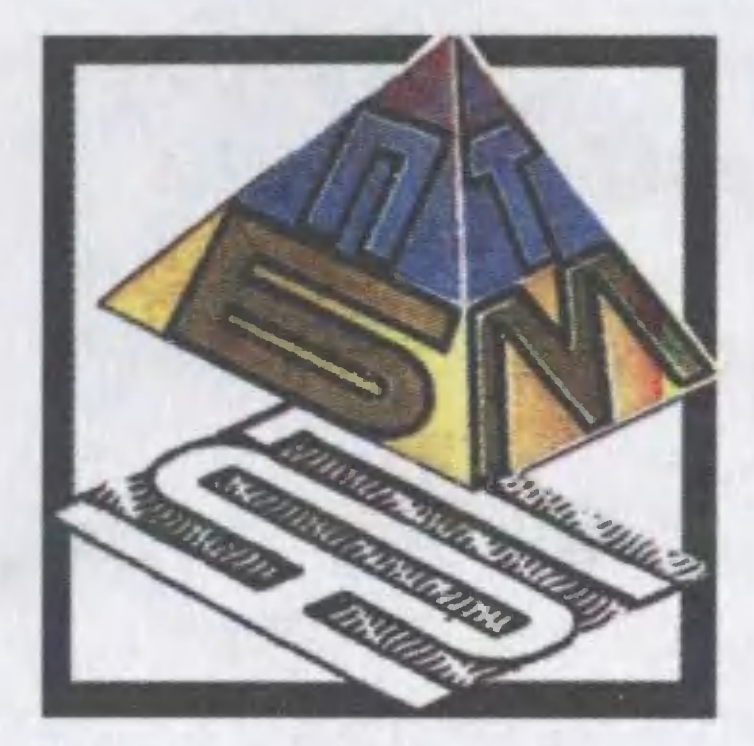

В этом выпуске мы расскажем об оригинальном приборе-пробнике Владислава Ястребова, об акустическом дождемере Артема Новосельцева, об идее Владимира Болгова, предлагающего по-новому использовать трубопроводы, и о новом изобретении мэра Москвы Юрия Михайловича Лужкова.

#### **ПОЧЕТНЫЙ ДИПЛОМ**

## ПРОБНИК БЕЗ БАТАРЕЙКИ

«Пишет вам учащийся 9-го класса школы № 35 г. Орска Оренбургской области Владислав Ястребов. В свободное от учебы время я занимаюсь в кружке «Естествоиспытатель» Центра технического творчества детей Октябрьского района. Там вместе с нашим преподавателем, Сергеем Ивановичем Федько, мы мастерим различные технические приборы.

Ознакомившись в вашем журнале с изобретениями, представленными в рубрике «Патентное бюро», я решил познакомить начинающих электротехников с прибором, который может оказаться им полезным.

Прибор называется «Пробник» и предназначен для проверки ламп накаливания, целостности низкоомной цепи, а также пригодности предохранителей. Оригинальность прибора заключается в том, что в нем отсутствует традиционный источник питания в виде батарейки или аккумулятора. Подзарядка прибора осуществляется от... пальцев рук с использованием гальванического эффекта. Прибор прост в устройстве и надежен в эксплуатации.

Он состоит из алюминиевой и медной трубок с железными щупами. Трубки последовательно соединены с электролитическим конденсатором малой емкости (величина емкости большого значения не имеет) и наушником от слухового аппарата.

При удержании трубок пальцами в результате гальванического эффекта в цепи возникает ЭДС и подзаряжает конденсатор. При соприкосновении щупов непосредственно друг с другом происходит его разряд через на-

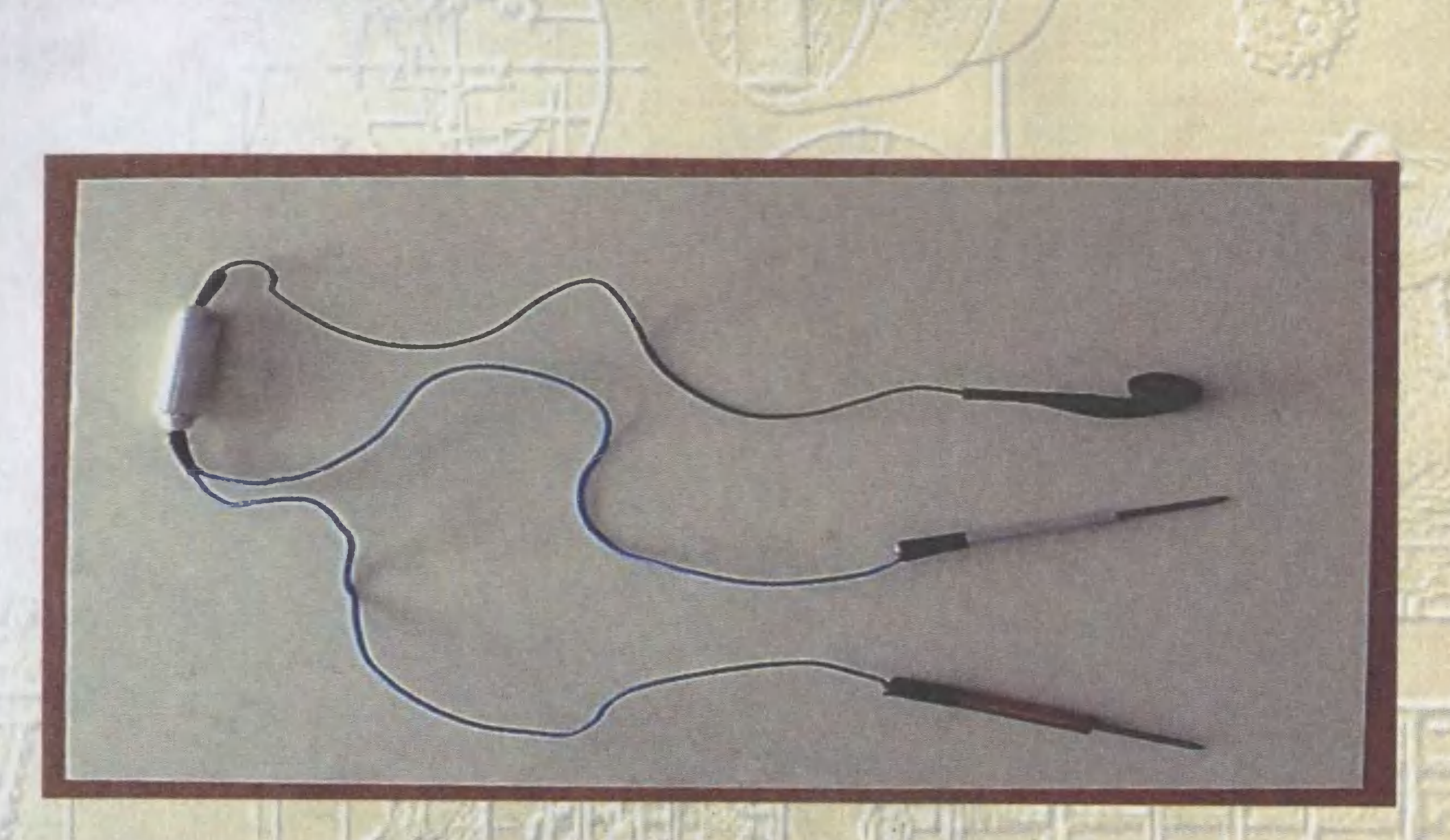

ушник, который при этом издает характерный щелчок. А вот при соприкосновении щупов с полюсами испытуемого объекта в случае его неисправности такого щелчка не слышно. Вы сможете его снова услышать лишь при исправности той же лампочки или иного электроустройства.

Еще одно преимущество прибора заключается в том, что в условиях повышенной влажности он не только не утрачивает своей работоспособности (в отличие от приборов с традиционными источниками питания, которые могут отсыреть), а, наоборот, приобретает повышенную работоспособность».

P.S. ОТ РЕДАКЦИИ. Владислав настолько четко и ясно изложил суть своей разработки, что нам остается лишь отметить его работу нашим дипломом и призвать других ребят последовать примеру Владислава.

### **ПОЧЕТНЫЙ ДИПЛОМ**

## ПОД ШУМ ДОЖДЯ

«Количество выпавших осадков на метеостанции обычно измеряют с помощью дождемера, - пишет нам из Калининграда Артем Новосельцев. - Несмотря на мудреное название, этот прибор по существу представляет собой ведро определенных размеров. Когда дождь кончается, воду из ведра сливают в мензурку, по деле-

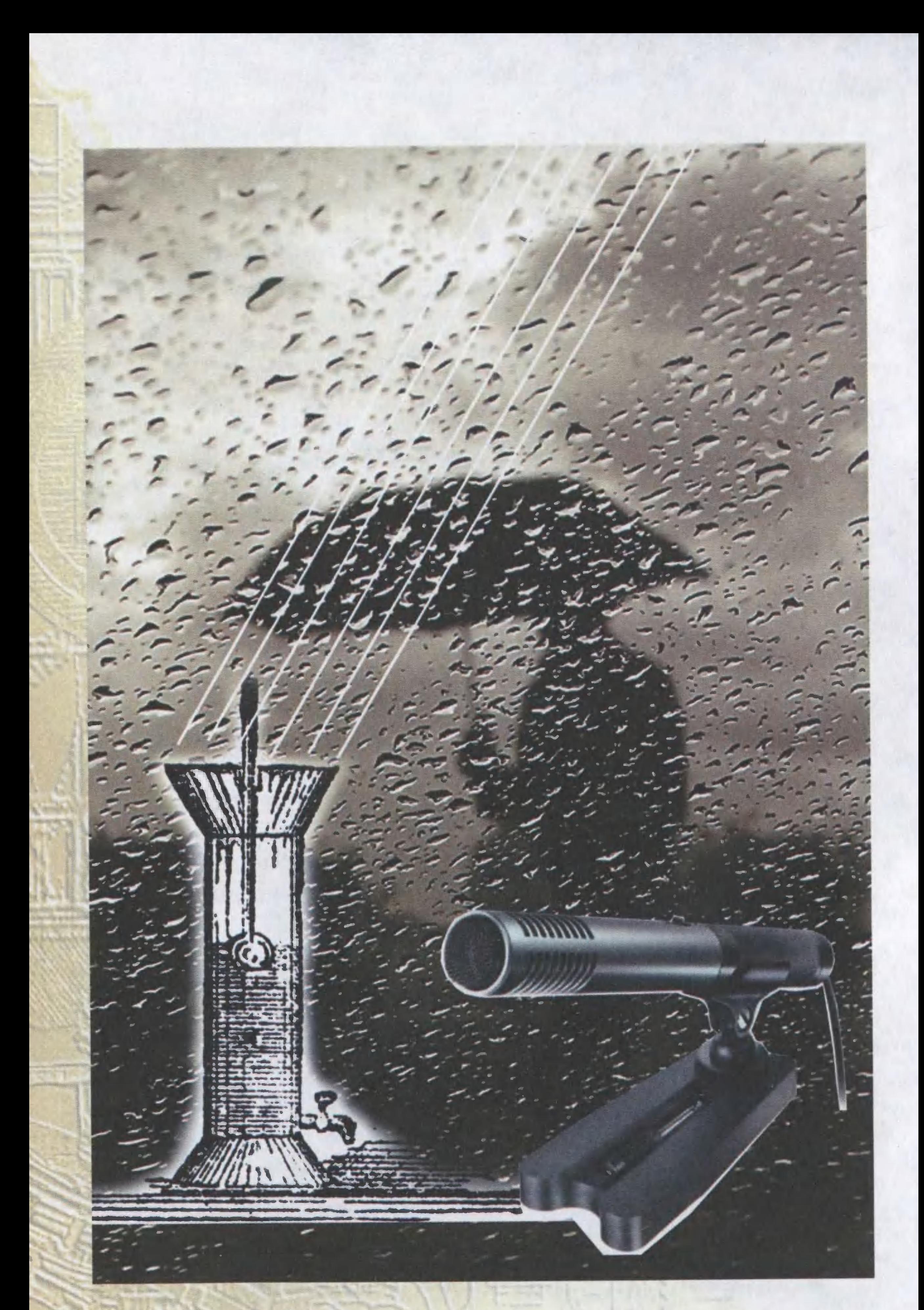

ниям которой и определяется количество выпавших осадков. Что ни говорите, этот метод при всей своей простоте не позволяет производить дистанционный замер выпавших осадков, требует обязательного наличия на метеопосту дежурного персонала.

Вот я предлагаю внедрить вместо дождемера-ведра такое устройство. Возьмем лист пластика стандартных размеров — скажем, 100х100 см. Положим его горизонтально и поместим под ним микрофон. Пока идет дождь, микрофон записывает шум падающих капель. Остается откалибровать устройство и заложить в компьютер программу, которая будет пересчитывать интенсивность и продолжительность шума дождя в принятые ныне миллиметры осадков».

Что можно сказать по поводу этого рацпредложения? Оно, конечно, оригинально и заслуживает, на наш взгляд, практической проверки. Тем более что аналогичное устройство уже опробовано канадским ученым Джозефом Скримгером из Центра морских технологий (провинция Британская Колумбия).

Поместив в озеро подводный микрофон, он обнаружил, что осадки, попадая в воду, звучат совершенно поразному. Что бы ни происходило вокруг, вода по-особенному откликается и на грохот грома, и на глас бури. Так, частота звуков, порождаемых падающим градом, достигает почти 40 кГц. Накрапывающий дождь разносит в толще воды звуки частотой около 13 кГц. Тишайше ложится снег: частота этих звуков не превышает и одного килогерца.

Итак, с помощью подводных измерений легко определить, что за осадки в очередной раз выпали там, снаружи. По силе разнесшихся под водой звуков можно понять, бушевал ли над озером (морем, океаном) ливень или дождь едва моросил.

Подобные наблюдения могли бы пригодиться при составлении прогнозов погоды. Ведь на огромных просторах Атлантики, Тихого и Индийского океанов пока вообще нельзя в точности измерить осадки. Если же разместить повсюду плавучие буи, закрепляя микрофон прямо под их днищем, то можно узнать, когда над морской пустыней выпадают осадки, сколько их бывает, какого они рода. Собранные сведения будут передаваться на спутник, а оттуда в Европу, США, Канаду и другие страны.

Разберемся, не торопясь...

### ПУТЕШЕСТВИЕ ПО ТРУБАМ

«В свое время вы рассказали, как можно использовать перепады атмосферного давления для получения энергии, — пишет нам из Тульской области Владимир Болгов. - По стране размещают сеть пластиковых труб. И если в одном месте антициклон, а другом - циклон, то, открыв соответствующие задвижки, можно организовать мощный воздушный поток по трубам, который будет крутить расположенные в них турбины, вырабатывающие электричество. А я предлагаю в подобные же трубы помещать капсулы с грузом, и тогда атмосферное давление будет служить заодно и транспортом. Интересно, предлагал ли кто-либо что-нибудь подобное?..»

Согласитесь, идея как будто неплохая. Только вот беда, подобная «атмосферная дорога» предлагалась еще во второй половине XIX французскими изобретателями. Была даже построена ее модель, которая работала по принципу пневмопочты. Однако до широкого распространения подобного транспорта дело не дошло - он оказался очень дорог и капризен в эксплуатации.

Не раз пытались переправлять по трубопроводам и контейнеры с грузом и даже пассажирами. Однако дальше патентов и экспериментов дело опять-таки не продвинулось из-за дороговизны осуществления подобных проектов и их малой надежности. Так что до реализации подобных проектов дело, видимо, дойдет еще не скоро. Если вообще подобный транспорт когда-либо всерьез понадобится человечеству...

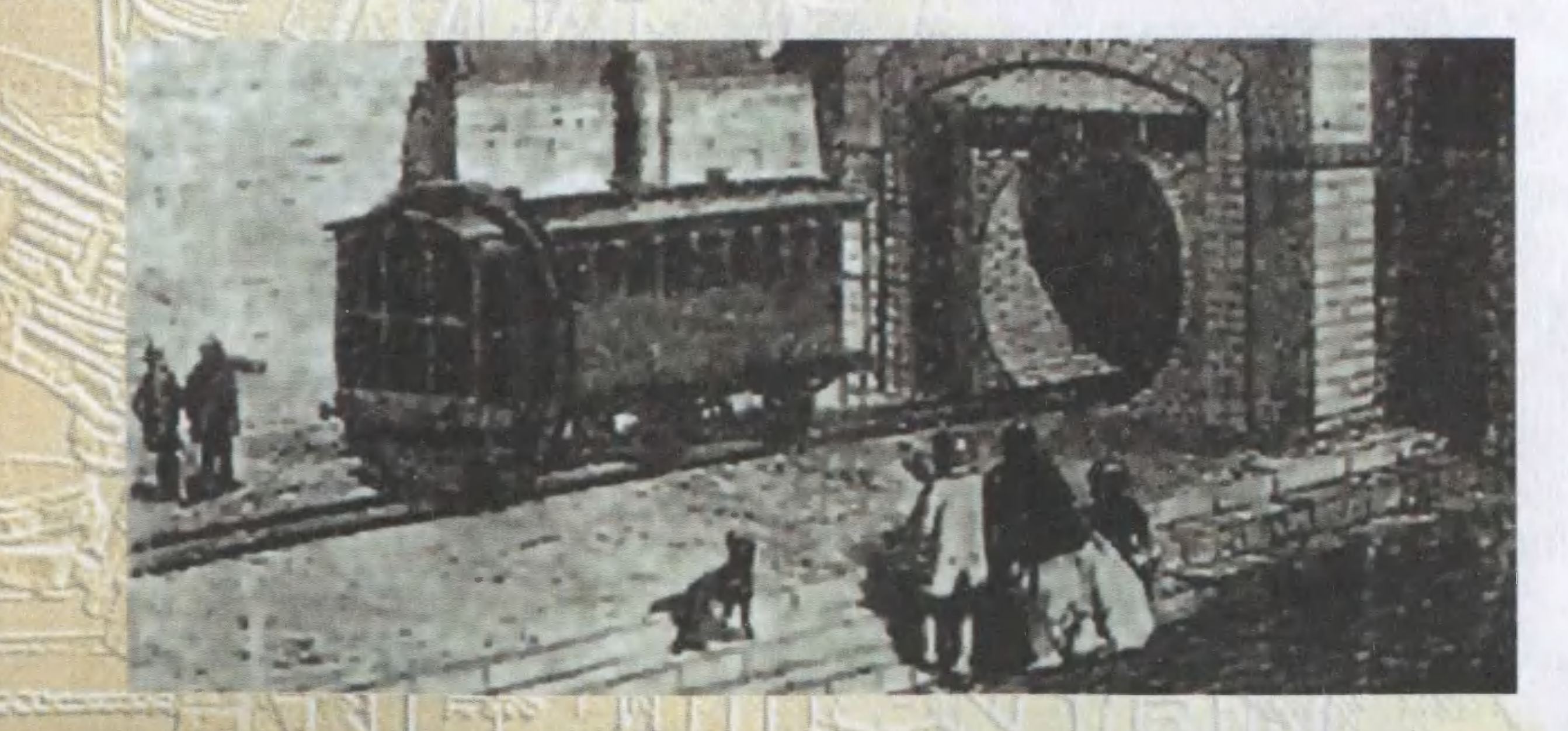

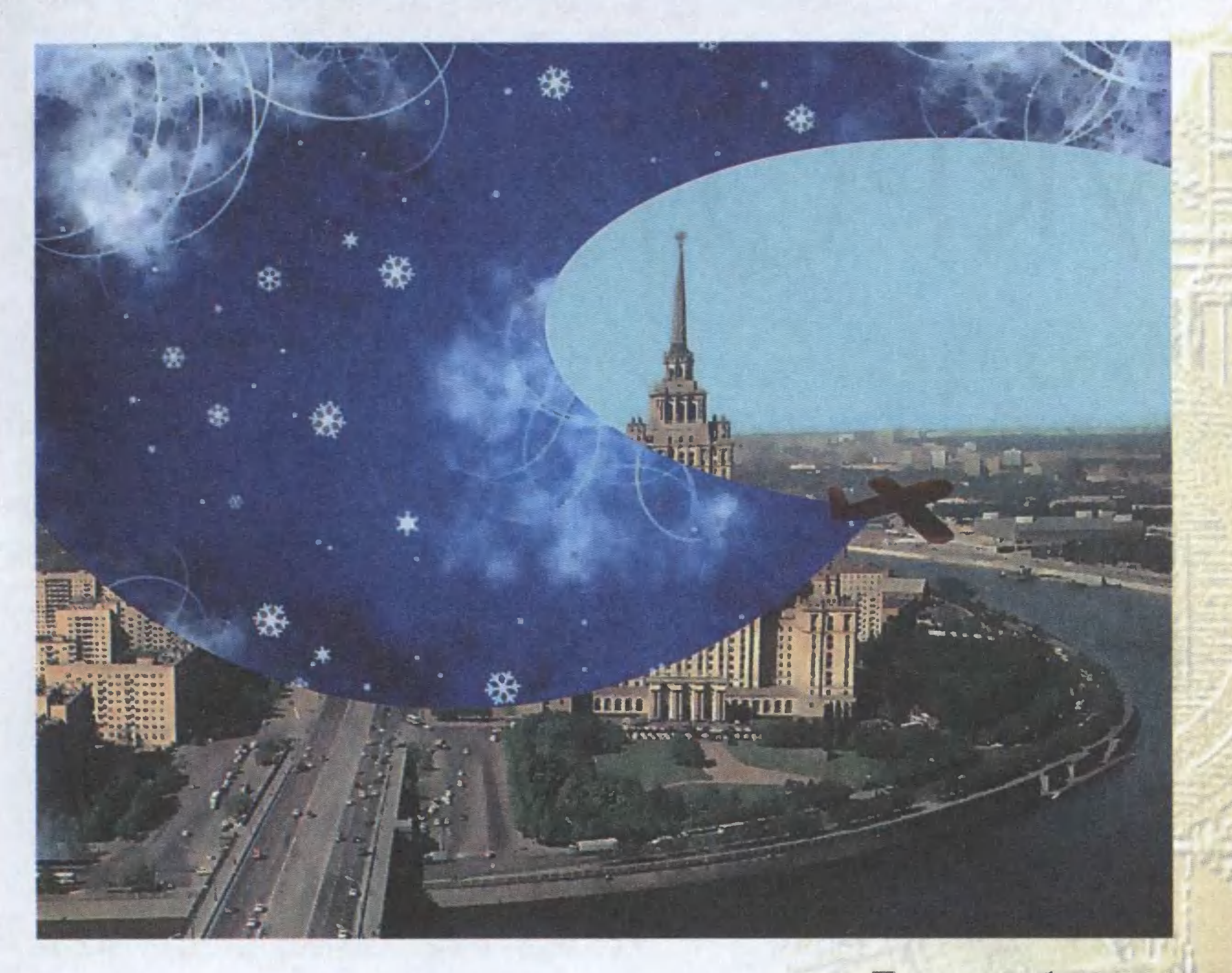

Есть проблема...

АТАКА НА СНЕГОПАД

Недавно мэр г. Москвы, а также известный изобретатель Ю.М. Лужков выдвинул очередную оригинальную идею. Он предложил вместо того, чтобы очищать улицы столицы после очередного снегопада специальной техникой, расходуя на это миллионы рублей, просто не допускать снеговые тучи в небо над Москвой.

- Технология рассеивания что дождевых, что снеговых туч примерно одинакова, - сказал он. - Мы уже не раз не допускали дождь на улицы столицы в праздничные дни. Так почему бы не испробовать эту технологию и для предотвращения снегопада?

По словам Юрия Михайловича, такая операция будет стоить дешевле, чем последующая очистка улиц с помощью снегоуборочной техники. Кроме того, на поля Подмосковья выпадет большее количество снега, что даст прибавку урожая на следующую осень.

А что думаете вы по этому поводу? Каковы, на ваш взгляд, плюсы и минусы данного предложения?

## УКРОТИТЕЛИ ВОДЫ

 $Xommem =$  верьте, хотите — проверьте, но краны в наших ванных и умывальниках появились намного позднее, чем, например, мыльница. Всего каких-нибудь 100 с небольшим лет назад. Причем изобретением крана гордился сам сэр Уильям Томсон, знаменитый английский физик, больше известный миру под именем барона Кельвина.

Сам по себе кран — штука вроде бы нехитрая. Повернул в одну сторону — потекла вода, повернул в другую — поток прекратился. Обычно краны ставят раздельно на горячую и холодную воду. А если стоит один кран на две трубы, то это уже смеситель. В нем может быть два крана или один рычаг-джойстик. В начале 90-х годов прошлого века такой «однорукий» кран считался у нас диковинкой, хотя и был изобретен бывшим одесситом, который еще в 50-е годы эмигрировал в США и там запатентовал свое изобретение. Впрочем, и сейчас прогресс не стоит на месте. Можно купить краны и смесители, управляемые сенсорами стоит только руке попасть в поле зрения «мойдодыра», как все заработает само собой. И само же выключится, едва уберешь руку из-под сенсора. Большинство кранов делают из латуни и нержавейки, хотя дизайнеры не забывают и пластик. Скажем, лауреаты недавнего международного конкурса инновационного дизайна Станислав Караченцев и Антон Бельтюков из Владивостока вообще придумали полностью пластиковый смеситель. Молодые дизайнеры уверяют, что их не железный кран с загадочным названием «Нелч» безопасен, долговечен и очень приятен на ощупь.

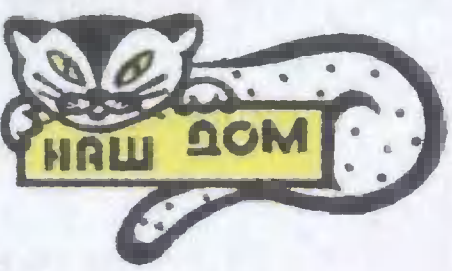

Тем не менее, будем реалистами: все краны имеют свойство время от времени ломаться. И тогда изпод крана даже в закрученном состоянии начинает пробиваться струйка воды. Что делать? Конечно, чинить.

Прежде чем приступать к ремонту, необходимо перекрыть доступ воды к крану. Делается это с помощью вентиля, стоящего на входной трубе. Исправные вентили - надежные помощники при проведении сантехнических работ. Но у них (особенно у вентилей старой конструкции с маховиками) есть два недостатка. Вопервых, если такой вентиль долго не трогали, он имеет свойство «прикипать», и стронуть его с места стоит больших усилий. Во-вторых, когда вы наконец стронете маховик с места, может выясниться, что начинает подтекать сам корпус вентиля или прокладка на нем поизносилась, и тогда вентиль даже в закрытом состоянии не перекрывает воду.

Поэтому совет: во время эксплуатации периодически заворачивайте и отворачивайте каждый вентиль, как на холодной, так и горячей воде, не давайте им «прикипать». А еще лучше — при первом же удобном случае поменяйте вентили старой конструкции на новые, шаровые, которые гораздо надежнее. Провести эту работу самостоятельно вряд ли удастся, поскольку операция требует отключения воды на всем стояке, что может сделать только сантехник. Если же вентили работают нормально, ремонт и замену кранов нетрудно провести и самостоятельно. Чаще всего на кранах старой конструкции истираются прокладки - резиновые диски с отверстием посредине, которые прижимаются штоком крана к круглому отверстию — седлу крана и прекращают доступ воды.

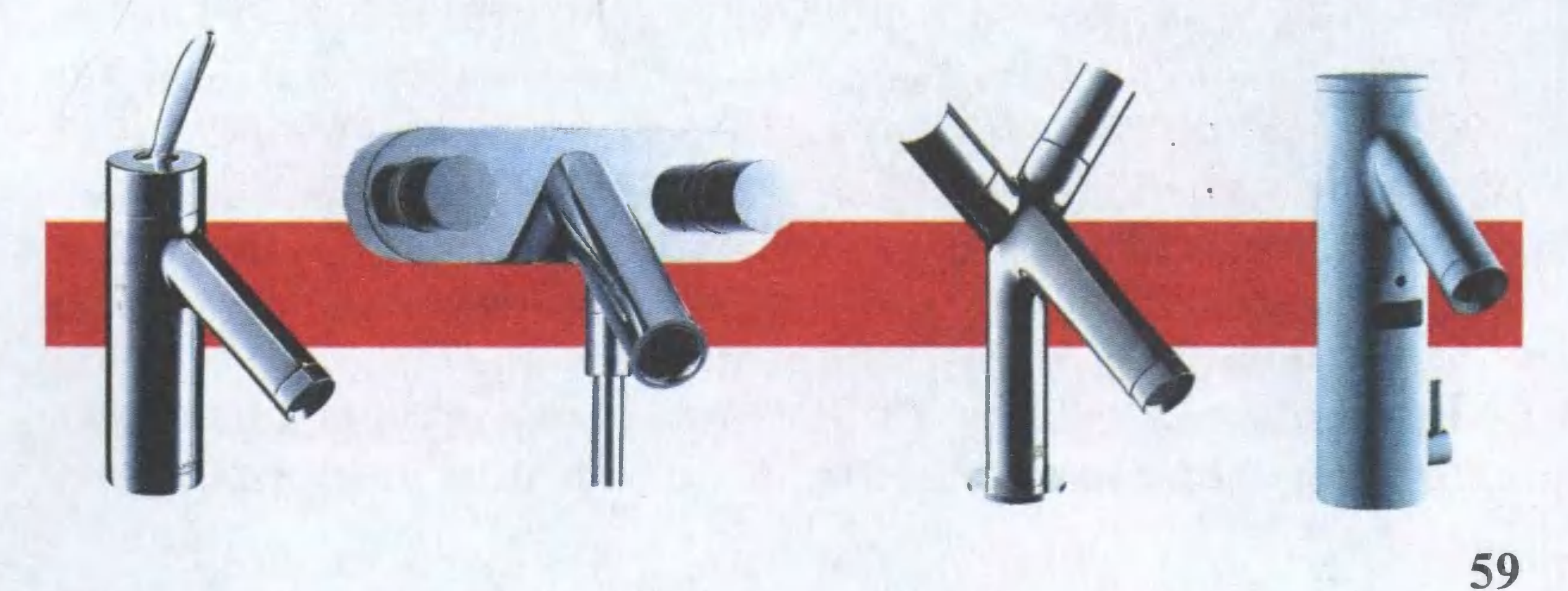

Понятное дело, прежде чем начинать ремонт, надо иметь запасные прокладки. Если вы не знаете, какая именно прокладка нужна, выверните кран из трубы и беrом <sup>в</sup> маrазин. Покажите кран продавцу и купите соответствующие прокладки, а заодно и пару HOBbIX кранов или буксы к ним. Они могут понадобиться, ког- $\overline{\phantom{a}}$ да выяснится, что заменой одной прокладки дело не обойдется.

Впрочем, запасливые мастера поступают по-другому. Время от времени в продаже бывают целые наборы разных прокладок на резиновой пластине или в пластико-BbIX пакетах. Купите такой набор, и вам не придется ломать rолову перед ремонтом.

Прокладка может крепиться внутри клапана двумя способами. Либо расположенное внутри клапана rнездо имеет отверстие с резьбой под винт, который и крепит прокладку по месту установки. Либо она может удерживаться на месте за счет Toro, что ее центральная, более тонкая часть накалывается на конец шпинделя и удерживается на нем блаrодаря своей упруrости.

Иной раз бывает так, что, разобрав кран, вы обнаруживаете, что прокладка износилась настолько, что может даже частично отсутствовать на предназначенном ей месте, а винт превратился в бесформенный нарост на конце шпильки. Чтобы избежать такой неприятности, советуем вам при очереднои замене прокладки поменять и сам винт. Бывает ситуация, когда вы обнаруживаете, что совсем новенькая прокладка все равно не держит воду. Значит, причина не в ней. Дело в том, что вместе <sup>с</sup> током водь! по трубам движутся чешуйки окалины, ржавчина, песчинки, rрязь... Крошечная песчинка, забившаяся между прокладкой и седлом клапана, будет серьезным препятствием для rерметичноrо прилеrания прокладки. В таком случае можно попытаться «прогнать» помеху. Для этого надо открыть кран и несколько раз повращать маховик в обе стороны, усиливая и уменьшая поток воды. Вполне возможно, что таким образом вам удастся сщыть помеху с седла.

Если вы разбираете кран, например, чтобы поменять шток, проверить состояние клапана или заменить про-

кладку, следует помнить, что все прежние уплотнения в обязательном порядке подлежат замене (это не относится к кольцу из пластмассы, применяемому для уплотнения головки в современных кранах и смесителях).

Заменить уплотнения проще всего так: отступив от края резьбы на 2 - 3 оборота, аккуратно намотать прядь нового уплотнителя или ленту ФУМ против часовой стрелки, если смотреть на головку со стороны штока с клапаном. Если по штоку все же сочится вода, то скорее всего это признак недостаточного уплотнения сальника. Попытайтесь сначала немного затянуть накидную гайку, которая подожмет втулку сальника, и та уплотнит набивку. Если это не поможет, то нужно принимать более серьезные меры.

Сначала отвинтите накидную гайку, снимите сальник и удалите старое уплотнение. После этого жгут свежего уплотнительного материала намотайте на шпиндель и вновь ввинтите сальник в корпус головки.

Иногда бывает, что обнаруживается дефект в самом корпусе крана. Тогда придется менять его целиком. При этом учтите, что головка крана может быть исправной, поэтому ее стоит оставить на запчасти.

Отличие смесителя от крана состоит лишь в одном головок в смесителе две, а в кране - одна. Отсюда следует, что ремонт и обслуживание этого узла ничем не

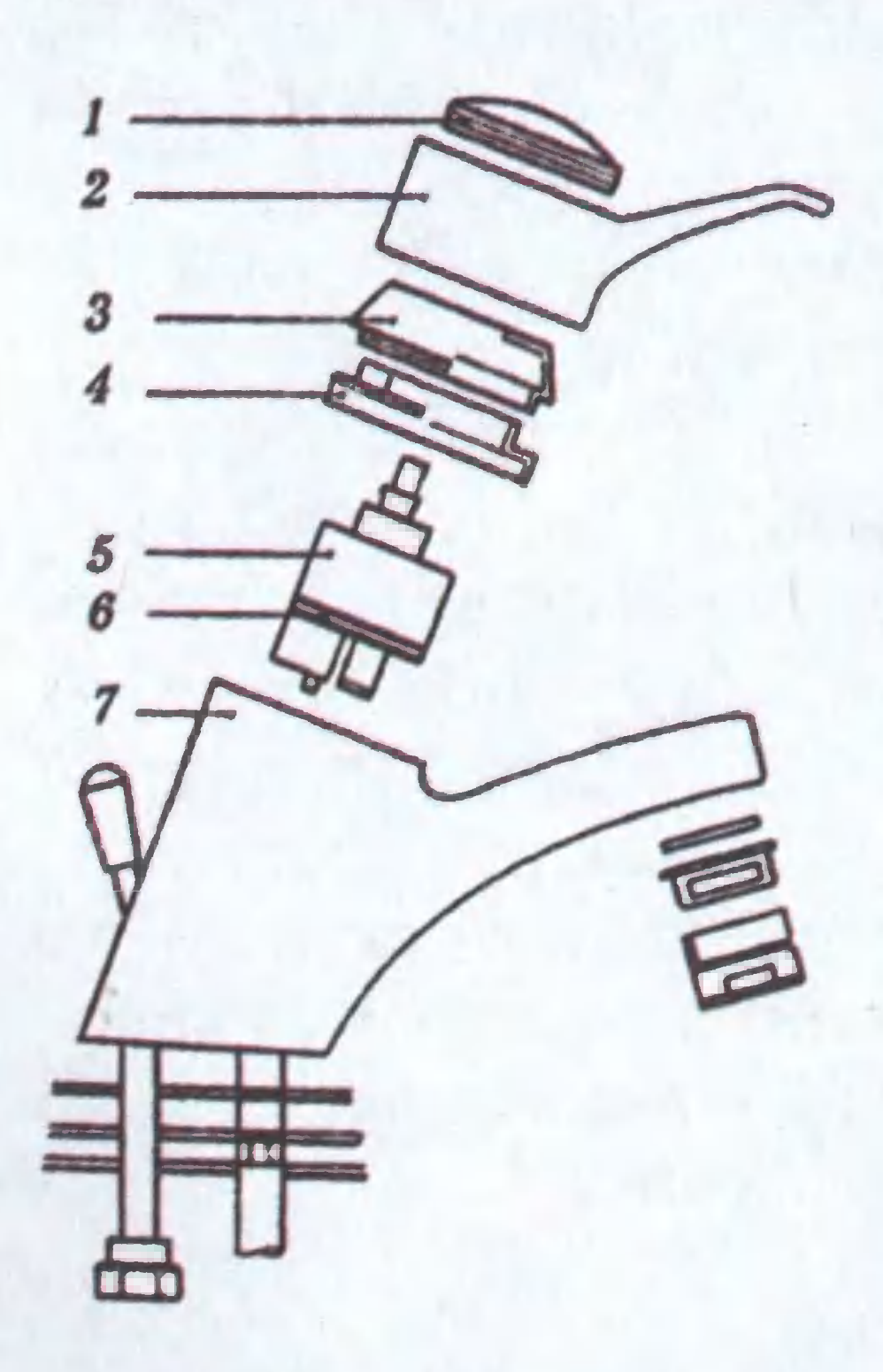

отличается от ремонта и обслуживания головки крана. Но при этом не следует забывать, что смеситель имеет и свои особенности.

Например, типичной неисправностью смесителя является поломка переключателя «душслив». Проблемы тут могут возникнуть с уплотнительными

Схема смесителя с аэратором и встроенным фильтром: 1 — фиксирующий элемент, 2 — джойстик, 3 — крышка корпуса, 4 — круговая гайка, 5 сменный картридж механической очистки, 6 — прокладка, 7 — корпус.

кольцами и прокладками либо с надежностью запирания (при пользовании душем вода тонкой струйкой льется из крана, и наоборот). Связано это с некачественной обработкой поверхности конической пробки или ее гнезда при условии, что нет чисто механических повреждений.

Состояние уплотнителей можно проверить, разобрав смеситель: изношенные прокладки подлежат замене. Точность притирки пробки к гнезду можно проверить следующим несложным способом: отвинтив накидную гайку и сняв рукоятку вместе со шпинделем, нужно вынуть пробку из гнезда, протереть насухо и нанести мелом на ее поверхность несколько полос. После этого пробку следует установить на место и, не собирая смеситель, рукояткой повернуть ее туда-сюда. Неравномерно стершиеся меловые полосы говорят о том, что внутри грубая притирка или даже имеются задиры на поверхностях.

Устранить такие недочеты можно с помощью мелкозернистой наждачной бумаги для грубой притирки и абразивной пасты ГОИ (для более точной). Делается это так: пробку оборачивают наждачной бумагой и вставляют на место, поворачивая несколько раз в оба рабочих положения. Закончив притирать гнездо, ту же операцию повторяют с использованием пасты. По окончании чистовой притирки ее качество проверяют вышеуказанным способом.

В кнопочных переключателях вода часто просачивается вдоль толкателя, и причина в данном случае может быть только одна: сальниковое уплотнение. При этом может быть лишь ослаблена втулка сальника, а может прийти в негодность и сама набивка или кольцо. В подобном случае следует поступить так же, как с краном: поджать втулку или, разобрав узел, заменить сальник.

При нарушении целостности душевого шланга, снимите его со смесителя, открутив гайку. Затем подденьте латунный ниппель и вытяните шланг из хромированной оболочки, чтобы определить место прорыва. Обрежьте трубку до этой части, освободите ниппель, переставьте его на выступающую часть трубки. Сборку проведите в обратной последовательности. Если же трубка порвалась где-то посредине, придется заменить весь шланг.

#### А. ПЕТРОВ

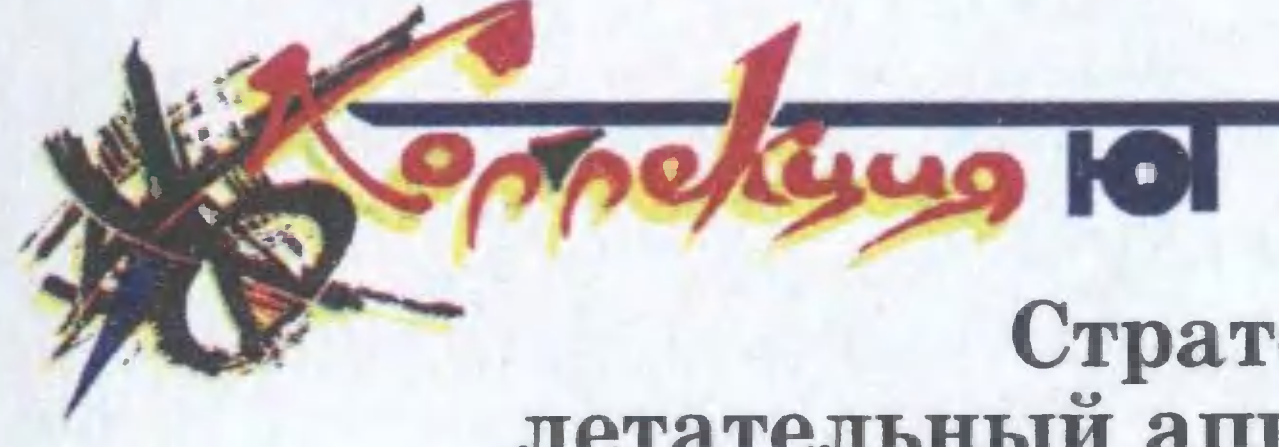

Стратегический беспилотный<br>летательный аппарат RQ-4 Global Hawk<br>США, 1998 г.

篇

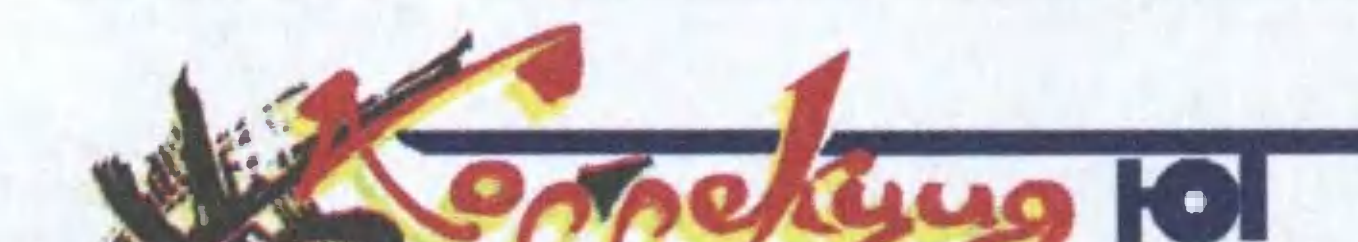

## Большой десантный корабль<br>Mistral (L09013)<br>Франция, 2003 г.

63

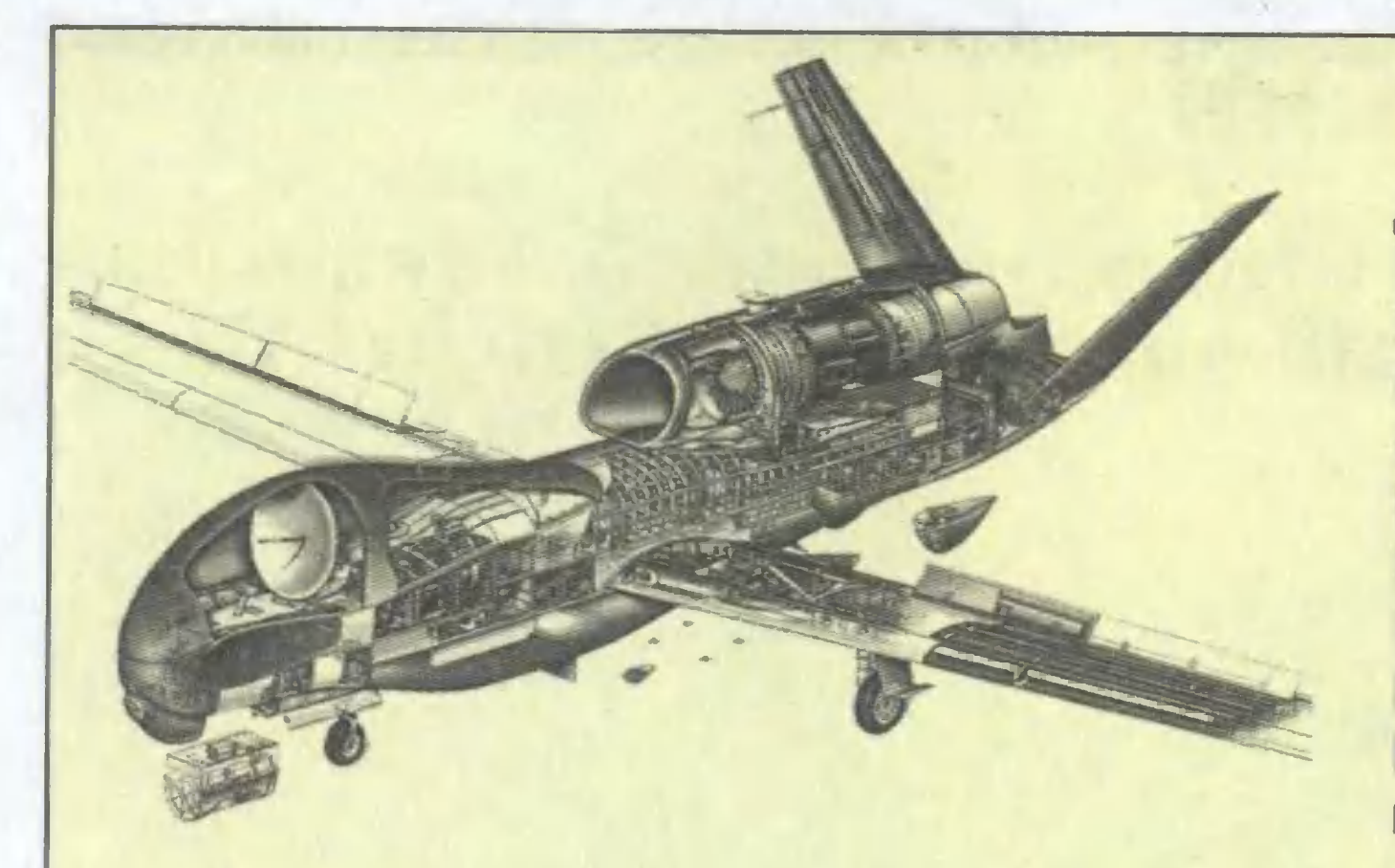

Высотный разведывательный  $RQ-4$ Global Hawk (Hawk, по-английски, - «Ястреб») впервые поднялся в небо в феврале 1998 года с авиабазы ВВС США в Калифорнии. Эта беспилотная машина малозаметна, поскольку ее рабочая высота достигает 20 километров, но оснащена она самой современной разведывательной аппаратурой, позволяющей хорошо «видеть» то, что происходит внизу.

Так, на борту аппарат несет радар, дневную и ночную инфракрасную камеры с высоким разрешением, имеющие возможность работать синхронно. Ра-

#### Технические характеристики:

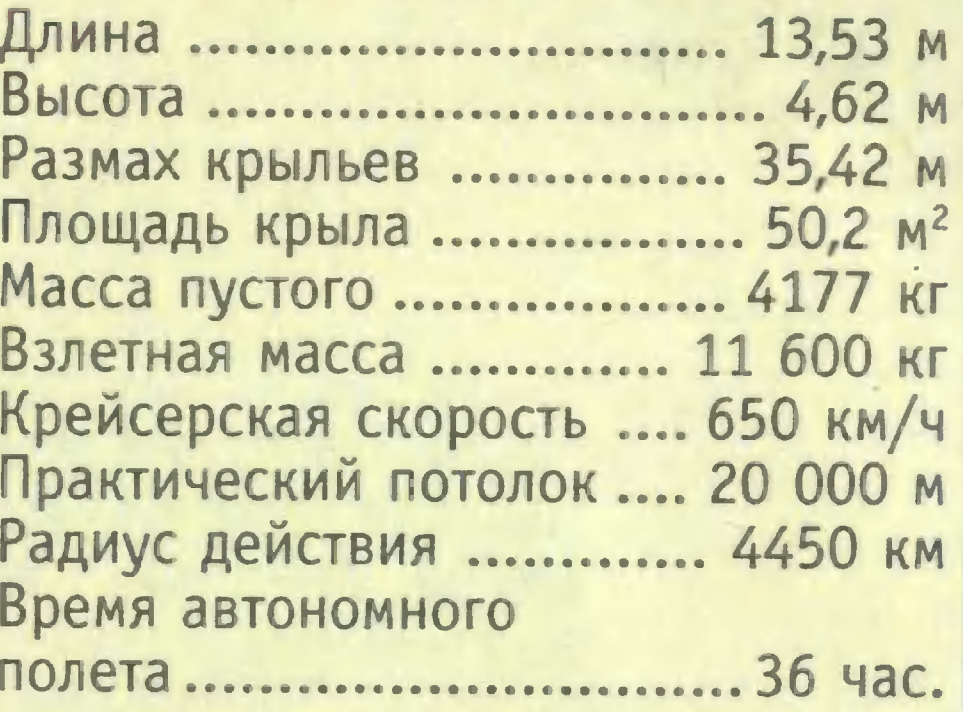

дар, в частности, работает в любых погодных условиях и обеспечивает получение изображения местности с разрешением 1 метр. За сутки аппарат может просканировать площадь 138 000 км<sup>2</sup>. Информацию Global Hawk передает по широкополосному спутниковому каналу связи, а также по каналу связи в пределах зоны прямой видимости.

Для самозащиты Global Hawk оснащен детектором облучения радиолокаторами и постановщиками помех. При необходимости он может использовать буксируемый постановщик помех.

Док-камера рассчитана

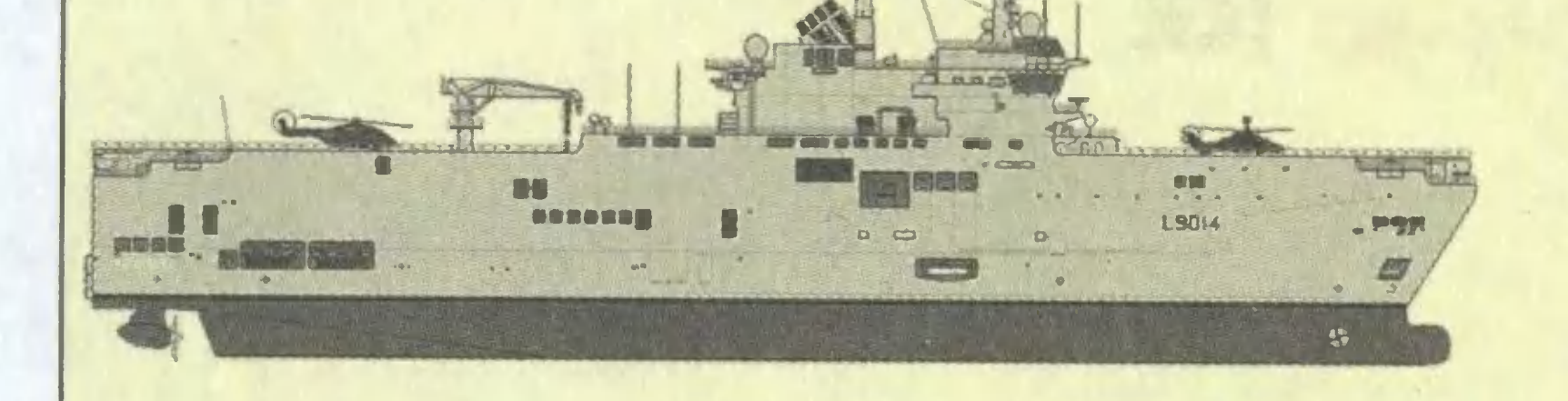

Недавно Министерство обороны России официально объявило, что заинтересовано в покупке у Франции вертолетоносца класса Mistral.

Этот универсальный десантный корабль призван выполнять функции десантно-вертолетного корабля-дока, войскового транспорта, плавучего госпиталя и корабля управления. Взлетно-посадочная палуба имеет площадь 5200 м<sup>2</sup>, на палубе размещено 6 взлетно-посадочных площадок для вертолетов.

Mistral может перевозить 60 автомобилей-внедорожников или 13 боевых танков, а также 450 полностью экипированных десантников (кратковременно возможно размещение до 900 человек).

на транспортировку двух десантных катеров на воздушной подушке или чеводоизмещающих тырех танкодесантных катеров.

Дизель-генераторы обеспечивают током все системы корабля, в том

числе и движительный комплекс. Вместо традиционных гребных валов у корабля две винторулевые колонки, способные вращаться на 360 градусов.

#### Технические характеристики:

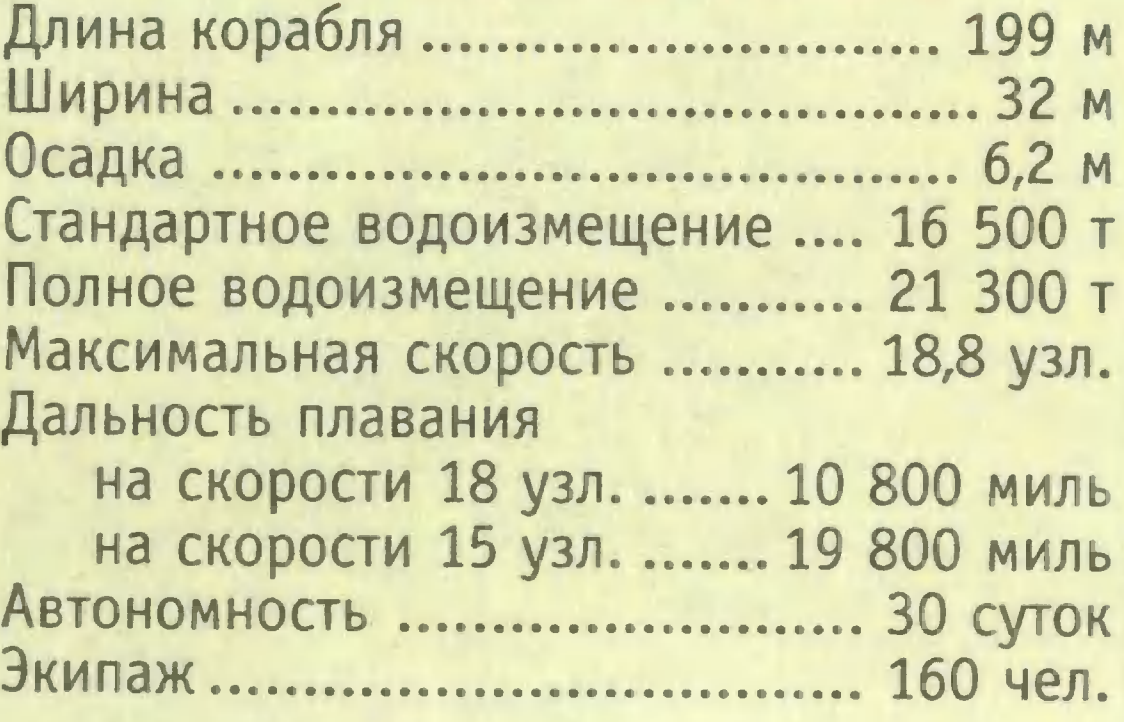

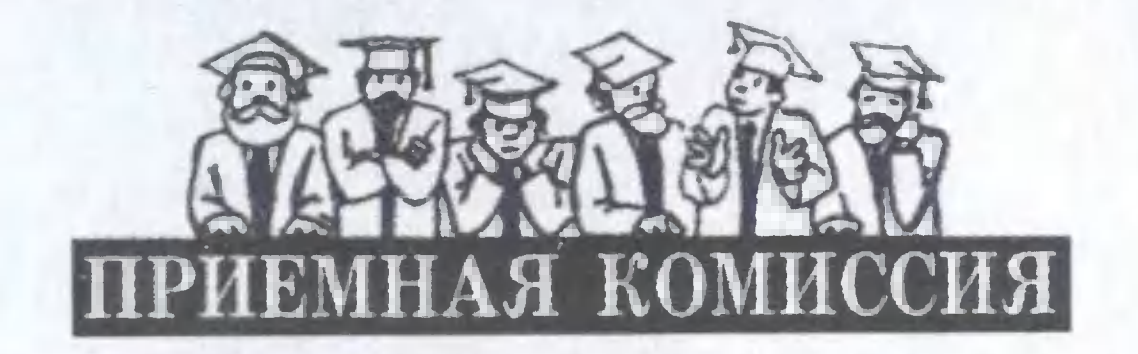

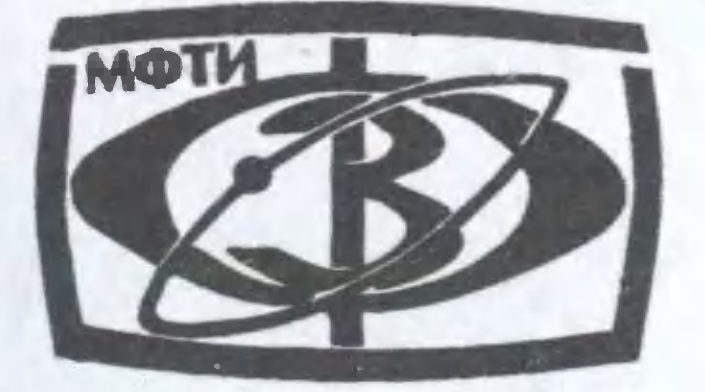

### ФЗФТШ ОБЪЯВЛЯЕТ НАБОР УЧАЩИХСЯ на 2010 - 2011 учебный год

Федеральная заочная физико-техническая школа (ФЗФТШ) при Московском физико-техническом институте проводит набор учащихся Российской Федерации в 8, 9, 10 и 11 классы на заочное, очное и очно-заочное отделения. ЗАОЧНОЕ ОТДЕЛЕНИЕ (индивидуальное обучение) Тел/факс: (495) 408-51-45, E-mail: zftsh@ mail.mipt.ru Срок отправления решения вступительного задания не позднее 1 марта 2010 года. Решение приемной комиссии будет сообщено не позднее 1 августа 2010 года.

Вне конкурса в ФЗФТШ принимаются победители областных, краевых, республиканских, всероссийских олимпиад по физике и математике 2009 - 2010 уч. г. Им необходимо до 15 мая 2010 г. выслать в ФЗФТШ вступительную работу по физике и математике вместе с копиями дипломов, подтверждающих участие в перечисленных выше олимпиадах, по адресу: 141700, Московская область, г. Долгопрудный, Институтский пер., 9, ФЗФТШ.

Тетрадь с выполненным заданием нужно выслать в конверте простой бандеролью (только не сворачивайте в трубку). На внутреннюю сторону обложки наклейте справку из школы с указанием класса.

На лицевую сторону обложки наклейте лист бумаги, четко заполненный по образцу:

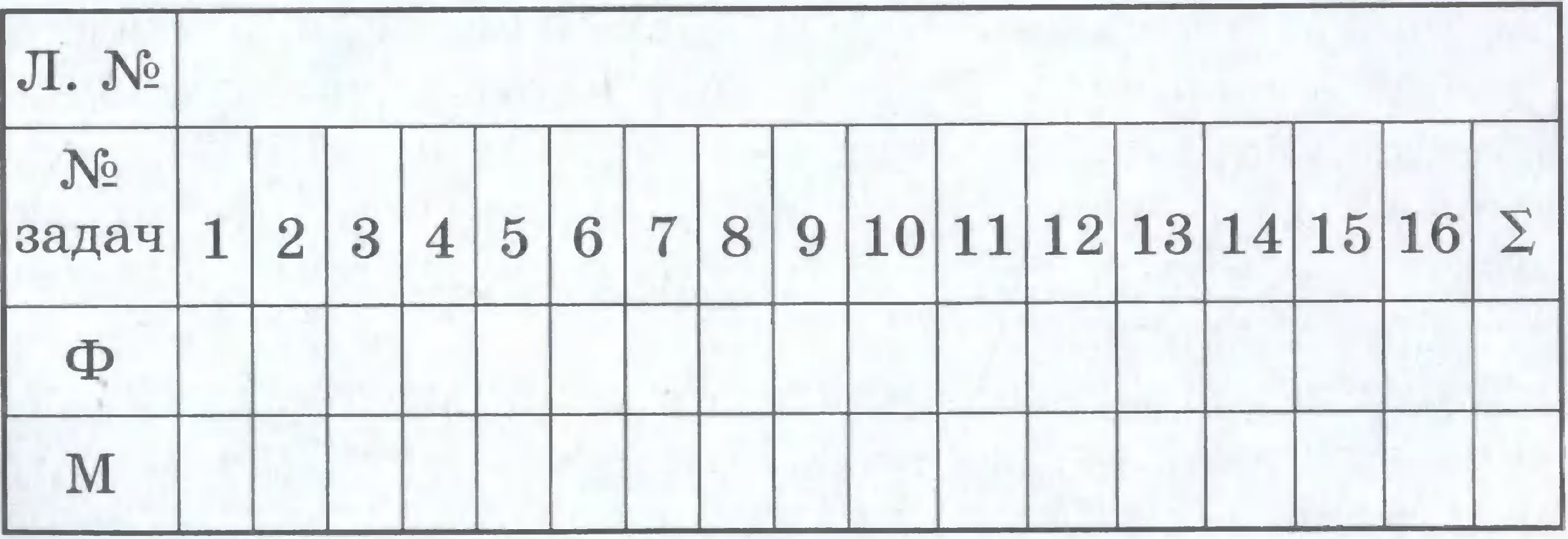

(таблица заполняется методистом ФЗФТШ)

1. Республика, край, область Кемеровская область 2. Фамилия, имя, отчество Талина Серzеевна 3. Класс, в котором учитесь восьмой 4. Номер школы 35 5. Вид школы (обычная, лицей лицей, rимназия, с уrлубленным изучением предмета) 6. Подробный домашний адрес 654041, г. Новокузнецк, с указанием индекса), ил. Волжская, д. 74, кв. (с указанием индекса),  $y\pi$ . Волжская, д. 74, кв. 3, телефон, e-mail: $di_0Qr$ dsc.ru e-mail:dio@rdsc.ru 7. Место работы и должность родителей: отец мать 8. Адрес школы и телефон, факс, e-mail 9. Фамилия, имя, отчество преподавателей: по физике доцент врач 654041, z. Новокузнецк, ул.Lfиолковскоzо, д. 65 TpuzopbeBa Алена Михайловна

Для получения ответа на вступительное задание вложите в тетрадь два одинаковых бандерольных конверта размером 160х230 ММ. На конвертах четко напишите свой домашний адрес.

Тел./факс (498) 744-63-51, E-mail: zftsh@mail.mipt.ru Факультативные группы могут быть организованы <sup>в</sup> любом общеобразовательном учреждении двумя преподавателями — физики и математики, которые принимают в них учащихся, успешно выполнивших вступительное задание Ф3ФТШ.

rруппа (не менее <sup>7</sup> человек) принимается <sup>в</sup> школу, если директор общеобразовательноrо учреждения сообщит <sup>в</sup> Ф3ФТШ фамилии, имена, отчества ее руководителей и поименный алфавитный список обучающихся

Торшенuна Нина Анатольевна

10. Каким образом к Вам попала эта афиша?

по математике

..

ОЧНО-3АОЧНОЕ ОТДЕЛЕНИЕ (обучение <sup>в</sup> факультативных zpyппax)

(Ф. И. О. полностью с указанием класса текущего учебного года и итоговых оценок за вступительное задание по физике и математике, домашний адрес учащихся, с указанием индекса, телефона и e-mail), телефон, факс и e-mail школы. Все эти материалы и конверт для ответа о приеме в ФЗФТШ с обратным адресом одного из руководителей следует выслать до 25 июня 2010 г. по адресу: 141700, Московская область, г. Долгопрудный, Институтский пер., д. 9, ФЗФТШ при МФТИ (с пометкой «Факультатив»). Тетради с работами учащихся не высылаются.

Работа руководителей факультативов может оплачиваться общеобразовательным учреждением как руководство профильными факультативными занятиями.

Руководители будут получать учебно-методические материалы; приглашаться на курсы повышения квалификации. Работы учащихся проверяют и оценивают руководители факультативных групп, а в ФЗФТШ ими высылаются ведомости с итоговыми оценками по каждому заданию и итоговая ведомость за год.

ОЧНОЕ ОТДЕЛЕНИЕ (обучение в вечерних консультационных пунктах)

Тел. (498) 744-65-83, E-mail: zftsh@mail.mipt.ru Для учащихся Москвы и Московской области по программе ФЗФТШ работают вечерние консультационные пункты. Набор в них проводится по результатам вступительных экзаменов по физике и математике и собеседования, которые проходят во второй половине сентября. Ученикам всех отделений будет предложено участвовать в физико-математической олимпиаде «ФИЗТЕХ -2010», которая, как правило, проводится на базе МФТИ и в ряде городов России в конце марта, в других очных и заочных олимпиадах МФТИ и его факультетов. Для учащихся 9 - 11 классов на базе МФТИ работает субботний лекторий по физике и математике по программе ФЗФТШ. Лекции читают преподаватели института (как правило, авторы заданий). Подробнее об этих мероприятиях можно прочитать на сайте ФЗФТШ http:// www.school.mipt.ru.

По окончании учебного года учащиеся, успешно выполнившие программу ФЗФТШ, переводятся в следующий класс, а выпускники (11 кл.) получают свидетельство об окончании школы с итоговыми оценками, которое учитывается на собеседовании при поступлении в МФТИ.

Ученикам, зачисленным в ФЗФТШ, будет предложено оплатить безвозмездный взнос для обеспечения учебного процесса.

Для учащихся Украины работает Киевский филиал ФЗФТШ (обучение платное). Желающим в него поступить следует высылать работы по адресу: 03680, Украина, г. Киев, б-р Вернадского, д. 36, ГСП, Киевский филиал ФЗФТШ при МФТИ. Тел: 8-(10-38-044) 424-30-25, 8-(10-38-044) 422-95-64.

Для учащихся зарубежных стран возможно только платное обучение на заочном и очно-заочном отделениях.

Номера задач, обязательных для выполнения (заочное и очно-заочное отделения) приводятся в таблице:

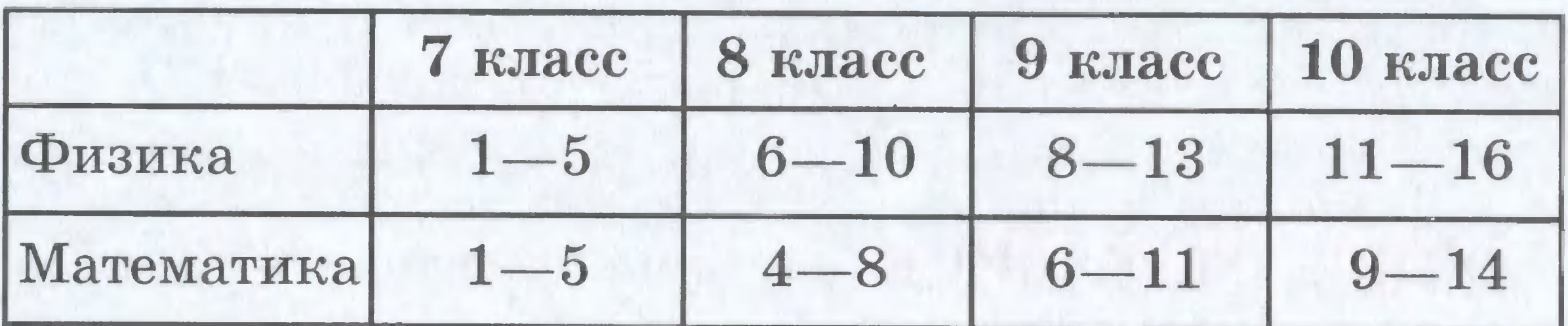

Номера классов указаны на текущий 2009 — 2010

учебный год.

#### **MATEMATHKA**

1. Лодка спускается по течению реки на 30 км, а затем, не теряя времени, разворачивается и поднимается вверх по течению на 26 км. Скорость течения реки равна 1 км/ч, а собственная скорость лодки может меняться в пределах от 5 км/ч до 9 км/ч. Какое наименьшее и наибольшее время может занять такая поездка?

2. Три брата собирали в своем саду урожай слив. Первый брат собрал 1/3 всех слив и еще 2 кг, второй брат собрал 1/4 всех слив и еще 1 кг, а третий брат собрал половину тех слив, которые не собрали первые два брата. После этого осталась несобранной 1/6 часть первоначального количества слив. Сколько килограммов слив было в саду до начала сбора урожая?

3. Задумали некоторое двузначное число. Если в нем поменять местами первую и вторую цифры, а затем из

результата вычесть 27, то получится задуманное число. Если же первую цифру задуманного числа умножить на 11/6 и вычесть из этого вторую цифру числа, умноженную на 14/15, то получится 1,7. Какое число было задумано?

4. Введите на клетчатой бумаге систему координат. Отметьте точки  $A(-2,7)$ ,  $B(1,-2)$ ,  $C(-4,-7)$ ,  $D(2,-5)$ , E(3;-8), F(5;-4), G(14;-1), H(8;2), K(11;8), L(6;3) и соедините их последовательно отрезками АВ, ВС, СD, DE, EF, FG, GH, HK, KL, LA. Найдите площадь полученной фигуры (площадь одной клетки считать равной 1 м<sup>2</sup>).

5. Свежие подосиновики содержат 93% воды (по массе), а в сушеных подосиновиках массовая доля воды составляет 2/9. Какая масса сушеных подосиновиков получится из 20 кг свежих?

6. При каких значениях параметров а и  $b$  система уравнений

$$
\begin{cases} ax + 3y = 2, \\ 5x - 4y = b \end{cases}
$$

а) не имеет решений;

б) имеет бесконечно много решений;

в) имеет ровно одно решение?

Найдите эти решения (для пунктов б) и в)).

7. Биссектриса угла А параллелограмма АВСД пересекает продолжение стороны СD за точку С в точке F, а биссектриса угла В пересекает продолжение стороны СD за точку D в точке E. Известно, что ∠АFE=30°, ВС=7, ЕF=12. Найдите длину отрезка ВН, где Н - это точка пересечения двух данных биссектрис.

8. Бригада лесорубов должна была по плану заготовить 286 м<sup>3</sup> древесины. Первые шесть дней бригада выполняла установленную планом ежедневную норму, а затем каждый день заготавливала на 9 м<sup>3</sup> больше плановой нормы. Поэтому за день до срока было заготовлено 296 м<sup>3</sup> древесины. Сколько кубических метров древесины в день бригада должна была заготавливать по плану?

9. В прямоугольный треугольник с периметром 36 вписана окружность. Гипотенуза точкой касания делится в отношении 2:3. Найдите длины сторон треугольника.

10. Требуется соорудить железнодорожную насыпь, имеющую 170 метров в длину, а в поперечном сечении -

равнобокую трапецию с нижним основанием, равным 6 м, и углом откоса, равным 45°. Какую высоту h может иметь эта насыпь, чтобы объем земляных работ составил не менее 850 м<sup>3</sup>, но не более 1190 м<sup>3</sup>. (Объем насыпи равен произведению ее длины на площадь ее поперечного сечения.)

11. а) Изобразите на координатной плоскости фигуру М, состоящую из точек, координаты которых удовлетворяют системе неравенств:

$$
\begin{cases}\nx^2 - 10x + y^2 - 6y \le 2, \\
y \ge \sqrt{3x} + 3 - 5\sqrt{3}\n\end{cases}
$$

б) Найдите площадь фигуры М. 12. Решите уравнение:

 $\sqrt{3x^2+7x+1}+\sqrt{12x^2+28x+13}=\sqrt{9x^2+21x+12}$ 

13. Дана окружность с центром в точке О радиуса 2. Из конца отрезка ОР, пересекающегося с окружностью в точке K, проведена касательная PE к окружности ( $E$  точка касания), причем ∠ЕРО = 60°. Найдите радиус окружности, касающейся отрезков РЕ, РК и дуги КЕ.

14. Известно, что  $\sin\alpha + \sin 3\alpha = 0,7$ . Найдите значение выражения  $cos6\alpha - cos2\alpha + 2cos4\alpha$ .

#### **ФИЗИКА**

1. В сосуде с горизонтальным дном и вертикальными стенками налита вода. Площадь основания внутренней части сосуда S=25 см<sup>2</sup>. Металлический цилиндр с площадью основания S<sub>1</sub> =10 см<sup>2</sup> установили торцом на дно сосуда. При этом уровень воды составляет h<sub>1</sub>=10 см, а верхний торец цилиндра выступает из воды. Определите массу воды в сосуде.

S, KM 2. Населенные пункты А и Б, расстояние между которыми L=70 км, соединяет прямолинейный участок шоссе. Из пунктов А и Б одноврес, мин менно навстречу друг другу начина- $\circ$ ют движение автобус и легковой автомобиль. Скорость автомобиля равна 80 км/ч. На рисунке представлен график, на котором показано, как изменилось расстояние между ними с момента выезда до момента встречи. Найдите скорость автобуса. Через какое время после момен-
та встречи с легковым автомобилем автобус доедет до пункта Б? Считать, что скорости автобуса и автомобиля оставались постоянными во время всего движения.

3. Три бегуна участвуют в забеге на 400 м, располагаясь на соседних дорожках. Спортсмен, стартовавший по первой дорожке, финишировал первым через 56 с, бегун на третьей дорожке отстал от победителя на 2 с. Определите скорость бегуна на второй дорожке, если известно, что в момент финиша победителя все три бегуна располагались на одной прямой. Скорости бега спортсменов считать постоянными на всей дистанции.

4. Пружина динамометра имеет в недеформированном состоянии длину  $l_0$ =20 см. Под действием силы  $F = 1H$ она удлинилась на 1%. Если к этому динамометру подвесить медный шар, то пружина удлинится на  $\Delta l = 5$  мм. Чему равен объем медного шара? Считать  $g = 9,8H/\text{kr}$ .

5. Сосуд с вертикальными стенками состоит из двух цилиндров: нижнего узкого высотой Н и площадью поперечного сечения S, и верхнего широкого площадью поперечного сечения S<sub>2</sub>. При наливании в сосуд воды объемом V, уровень воды устанавливается ниже H, а давление воды на дно сосуда оказывается равным Р. При доливании в сосуд воды объемом V<sub>2</sub> уровень воды поднимается выше Н, а давление воды на дно сосуда оказывается равным  $P_2$ . Найдите Н и S,, считая величины S<sub>2</sub>, V<sub>1</sub>,  $V_2, P_1, P_2$  и плотность воды известными. Атмосферное давление не учитывать.

6. Тонкостенный стакан цилиндрической формы плавает в вертикальном положении дном вниз в сосуде с водой. Высота части стакана, находящейся в воде, равна h, высота всего стакана равна Н. Какой максимальной толщины слой масла можно долить в стакан, чтобы он еще не утонул? Плотность масла и воды известны.

7. Составной стержень представляет собой два соосных цилиндра разной длины, прижатых друг к другу торцами. Цилиндры имеют одинаковые площади поперечного сечения, но изготовлены из материалов с плотностями р, = р и р, = 2р. Оказалось, что стержень будет находиться в равновесии в горизонтальном положении, если его подвесить на нити, закрепленной на месте стыка. Определите отношение масс цилиндров.

8. Экспериментатору требуется нагреть воду от  $t_1 = 10^{\circ}$ С до температуры кипения при нормальных условиях. Для этого он одновременно включает в сеть два нагревателя. Первый нагреватель, имеющий мощность  $P_1 = 500$  Вт, установлен в стеклянном сосуде массой  $m_{c,1}$ =200 г, содержащем  $V_1 = 0, 5$  л воды. Второй нагреватель имеет мощность  $P_2$ =1,2 кВт и установлен в стеклянном сосуде массой  $m_{c,2}$ =500 г, содержащем  $V_{2}$ =1 л воды. В каком из сосудов вода нагреется быстрее? Найдите время, необходимое для нагревания воды до температуры кипения в каждом из сосудов. Считать начальные температуры воды и сосудов равными, потерями теплоты пренебречь. Удельная теплоемкость воды с =4200 Дж/(кг $\cdot$ °С), удельная теплоемкость стекла с =840 Дж/(кг $\cdot$ °С).

9. В сосуд, где находится вода при температуре  $t_{\rm B}$  =90 °С, помещают нагретый стальной брусок массой, равной массе воды. Найдите начальную температуру стального бруска, если известно, что после прекращения кипения в сосуде установилась температура t=100° С и уровень воды остался первоначальным. Удельная теплоемкость воды с =4200 Дж/(кг · °С), удельная теплоемкость стали  $c_{cr} = 460 \text{ J/K/(kT} \cdot \text{K)}$ , удельная теплота парообразования воды  $L_s = 2{,}26 {\cdot}10^6 \text{ J/K/kT}$  при температуре кипения, плотность стали  $\rho_{cr} = 7800 \text{ kT/m}^3$ , плотность воды  $\rho_{\rm B}$ =1000 кг/м<sup>3</sup>. Потерями теплоты на нагревание сосуда и окружающего пространства и изменением плотности воды при нагревании пренебречь.

10. Из проволоки постоянного поперечного сечения изготовлен квадрат АВСD. При подключении источника постоянного напряжения при помощи проводов с малым сопротивлением по сравнению с сопротивлением проволоки к соседним вершинам квадрата А и В полная сила тока в цепи равна 64 мА. Какой силы ток будет протекать по стороне AD, если тот же источник напряжения подключить к вершинам А и С?

11. Мотоциклист разгоняется с места с ускорением  $a=2$  м/ $c^2$ . Определите длину участка разгона, время разгона и скорость в конце участка разгона, если известно, что первая половина участка была пройдена мотоциклистом за 3 с.

12. Неподвижный снаряд взрывается в некоторой точ-

ке над землей. При этом образуется множество осколков. Осколки, образовавшиеся при взрыве, разлетаются во все стороны с одинаковыми по модулю скоростями. Время полета осколка, упавшего на землю раньше других, равно t,, а время полета осколка, упавшего позже всех, равно t,. Определите радиус области падения на землю осколков, полетевших горизонтально. Сопротивление воздуха не учитывать.

13. Два бруска массами т<sub>1</sub>=т и т<sub>2</sub>=2т находятся на горизонтальной шероховатой поверхности. Бруски связаны легкой нерастяжимой нитью. Известно, что если заставить бруски равномерно скользить, прикладывая внешнюю горизонтальную силу  $F$  к первому бруску, то сила натяжения нити оказывается в k раз меньше силы F. Во сколько раз отличаются коэффициенты трения скольжения  $\mu$ , и  $\mu$ , брусков о поверхность?

14. Внутри закрытого с обоих концов горизонтально расположенного цилиндра объемом V<sub>0</sub>=58 дм<sup>3</sup> имеется тонкий поршень, который может скользить в цилиндре без трения. Первоначально с одной стороны от покоящегося поршня находится водород (Н<sub>2</sub>) массой  $m_1 = 3$  г, а с другой — азот  $(N_2)$  массой  $m_2$ =17 г. Определите занимаемые газами объемы, а также давления газов. Температура Т

газов поддерживается постоянной и равной 300 К.

15. В цилиндре объемом  $V_{1}$ =10 л под поршнем находится влажный воздух при температуре t=20°С и давлении Р<sub>1</sub>=13,3 кПа. Относительная влажность воздуха  $\alpha$ =70%. Каково будет давление в цилиндре, если объем при той же температуре уменьшить в k=10 раз? Давление насыщенных паров воды при температуре  $t=20^{\circ}$  С равно  $P_{\text{HII}} = 2$ , 33 кПа.

16. Точечный положительный заряд величиной q расположен на расстоянии 2R от центра закрепленной равномерно заряженной непроводящей сферы радиуса R. На заряд со стороны сферы действует сила отталкивания, модуль которой равен F. Точечный заряд через малое отверстие в сфере перемещают в ее центр. Какую минимальную работу нужно совершить для этого внешним силам? Считать, что электрическое поле сферы с отверстием совпадает с полем равномерно заряженной сферы. Краевыми эффектами вблизи отверстия пренебречь.

# **CBEPX-**РЕГЕНЕРАТОРЫ

Окончание. Начало в предыдущем номере.

Частота суперизации определяется суммарным сопротивлением резисторов R1-R3 и емкостью конденсатора С4. Если ее уменьшить до нескольких сотенпикофарад, прерывистая генерация прекращается и устройство становится регенеративным приемником. При желании можно установить переключатель, а конденсатор С4 составить из двух, например, емкостью 470 пф с подключаемым параллельно 0,047 мкф. Тогда приемник, в зависимости от условий приема, можно будет использовать в обоих режимах. Регенеративный режим обеспечивает более чистый и качественный прием с меньшим уровнем шума, но требует заметно большей напряженности поля **M** сложнее в управлении. Обратную связь регулируют переменным резистором R2, ручку которого (так же, как и ручку настройки) следует вывести на переднюю панель корпуса приемника.

Излучение этого приемника в сверхрегенеративном режиме ослаблено по следующим причинам: амплитуда вспышек колебаний в контуре невелика, порядка одной десятой доли вольта, к тому же маленькая рамочная антенна излучает крайне неэффективно, имея низкий КПД в режиме передачи.

Усилитель ЗЧ-приемника собран по схеме с непосредственной связью на транзисторах VT2 и VT3 разной структуры. В коллекторную цепь выходного транзистора включены низкоомные головные телефоны (или один телефон) типов ТМ-2, ТМ-4, ТМ-6 или ТК-67-НТ сопротивлением 50 - 200 Ом. Подойдут телефоны от любого плеера. Необходимое смещение на базу первого транзистора УЗЧ подается не от источника питания, а через резистор R4 из эмиттерной цепи транзистора VT1, где, как упоминалось, уже имеется стабильное напряжение около 0,5 В. Конденсатор С5 разделительный, он пропускает к базе транзистора VT2 колебания ЗЧ.

Пульсации гасящей частоты 30...60 кГц на входе УЗЧ не фильтруются, по-

## ЗАОЧНАЯ ШКОЛА РАДИОЭЛЕКТРОНИКИ

этому усилитель работает как бы в импульсном режиме - выходной транзистор закрывается полностью и открывается до насыщения. Ультразвуковая частота вспышек телефонами не воспроизводится, но импульсная последовательность содержит составляющую со звуковыми частотами, которые слышны. Диод VD1 служит для замыкания «экстратока» телефонов в момент окончания импульса и закрывания транзистора VT3, он срезает выбросы напряжения, улучшая качество и несколько повышая громкость воспроизведения звука.

Питается приемник OT

напряжения на конденсаторе С4. Частота суперизации подбирается изменением его емкости, она за-H от положения висит движка переменного резистора R2. Следует избегать близости частоты суперизации к частоте стереоподнесущей 31,25 кГц или ее второй гармонике  $\mathbf{K}$ 62,5 кГц, иначе могут прослушиваться биения, мешающие приему.

Далее нужно установить диапазон перестройки приемника, изменяя размеры рамочной антенны — увеличение диаметра понижает частоту настройки. Повысить частоту можно не только уменьшением диаметра самой рамки, но и увеличением диаметра провода, из которого она выполнена. Неплохое решение - использовать оплетку отрезка коаксиального кабеля, свернутого в кольцо. Индуктивность понижается и при изготовлении рамки из медной ленты или из двух-трех параллельных проводов диаметром 1,5 - 2 мм, разнесенных на 0,5...1,5 см. Диапазон перестройки достаточно широк, и его нетрудно выполнить без приборов, ориентируясь на прослушиваемые станции. Отечественный диапазон

гальванического элемента напряжением 1,5 В или дискового аккумулятора напряжением 1,2 В. Потребляемый ток не превышает 3 мА, при необходимости его можно установить подбором резистора R4.

Налаживание приемника начинается с проверки наличия генерации, вращением ручки переменного резистора R2. Она обнаруживается по появлению довольно сильного шума в телефонах или при наблюдении на экране осциллографа «пилы» в форме

УКВ-1 (нижний)  $65 -$ 74 МГц приемник перекрывает полностью. В диапазоне УКВ-2 (верхнем) 88 -108 МГц транзистор КТ361 иногда работает неустойчиво - тогда его заменяют более высокочастотным, например, КТ363. Увеличив размеры антенны и/ или емкость КПЕ, можно услышать работу радиостанций связного диапазона 33 - 48 МГц, телевизионные передатчики 1-го -2-го каналов. Сигнал изображения прослушивается как сильный фон с частотой 50 Гц (это частота следования импульсов кадровой развертки), звуковое сопровождение принимаетнормально. Слышна **CSI** также ТВ-передача в 3-м канале, расположенном как раз между радиовещательными диапазонами УКВ-1 и УКВ-2. Уменьшив диаметр рамки и емкость конденсаторов С1 - С3, удается принять даже радиопереговоры летчиков и диспетчеров гражданской авиации на частотах выше 118 МГц, любительские радиостанции диапазона  $144 - 146$  МГц. Применение СВЧ-транзистора VT1 с граничной частотой не ниже 600 - 700 МГц в этом случае обязательно.

Недостаток приемника — влияние рук, подносимых к антенне, на частоту настройки. Впрочем, он характерен и для других приемников, в которых антенна связана непосредственно с колебательным контуром. Этот недостаток устраняется при использовании усилителя РЧ, как бы «изолирующего» контур сверхрегенератора от антенны. Другое полезное назначение такого усилителя - устранить излучевспышек колебаний ние антенной, что практически избавляет полностью OT помех соседним приемникам. Усиление УРЧ должно быть очень небольшим, ведь и усиление, и чувствительность сверхрегенератора достаточно высоки. Этим требованиям в наибольшей степени отвечает транзисторный УРЧ по схеме с общей базой или с общим затвором.

# Приемник на диапазон  $420 - 435$  MF<sub>II</sub>

Частоты 420 - 435 МГц относятся к ультракоротким волнам (УКВ) и соответствуют длине волны около 70 см. УКВ распространяются прямолинейно, поэтому уверенная радиосвязь возможна только

в пределах прямой видимости. Лишь очень слабый сигнал, рассеянный на неоднородностях атмосферы, можно обнаружить за горизонтом, используя мощные передатчики, большие направленные антенны и чувствительные приемники. В условиях городской застройки возможно отражение сигналов от стен зданий и прочих предметов.

Диапазон 420 - 435 МГц отведен радиолюбителям, и в нем разрешена работа портативных радиостанций мощностью не более  $\mathbf{c}$ 10 мВт (0,01 Вт). В этом диапазоне работают также некоторые модели радиотелефонов и телефонных «удлинителей», обеспечивающих связь, например, между автомобилем и офисом или квартирой. В результате, особенно в городах, этот диапазон оказался весьма насыщен радиостанциями.

Схема приемника показана на рисунке. Антенна слабо связана с контуром L1C1. Слабая связь нужна для повышения стабильности работы сверхрегенеративного каскада, собранного Ha СВЧ-транзисторе VT1. Колебательный контур приемника на столь высоких частотах требует лишь очень небольших индуктивности и емкости, поэтому катушка выполнена в виде прямоугольной рамки размером 2,5 х 1,5 см из медного провода диаметром 1,2 мм. Провод к разъему антенны припаян около заземленного вывода рамки и проходит около 1 см вдоль ее стороны, обеспечивая вполне достаточную связь. Конденсатор настройки С1 переделан малогабаритного под-**ИЗ** строечного КПЕ с воздушным диэлектриком, у которого оставлены одна неподвижная и одна подвижная

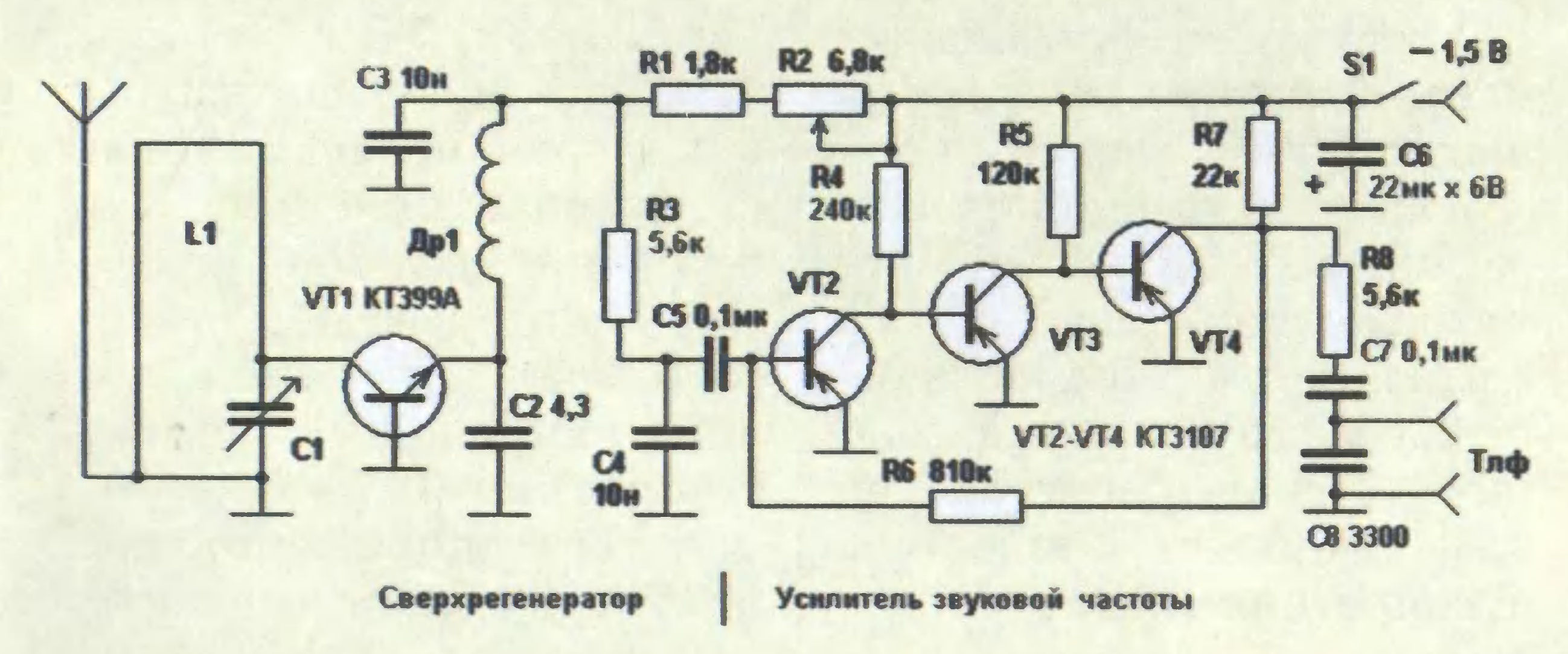

пластины. Дополнительно в контур входит и коллекторная емкость транзистора.

Обратная связь осуществляется через емкостной делитель из междуэлектродной емкости коллекторэмиттер транзистора и конденсатора С2 малой емкости. Как и в предыдущих конструкциях, транзистор использован в «барьерном» режиме, когда напряжения на коллекторе и базе равны 0,5 В относительно эмиттера. Питание в эмиттерную цепь транзистора поступает через дроссель Др1, содержащий около 10 витков тонкого провода, намотанного на оправке диаметром 4 мм. Частота вспышек суперизации определяется постоянной времени цепочки R1C3, режим транзистора подбирают подстроечным резистором R2. Продетектированный через цепочку сигнал R3C4, ослабляющую сверхзвуковую частоту суперизации, поступает на трехкаскадный УЗЧ, выполненный с непосредственной связью между транзисторами. Для повышения экономичности транзисторы работают в режиме микротоков, а выходной каскад нагружен на BLICOKOOMHLIE телефоны с сопротивлением постоянному току 3,6 - 4,4 кОм. Чтобы устранить влияние телефонов на режим транзисторов УЗЧ, они подключены через разделительный конденсатор С7. Цепочка R8C8 повышает стабильность работы УЗЧ.

Приемник смонтирован на пластинке фольгированного стеклотекстолита со сплошным металлизированным покрытием. Все «заземленные» выводы деталей припаиваются непосредственно к фольге, а остальные - соединяются «в воздухе» обычным навесным монтажом. При желании можно вырезать по краю платы дорожку для подводки питания и/или приклеить несколько «пятачков» из того же фольгированного материала для припайки некоторых соединений. Расположение деталей на плате примерно соответствует принципиальной схеме. Налаживать приемник начинают с УЗЧ, установив движок резистора R2 в положение максимального сопротивления. Напряжение на коллекторе транзистора VT4 должно составлять примерно половину напряжения элемента питания (0,75-0,8 В), для его корректировки подбирают сопротивление

резистора R6. В телефонах должен негромко прослушиваться шум первого транзистора УЗЧ - VT2, а прикосновение к выводам резистора R3 должно вызывать громкий и резкий звук (фон), что указывает на работоспособность УЗЧ. Затем регулируют сопротивление резистора R2 до появления довольно громкого «суперного» шума, указывающего на работу сверхрегенеративного каскада. При настройке на несущую радиостанции шум пропадает и становится слышна модуляция сигнала. Если есть осциллограф, то, присоединив его вход параллельно конденсатору СЗ, можно увидеть пилообразные колебания с ультразвуковой частотой, соответствующие вспышкам колебаний в контуре. Далее можно присоединить антенну и попытаться принять сигналы станций. Простейшая антенна четвертьволновый штырь длиной 17,5 см (от конца штыря до точки заземления проводника связи с контуром). В заключение устанавливают диапазон настройки приемника и связь с антенной по максимуму чувствительности.

Поскольку вряд ли сразу удастся попасть в диапазон 430 МГц, расскажем о том, что вообще можно услышать на УКВ. На частотах ниже 300 МГц размещены верхние каналы метрового диапазона ТВ. Если они принимаются (видео как сильный фон с частотой кадров 50 Гц, звук на 6,5 МГц выше по частоте), это означает, что размеры катушки L1 и емкость конденсатора С1 велики и их нужно уменьшить. На частотах 300 - 400 МГц можно услышать служебные радиостанции, выше  $\mathbf{a}$ 475 МГц — ДМВ-каналы ТВ. Радиостанции с ЧМ и звук ТВ принимаются хорошо, но с провалом при центральной настройке. Если же немного расстроить приемник, то ЧМ преобразуется в АМ на скате резонансной кривой контура приемника, а амплитудная модуляция (АМ) хорошо демодулируется сверхрегенератором. Приемник испытывался маломощным  $\mathbf{c}$ (около 10 МВт) передатчиком, собранным на таком же транзисторе (КТ399А) и с такой же антенной (провод длиной 17 см).

> В. ПОЛЯКОВ, профессор

А почеми?

Отчего радуга имеет форму дуги? Почему

в древнем Новгороде писали на кусочках бересты? Чем могут удивить современных людей достижения металлургов Средних веков? Отчего лимоны, апельсины и некоторые другие растения называют цитрусовыми?

Школьник Тим и всезнайка из компьютера Бит продолжают свое путешествие в мир памятных дат. А читателей журнала приглашаем заглянуть в один из самых красивых городов Европы — Барселону.

Разумеется, будут в номере вести «Со всего света», «100 тысяч «почему?», встреча с Настенькой и Данилой, «Игротека» и другие наши рубрики.

**JURRETTE** 

Как зарождалась<br>• отечественная

бронетехника и какими были прототипы современных танков, вы узнаете, прочитав следующий номер, и сможете пополнить свою коллекцию «Музея на столе» сразу двумя моделями - Т18 (МС-1) и Т24.

Юные электронщики смогут собрать домашнее устройство, способное самостоятельно включать и выключать электроприборы или освещение там, где находится человек.

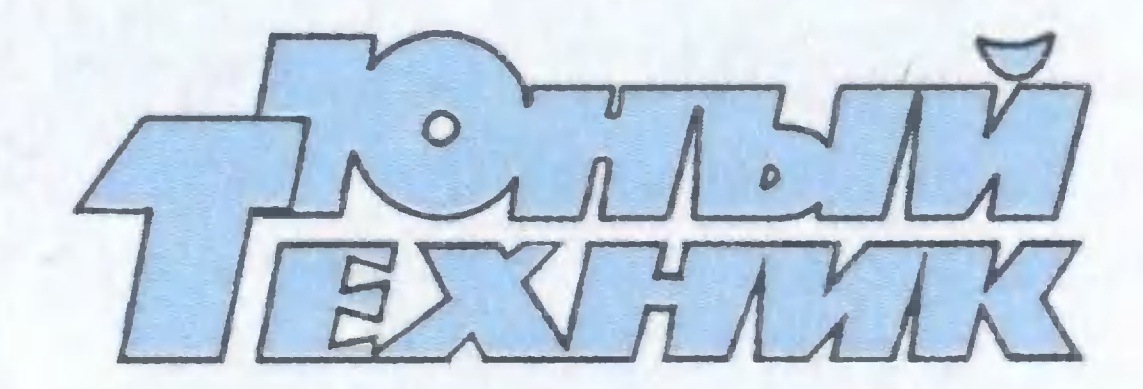

УЧРЕДИТЕЛИ: ООО «Объединенная редакция журнала «Юный техник»; ОАО «Молодая гвардия».

> Главный редактор А.А. ФИН

Редакционный совет: Т.М. БУЗЛАКО-ВА, С.Н. ЗИГУНЕНКО, В.И. МАЛОВ, Н.В. НИНИКУ

Художественный редактор -Ю.Н. САРАФАНОВ Дизайн - Ю.М. СТОЛПОВСКАЯ Технический редактор - Г.Л. ПРОХОРОВА Корректор - В.Л. АВДЕЕВА Компьютерный набор - ЛА ИВАШКИНА Компьютерная верстка -

Ю.Ф. ТАТАРИНОВИЧ

### Для среднего и старшего школьного возраста

Адрес редакции: 127015, Москва, А-15, Новодмитровская ул., 5а. Телефон для справок: (495)685-44-80. Электронная почта: yut.magazine@gmail.com Реклама: (495)685-44-80; (495)685-18-09. Подписано в печать с готового оригиналамакета 5.10.2009. Формат  $84x108' /_{32}$ . Бумага офсетная. Усл. печ. л. 4,2. Усл. кр.-отт. 15,12. Периодичность - 12 номеров в год Общий тираж 48400 экз. Заказ №1597 Отпечатано на ОАО «Фабрика офсетной печати №2». 141800, Московская обл., г. Дмитров, ул. Московская, 3. Журнал зарегистрирован в Министерстве Российской Федерации по делам печати, телерадиовещания и средств массовых коммуникаций. Рег. ПИ №77-1242 Гигиенический сертификат №77.99.60.953.Д.005173.05.09 Выпуск издания осуществлен при финансовой поддержке Федерального агентства по печати и массовым коммуникациям.

Подводим итоги конкурса «Хотите стать изобретателем?» и предлагаем новые задания.

Владимир Красноухов скрасит часы вашего досуга новой оригинальной головоломкой, и конечно же, «Левша» даст читателям практические советы.

> Подписаться на наши издания вы можете с любого месяца в любом почтовом отделении.

Подписные индексы по каталогу агентства «Роспечать»: «Юный техник» — 71122, 45963 (годовая); «Левша» — 71123, 45964 (годовая); «А почему?» — 70310, 45965 (годовая). По каталогу российской прессы «Почта России»: «Юный техник» — 99320; «Левша» — 99160; «А почему?» — 99038.

# ДАВНЫМ-ДАВНО

Очень многие люди издавна страдали морской болезнью. Врачи пытались лечить их разными способами, в том числе и довольно экзотическими. Например, итальянский врач Гальяно предлагал крепко стягивать область желудка ремнем. Проблему пытались решать и изобретатели, предложившие многочисленные варианты успокоителей качки. Скажем, бостонский изобретатель Исаак Френсис Добсон придумал такое

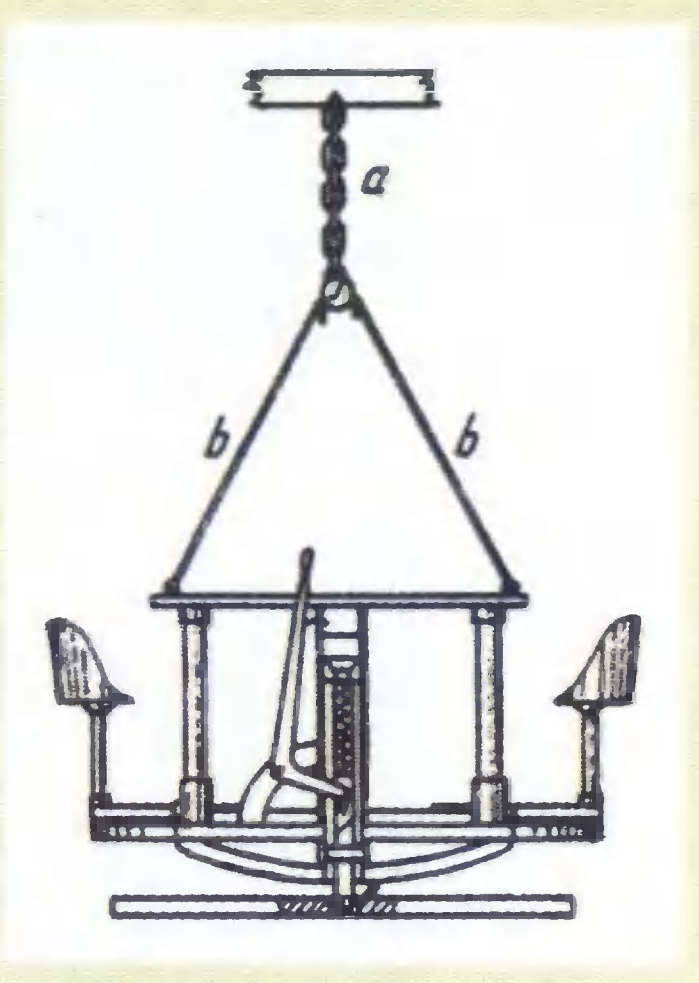

решение. Стол вместе со стульями укреплялся на раме, которая, в свою очередь, подвешивалась к потолку (см. рис.). В тихую погоду вся конструкция могла быть закреплена с помощью специального штыря с пружиной. Но как только на море начиналось волнение, штырь опускали вниз движением рукояти, и стол со стульями оставались висеть свободно, в то время как пол каюты ходил ходуном.

В 1870 году в журнале «Сайянтифик Американ» была описана конструкция англичанина Ньювелла, который предлагал размещать часть каюты на кардановом подвесе, что обеспечивало ее обитателям спокойствие даже в самом бурном море.

И наконец, изобретатель Генри Бессемер, чье имя стало знаменитым после изобретения оригинального способа выплавки стали, в конце XIX века попал в шторм, переплывая пролив Ла-Манш. Очевидно, путешествие так вымотало его, что он вскоре предложил салон-поплавок, имевший форму цилиндра и удерживавшийся в одном положении с помощью гироскопа.

Проблема не решена окончательно и по сей день, хотя некоторые суда ныне имеют успокоители качки. Действуют

они так. По бортам судна имеются специальные цистерны, в которые по системе клапанов перекачивается забортная вода с таким расчетом, чтобы противодействовать кренам судна. Используют и выдвижные горизонтальные рули, перекладывающиеся, чтобы скомпенсировать качку.

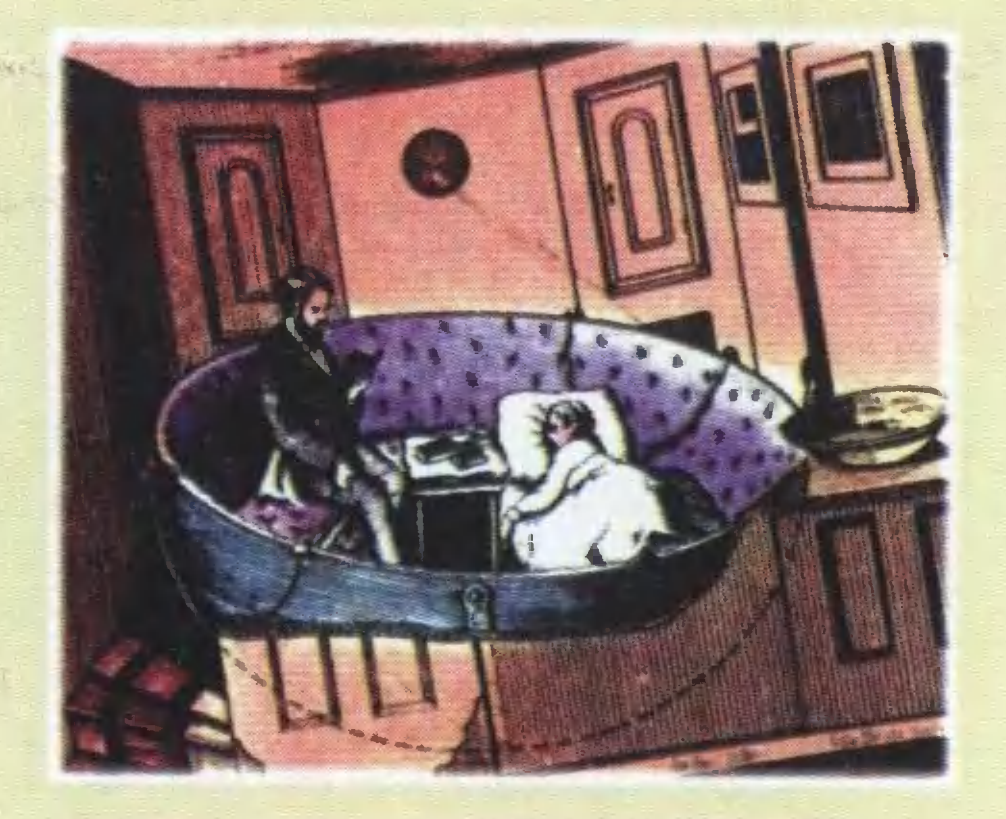

конверте укажите: «Приз номера». Право на участие в конкурсе На конверте укажите: «Приз номера». Право на участие в конку<br>дает анкета. Вырежьте полоску с вашими оценками материалов<br>с первой страницы и вложите в тот же конверт. тот же конверт.

# Приз номера!

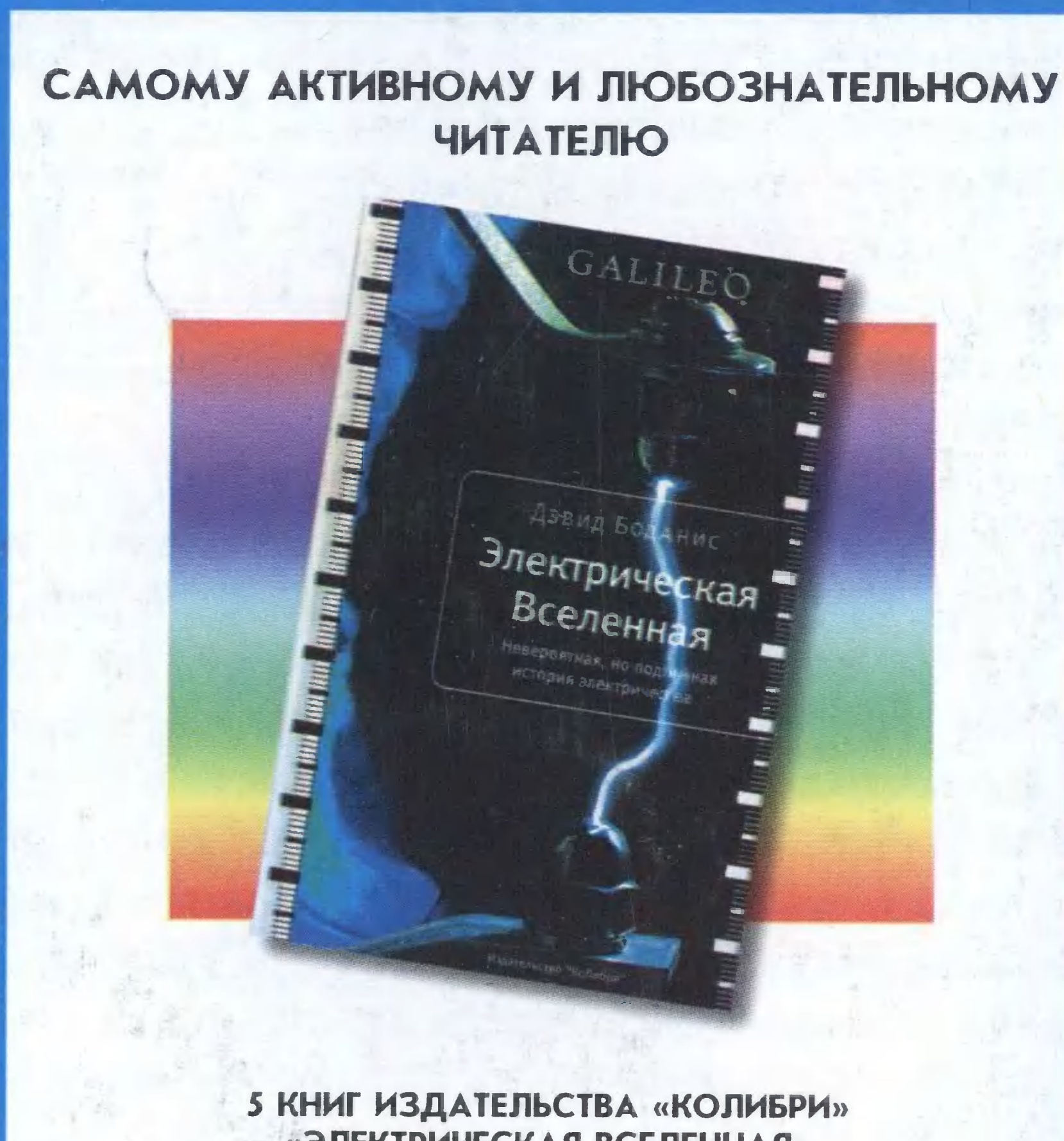

Внимание! Ответы на наш блицконкурс должны быть посланы в течение<br>полутора месяцев после выхода журнала в свет. Дату отправки редакция<br>узнает по штемпелю почтового отделения отправителя.

d

**m** 

 $\mathbf{O}$ 

#### «ЭЛЕКТРИЧЕСКАЯ ВСЕЛЕННАЯ»

#### Наши традиционные три вопроса:

1. Какой минерал надоумил исследователей назвать Марс Красной планетой?

2. Какое оружие - электромагнитное или огнестрельное - удобнее для солдата на сегодняшний день. Почему?

3. Могут ли приборы отличить звук падения в воду капли от звука падения стеклянного шарика такого же размера?

#### ПРАВИЛЬНЫЕ ОТВЕТЫ НА ВОПРОСЫ «ЮТ» № 6 — 2009 г.

1. Вагоны большой грузоподъемности, как правило, должны быть и больших габаритов. Тоннели же на железной дороге рассчитаны на состав стандартной ширины и высоты. Да и нагрузка на рельсы не может превышать определенную величину.

2. Как показал опыт управления луноходами, ими трудно было управлять из-за запаздывания радиосигнала. До Марса же и обратно сигнал будет идти около 40 минут. За это время многое может произойти.

3. Мыльная пленка всегда стремится занять такую форму, чтобы поверхность ее была возможно меньше. Пузыри «бегут» по трубке из-за разности диаметров отверстий и соответственно разности площадей.

Точных ответов на сей раз не дал никто. Был близок к победе наш многократный призер Михаил Бахтин из Самарской области.